# UNIVERSIDAD NACIONAL AUTÓNOMA DE MÉXICO

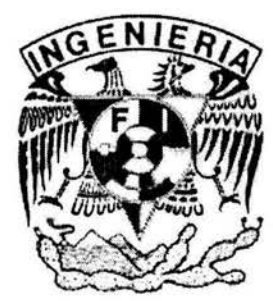

## FACULTAD DE INGENIERÍA

## SISTEMA PARA EL PROCESAMIENTO DE TRANSACCIONES REALIZADAS EN COMERCIOS CON TARJETAS BANCARIAS

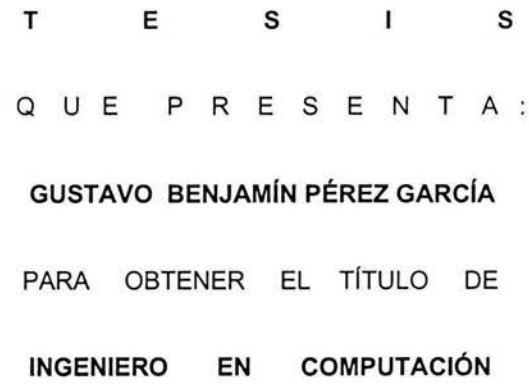

DIRECTOR DE TESIS:

M.I. ADOLFO MILLÁN NÁJERA

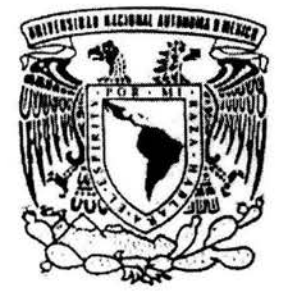

MARZO 2004

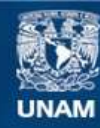

Universidad Nacional Autónoma de México

**UNAM – Dirección General de Bibliotecas Tesis Digitales Restricciones de uso**

## **DERECHOS RESERVADOS © PROHIBIDA SU REPRODUCCIÓN TOTAL O PARCIAL**

Todo el material contenido en esta tesis esta protegido por la Ley Federal del Derecho de Autor (LFDA) de los Estados Unidos Mexicanos (México).

**Biblioteca Central** 

Dirección General de Bibliotecas de la UNAM

El uso de imágenes, fragmentos de videos, y demás material que sea objeto de protección de los derechos de autor, será exclusivamente para fines educativos e informativos y deberá citar la fuente donde la obtuvo mencionando el autor o autores. Cualquier uso distinto como el lucro, reproducción, edición o modificación, será perseguido y sancionado por el respectivo titular de los Derechos de Autor.

ESTA TESIS NO SALL DE LA BIBLIOTECA

## **\*\*DEDICATORIAS\*\***

*A* mis padres: Benjamín Saúl y Ma. De los Angeles; por enseñarme a luchar hacia adelante, por su gran corazón y capacidad de entrega, pero sobre todo por enseñarme a ser responsable, gracias a ustedes he llegado a esta meta.

*A* mi amigos: Bruno Rojas y Osvaldo Castro, por ser siempre mis compañeros de toda la vida y amigos incondicionales en las buenas y en las malas.

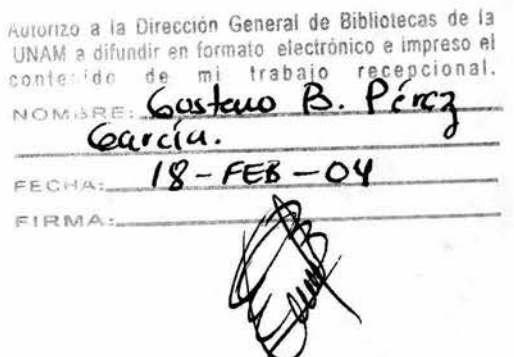

*A* mi amor: Rosalba Reyes, por ser la gran impulsora para conseguir lo que me ha costado tantos sacrificios además de entregarme su amor sin reservas.

## **\*\*AGRADECIMIENTOS\*\***

 $\sim$ 

A DIOS, por ser mi principal guía, por darme la fuerza necesaria para salir adelante *y* lograr alcanzar esta meta.

A mi Universidad Nacional Autónoma de México, por darme la oportunidad de aprender *y* forjarme como profesional.

> A mi director de tesis: Adolfo Millán, por su paciencia *y* dedicación para la realización de esta Tesis.

> > $\sim$

À

## **PRÓLOGO**

Servicios Electrónicos Globales S.A. de C.V. (E-Global), es en la actualidad uno de los dos más importantes procesadores de transacciones electrónicas en el país, debido a que por él viaja el 70% de las operaciones hechas con tarjetas bancarias en comercios afiliados. La empresa a que se refiere el presente trabajo, le fue encomendada la tarea de desarrollar un sistema para los bancos, en el cual se lleve a cabo el procesamiento de transacciones realizadas en comercios con tarjetas bancarias, con el objetivo de eliminar de los bancos dicho sistema, debido a que para ellos, tal operación ya les resulta muy problemática y costosa por contar con un número muy elevado de transacciones u operaciones diariamente.

Lo antes expuesto fue motivó para el desarrollo de este trabajo, el cual se dividió en cinco capítulos:

El primero hace referencia a una pequeña introducción sobre la empresa E-Global, así como de los servicios que presta, se plantean los antecedentes históricos del problema a solucionar, justificación del proyecto y análisis previo del mismo.

El segundo menciona el planteamiento y metodologías de solución , definición del problema, objetivos generales, específicos, alcances del proyecto y limitaciones.

El tercero habla del análisis, diseño y desarrollo del sistema de procesamiento que se propone, principal objetivo de este trabajo.

El cuarto expone los resultados que se obtuvieron en la terminación del proyecto, los ajustes y adecuaciones a las que fue sometido, así como los objetivos alcanzados por el mismo.

El quinto y último capítulo describe las conclusiones a las que se llegaron con la finalización del sistema, evaluando tanto el proyecto como el desempeño profesional, los logros obtenidos y la metodología empleada para dicho fin.

iii

# Índice

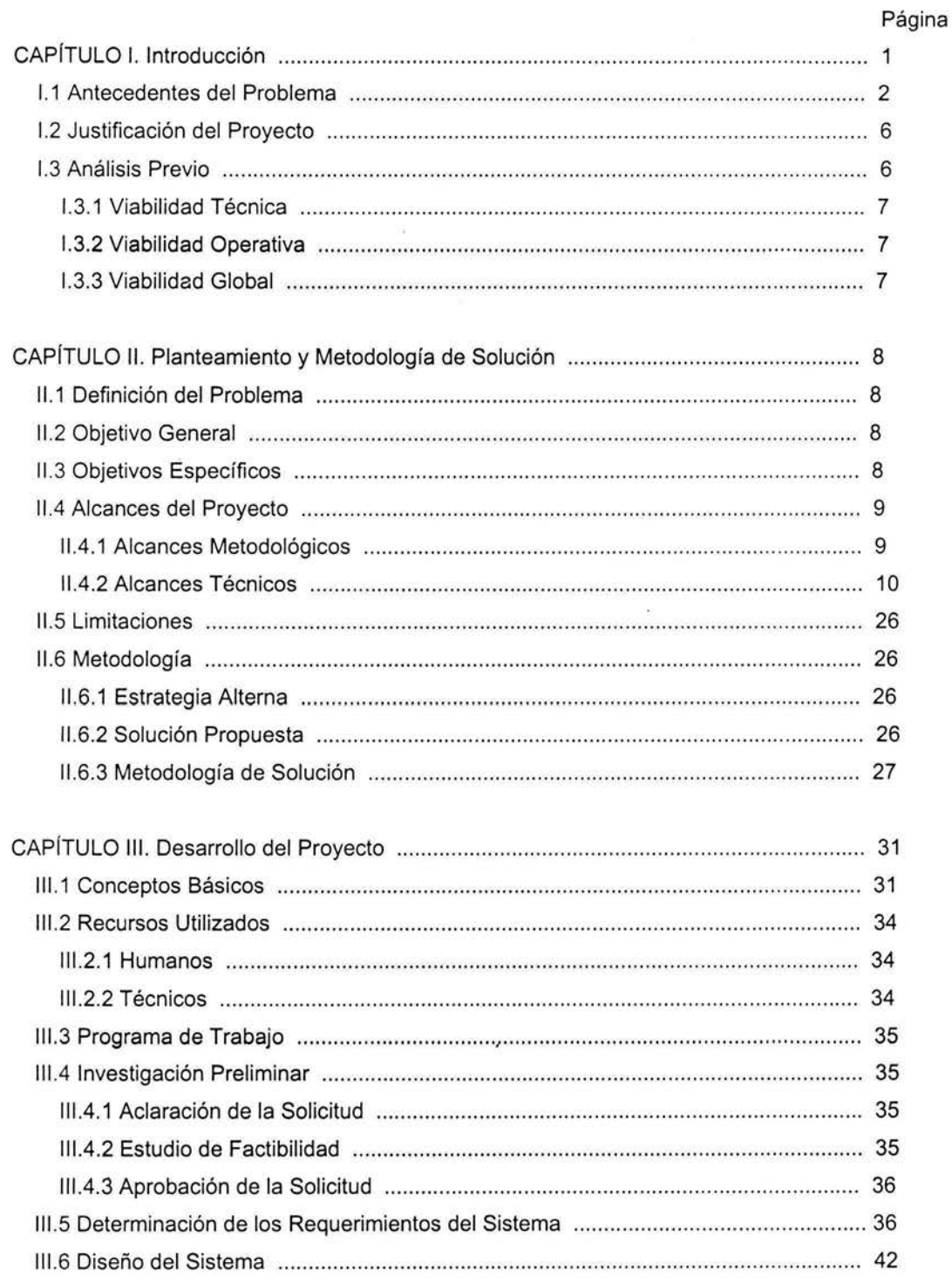

 $\sim$ 

 $\sim$   $\,$ 

## Página

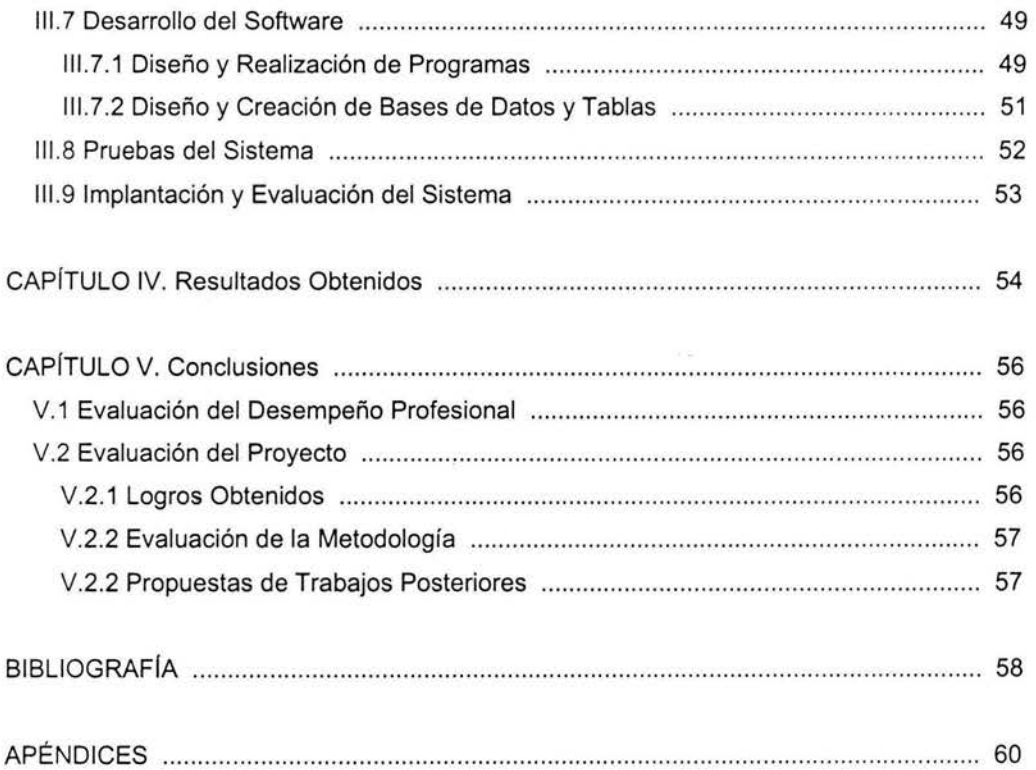

 $\tilde{\mathcal{L}}$ 

 $\bar{\alpha}$ 

 $\lambda$ 

# CAPÍTULO I

 $\label{eq:R1} \begin{array}{ccccc} R & & & & & \\ & & & & & \\ & & & & & & \\ & & & & & & \\ & & & & & & \\ \end{array}$ 

 $\mathcal{C}_{\mathcal{C}}$  $\frac{1}{\sqrt{2}}$ 

 $\label{eq:1.1} \mathcal{B} = \mathcal{B} \times \mathcal{B}$ 

 $\mathcal{R}$ 

 $\mathbb{R}^3$  . In the  $\mathbb{R}^3$ 

 $\overline{\mathbf{E}}$  . In the set of  $\overline{\mathbf{E}}$ 

# INTRODUCCIÓN

 $\label{eq:2.1} \mathcal{E}(\mathcal{E}) = \mathcal{E}(\mathcal{E})$ 

 $\sim$ 

 $\sim$ 

## **CAPITULO 1**

## **INTRODUCCIÓN**

Sistemas Electrónicos Globales (E-Global) es una sociedad de medios de pago y banca electrónica para el sistema bancario mexicano, que permite lograr ahorros en costos de procesos, mejorar la calidad de servicios e incrementar el número de clientes, a través de costos y gestión competitivos a nivel internacional.

Por tal motivo E-Global actúa como agente de los bancos para brindarles servicios de autorización, compensación o liquidación, así como también se encarga de recibir, procesar, analizar y enviar a su respectivo emisor o adquirente todas las transacciones electrónicas y manuales que recibe de los mismos.

E-Global ofrece productos a sus clientes en donde se cumplen tres requisitos de valor agregado en sus procesos actuales:

- $\checkmark$  Mayor funcionalidad
- $\times$  Mayor calidad
- $\checkmark$  Mejor costo

Los servicios que ofrece son:

- Captura de pagarés manuales.
- Instalación y mantenimiento de TPV's
- Switch de autorizaciones POS y ATM
- Intercambio de transacciones POS y ATM
- Resguardo y recuperación de pagarés manuales.
- Atención de aclaraciones POS y ATM
- Entrega de pagarés
- Help desk
- Monitoreo de procesos

E-Global nació para ser un procesador a nivel nacional y por lo tanto se ha propuesto implementar un sistema para poder llevar a cabo el procesamiento de transacciones realizadas en comercios con tarjetas bancarias (proceso batch).

Para esto debe ser capaz de procesar, administrar, operar e intercambiar los diferentes tipos de transacciones incluidas en los archivos que envían los bancos.

## **1.1 Antecedentes del problema**

Debido a que en los últimos años las operaciones derivadas del pago de bienes o servicios realizadas al amparo de tarjetas de crédito o débito se ha elevado considerablemente, los bancos pagan un alto costo por el procesamiento e intercambio de sus transacciones con los diferentes emisores, a esto también se le suma la problemática de que los tiempos de operación se han incrementado, debido a que los sistemas que emplean ya no son lo suficientemente capaces de soportar más transacciones.

Para poder entender la operativa de los procesos que conforman el ambiente de las transacciones POS en los bancos, nos enfocaremos a definir los términos y conceptos que se emplean:

Para que los bancos puedan operar se requiere que exista una operación monetaria inicial denominada transacción.

Transacción: Es una operación electrónica o manual que se da entre dos entidades bancarias (emisor y adquirente) para poder adquirir un bien o servicio.

Las transacciones se clasifican en:

- Transacción ATM
- Transacción POS

Transacción ATM : Este tipo de transacciones son las que se originan en los cajeros automáticos de los bancos al momento de realizar una operación.

Transacción POS: Estas transacciones son las que se efectúan en los diferentes comercios afiliados a los bancos.

Las transacciones POS a su vez, se dividen en:

- Transacción electrónica
- Transacción manual

Transacción electrónica: Es aquella en la que la tarjeta (débito o crédito) esta presente al momento de la compra, se leyó la banda magnética completa y la autorización se obtuvo electrónicamente.

Transacción manual: Es aquella que se efectúa sin que la tarjeta (débito o crédito) este presente al momento de la compra o que la banda magnética de la misma no sea leída.

Las entidades que conforman el ciclo de vida de una transacción POS son:

- 1. Tarjetahabiente
- 2. Comercio
- 3. Banco adquirente
- 4. Banco emisor
- 1. Tarjetahabiente

Es la persona física o moral que emplea tarjetas de crédito o débito para adquirir bienes o servicios en comercios

## 2. Comercio

Es la entidad económica en donde los tarjetahabientes adquieren productos o servicios, y a la cual el banco adquirente le presta el servicio de aceptación de tarjetas bancarias. Los tipos de transacciones que se originan en esta entidad son:

- Ventas (05)
- Devoluciones (06)
- 3. Banco adquirente

Es quien afilia comercios para administrarle todas sus operaciones electrónicas y manuales que realicen los tarjetahabientes, es decir se encarga de brindarle toda la atención al negocio y apoyarlo en lo que necesite (mantenimiento de TPV's, asesoría, papelería, ect.) Los tipos de transacciones que origina esta entidad son:

- Representaciones de ventas (05 código uso='2')
- Representaciones de devoluciones (06 código uso='2')
- Confirmaciones de entrega de pagarés (53)
- Misceláneos de cargo (20)
- Misceláneos de abono (10)
- 4. Banco emisor

Institución bancaria facultada para emitir y/u operar tarjetas de crédito y débito, así como recibir indistintamente facturación de otros bancos emisores, fungiendo como adquirente, además se encarga de la atención a clientes.

Los tipos de transacciones que origina esta entidad son:

- Contracargos de ventas (15)
- Contracargos de devoluciones (16)
- Solicitudes de pagaré original (51)
- Solicitudes de pagaré copia (52)
- Misceláneos de cargo (20)
- Misceláneos de abono (10)

Las transacciones se presentan en dos tiempos o momentos:

- En línea (on line)
- En batch

En línea: Es aquella transacción en la que la aútorización se da en tiempo real, existe presencia del plástico y hay lectura de banda magnética completa.

En batch: Es aquella transacción que se paga, cobra o atiende en uno o más días después de haberse realizado la transacción en línea.

Sólo para las transacciones de ventas y devoluciones aplican los dos momentos anteriores (línea y batch), para los demás tipos de transacciones solo el momento batch.

## **Proceso batch**

La definición, flujo y orden que siguen las transacciones en el proceso batch se da de la siguiente manera:

Venta o devolución ("05","06" código de uso= '1 '):

Una vez que se ha realizado una compra o devolución en línea, los comercios deben de enviar todas sus transacciones registradas en el día a su adquirente correspondiente para que se les pague (abono).

El adquirente procesa las transacciones, las valida y las intercambia con los emisores correspondientes para que les cobren a sus clientes (cargo) y le pague al adquirente; de tal manera que el adquirente les abona a sus comercios y les carga a los emisores (liquidación y compensación).

Petición de pagaré (original ("51"), copia ("52") ):

Cuando el tarjetahabiente acude a su emisor correspondiente a presentar una reclamación por un cargo que no reconoce hecho a su tarjeta (crédito o débito), el emisor levanta una aclaración, y envía una transacción de solicitud de pagaré a la entidad adquirente, éste a su vez le solicitará al comercio correspondiente dicho documento. El comercio le envía el pagaré (copia u original) a su adquirente quien lo hace llegar al emisor solicitante vía documentación manual.

Confirmación de pagaré ("53"):

Una vez que el adquirente ha enviado el pagaré solicitado debe de mandar una transacción de confirmación de entrega al emisor.

Contracargo de venta o devolución ("15","16" código de uso = "1"): Una vez que el emisor tiene en su poder copia u original del pagaré en disputa y ha analizado el caso y está seguro de que la aclaración procede, envía una transacción de contracargo a la entidad adquirente.

Representación de venta o devolución ("05","06" código uso= "2"): El adquirente recibe el contracargo y estudia el caso, llegando a la conclusión de que el emisor no tiene razón y le responde con una transacción de representación.

Segundo Contracargo de venta o devolución ("15","16" código uso= "2"): El emisor sigue sin estar de acuerdo con la representación y genera un segundo contracargo para el adquirente.

Misceláneo ("10"):

El adquirente recibe el segundo contracargo y si no esta de acuerdo con mismo y debido a que ya no puede enviar una tercera representación el caso se turna a un árbitro que es una entidad externa encargada de estudiar y realizar un dictamen del caso. Si el dictamen es a favor del adquirente, éste generará una transacción de misceláneo con cargo al emisor.

### Misceláneo ("20"):

Si el dictamen del árbitro es en contra del adquirente, éste deberá generar una transacción de misceláneo con abono al emisor.

Cabe mencionar que tanto el emisor como el adquirente pueden generar otros tipos de misceláneos (cargo, abono) debido a diversas causas como cobro de infraestructura, débito extemporáneo, etc.

El proceso batch se divide en cuatro procesos fundamentales :

- 1. Outgoing adquirente
- 2. lncoming adquirente
- 3. Outgoing emisor
- 4. lncoming adquirente

## **Outgoing adquirente**

Este proceso está compuesto por las entidades:

- Comercio
- Banco adquirente
- Procesador (nacional, internacional)
- Banco emisor

El comercio envía sus lotes (archivos planos) de toda su facturación a su procesador.

El banco adquirente se encarga de enviar todas sus transacciones de controversias hacia su procesador.

Éste se encarga de recibir las transacciones tanto del comercio como del banco adquirente, las procesa, les aplica diferentes tipos de validación y genera archivos de abono a comercios y de intercambio (nacional e internacional) hacia los diferentes emisores.

El banco emisor recibe las transacciones procesadas y las envía a sus emisores correspondientes, quienes realizan los cargos a los tarjetahabientes.

## **Outgoing emisor**

Este proceso está compuesto por las entidades:

- Banco emisor
- Procesador (nacional, internacional)
- Banco adquirente

El banco emisor se encarga de enviar todas sus transacciones de controversias hacia su procesador. El procesador se encarga de recibir las transacciones, aplicarles diferentes tipos de validaciones, generar archivos de intercambio (nacional e internacional) ya sea hacia los diferentes adquirentes o a algún otro procesador quien será el encargado de hacerlas llegar a sus bancos adquirentes.

Éstos reciben las transacciones y se encargan de atender las controversias recibidas .

## **lncoming emisor/adquirente**

Este proceso está compuesto por las entidades:

- Banco emisor/adquirente
- Procesador (nacional, internacional)
- Banco emisor/adquirente

El banco emisor/adquirente se encarga de enviar sus respectivas transacciones a su procesador asignado.

El procesador las recibe, les aplica filtros de validación, genera rechazos y archivos de intercambio hacia el bancos emisor/ adquirente.

El banco emisor/adquirente recibe los archivos, los separa en adquirente y emisor y los envía a su entidad correspondiente.

Todo el proceso batch antes descrito se lleva a cabo en los diferentes bancos, por lo que la problemática de E-Global se enfoca en implementar un sistema para poder procesar cada una de las transacciones y poder quitar la operativa de los bancos.

### 1.2 Justificación del proyecto

Debido a la necesidad que tienen los bancos de disminuir el costo en gastos por transacción y agilizar el procesamiento de las mismas, se debe realizar un sistema para el abatimiento y reducción de los altos costos operativos y sistemáticos que el proceso batch genera en los bancos, así como también el mejoramiento de tiempos de procesamiento, con esto se podrán integrar a E-Global todos los bancos que requieran el procesamiento de sus transacciones.

## 1.3 Análisis previo

El análisis previo o investigación preliminar se manejo primeramente realizando una junta interna para proponer la infraestructura óptima en donde vivirá el nuevo sistema. Debido a que éste será un sistema cliente/servidor de base de datos se planteó manejarlo en dos plataformas:

- SUN Solaris (UNIX)
- Microsoft Windows

SUN Solaris: Será la plataforma servidor en donde se llevará a cabo el procesamiento de las transacciones enviadas por los bancos, teniendo como manejador a lnformix.

Microsoft Windows: Será la plataforma cliente en donde los desarrollos realizados bajo Delphi serán el frontend para los usuarios con aplicaciones de consulta, reportes, actualizaciones a tablas, estadísticos de información, etc.

Una vez definida la infraestructura se prosiguió a encontrar las factibilidades o viabilidades del proyecto; que consiste en considerar las expectativas y limitaciones del nuevo sistema.

También mediante reuniones con los bancos se determinaron las diferentes necesidades y alcances que el sistema debe cumplir:

## Proceso adquirente:

Actualización base de comercios bancos Actualización de bines emisores y prefijos adquirentes Procesamiento de lotes de comercios Folio de lotes Referencia de intercambio Validaciones Captura manual Verificación de procesos Atención de rechazos Interfaces E-Global - bancos Transferencia de tasas/cuotas Aclaraciones **Controversias** Intercambio Compensación y liquidación Proceso contable con bancos Envío y recepción de información de intercambio Validaciones incoming Atención de rechazos incoming Misceláneos intercambio nacional Entregables (reportes, archivos)

## Proceso emisor:

Actualización base de comercios bancos Actualización de bines emisores y prefijos adquirentes Intercambio Validaciones Interfaces PU bancos **Entregables** Misceláneos intercambio nacional Recepción de archivos (reportes, archivos)

## 1.3.1 Viabilidad técnica

- Se utilizarán servidores SUN Solaris
- Se emplearán PC's compaq
- Se contará con bases de datos históricas.
- Se podrán automatizar los procesos.
- Se podrá desarrollar aplicaciones de acuerdo a las necesidades requeridas.
- El procesamiento se llevará a cabo en forma modular y paramétrica.

## 1.3.2 Viabilidad operativa

- Se hará más fácil la consulta de la información.
- Los usuarios podrán consultar histórico en línea.
- Se obtendrán reportes de forma inmediata.
- Se contará con aplicaciones específicas para cada área.
- Se tendrá mayor control y eficiencia en los datos

## 1.3.3 Viabilidad global

- Se tendrá un ambiente en línea cliente/servidor el cual procesará un volumen considerado de transacciones diarias a un costo mínimo.
- Los tiempos de procesamiento se reducirán considerablemente para poder cumplir con los horarios de entrega de cada banco.
- La información estará disponible para el usuario en todo momento y se podrán realizar consultas por medio de aplicaciones desarrolladas para ambiente Windows, utilizando Borland Delphi.
- La seguridad de la información se llevará a cabo mediante cuentas específicas con passwords personales para los usuarios que requieran téner acceso a la misma.

# CAP IT ULO II

 $\sim$  100  $\sim$ 

# PLANTEAMIENTO Y METODOLOGÍA DE SOLUCIÓN

 $\sim$ 

 $\sim 10^{-1}$ 

## CAPITULO 11

## PLANTEAMIENTO Y METODOLOGIA DE SOLUCIÓN

## 11.1 Definición del Problema

El principal problema que se tiene entre los bancos es el alto costo de operación por transacción que se realiza diariamente en los diferentes comercios afiliados a éstos; así como también los elevados tiempos de procesamiento que se emplean en las mismas, debido al gran volumen de información que se tiene y a las plataformas obsoletas que poseen, ya que a causa de la gran demanda que se ha dado en los últimos años éstas resultan insuficientes para poder llevar a cabo todos los procesos requeridos.

Debido a lo anterior, E-Global se planteo la necesidad de desarrollar un sistema de procesamiento y administración de base de datos cliente/servidor, el cual deberá llevar a cabo el control de todas las transacciones electrónicas y manuales realizadas en comercios por tarjetahabientes, así como también el intercambio de las mismas con los emisores correspondientes.

## 11.2 Objetivo General

Análisis y desarrollo de un sistema de procesamiento POS cliente/servidor, adquirente y emisor, relacionado con transacciones monetarias y no monetarias, manuales y electrónicas, transmitidas en batch que resulten de las compras de bienes o servicios suscritas por tarjetahabientes de emisores nacionales o internacionales afiliados a las corporaciones Visa y MasterCard internacional, en comercios afiliados a alguna institución bancaria.

## 11.3 Objetivos Específicos

- La administración de la base de datos de comercios se realizará en los bancos.
- Los comercios afiliados a los bancos transmitirán los lotes de sus ventas directamente a E-Global para la realización del proceso batch, a excepción de los denominados lnterredes (Cifra, Palacio de Hierro y Liverpool) que en un inicio, seguirán enviando la transmisión de sus lotes directamente a su banco para su posterior envío a E-Global.
- E-Global informará diariamente al banco el resultado de sus procesos. Para lo anterior se definirán las especificaciones de layouts y archivos, así como la actualización de la base de comercios con los contactos de los comercios que E-Global tenga como resultado de la petición de pagarés.
- El proceso de liquidación a comercios y en general las interfaces internas de los bancos, tales como la contabilidad, riesgos, estadísticos, etc., serán responsabilidad de cada uno de ellos.
- Como parte del resultado del proceso de comercios, E-Global generará los archivos de intercambio y transmitirá directamente las transacciones que le correspondan a las distintas redes emisoras, apegándose a las condiciones que el banco haya acordado o comprometido con esas entidades a través de los diversos contratos, convenios y reglamentos operativos o técnicos.
- Cada banco se encargará de realizar los procesos de liquidación a comercios y registro del importe de las transacciones que correspondan a sus tarjetahabientes.
- E-Global seguirá gestionando los procesos de atención de solicitudes de pagarés y contracargos adquirente.
- E-Global deberá certificar los diversos programas aplicativos ante Visa y MasterCard.
- Se consideran los lineamientos de seguridad informática que tanto los bancos y E-Global establezcan para este servicio.
- E-Global y los bancos deben cumplir con las especificaciones técnicas, operativas y de seguridad que señalen las corporaciones Visa internacional, MasterCard internacional y los contratos que regulan el intercambio nacional.
- La transferencia de archivos entre los bancos y E-Global se realizará utilizando el sistema Connect Direct.

## **11.4 Alcances del Proyecto**

## **11.4.1 Alcances metodológicos**

Se cubrirán todas las fases del ciclo de vida del desarrollo de un sistema incluyendo las fases de soporte posterior o bien la aplicación de una reingeniería del mismo.

Primeramente se realizará un análisis previo o también llamada investigación preliminar para poder conocer la forma en la cual se esta llevando a cabo la recepción, proceso y envío de las transacciones entre los bancos, así como también conocer cuáles son las entradas y salidas de archivos, éste comprenderá tres partes:

- Aclaración de la solicitud
- Estudio de factibilidad o viabilidad
- Aprobación de la solicitud

Posteriormente se realizará el análisis también denominado investigación detallada, en la cual se clasificarán e interpretarán los diferentes procesos, se diagnosticarán los problemas y se empleará la información para proponer mejoras a la forma en que se procesa hoy día.

Conforme se reúnan los detalles se estudiarán los datos sobre los requerimientos y características que deberá cumplir el nuevo sistema.

En el diseño del sistema se propondrán los detalles que establecerán la forma en la que éste cumplirá con los requerimientos determinados en la fase de análisis.

También en el diseño se indicarán los datos de entrada, aquellos que serán calculados y los que deben ser almacenados.

Se completará el desarrollo del sistema con la programación conforme al diseño, también se realizarán las pruebas y reingeniería de ser necesario, completando así el desarrollo del sistema con la capacitación de los usuarios y con un ciclo de paralelo.

## **11.4.2 Alcances Técnicos**

Los alcances que se tendrán en nuestro proyecto serán:

## **PROCESO OUTGOING ADQUIRENTE:**

• Actualización base de comercios bancos

Los bancos enviarán a E-Global diariamente un archivo que contiene la actualización total de la información administrativa de su base de comercios afiliados. E-Global procesará este archivo y actualizará sus sistemas para los procesos de línea y lotes del día siguiente. En el caso de que los bancos no envíen el archivo de actualización, E-Global deberá considerar como válida la información del último archivo recibido.

E-Global realizará las siguientes actualizaciones en sus sistemas:

Comercios nuevos Comercios bloqueados o desbloqueados Comercios autorizados a digitar. Cambio de datos administrativos Comercios autorizados a operar tarjetas de marca propia

E-Global deberá, en su caso, analizar y aclarar con otros bancos o con el árbitro nacional designado por los bancos, eventuales diferencias en las tasas o cuotas de intercambio o en la calificación de los comercios e informar al banco respectivo sobre la conclusión de los casos, así como actualizar a éste de los contactos de recuperación de pagarés.

En el caso de bloqueo de comercios, el proceso de intercambio de controversias queda exento de esta actualización.

• Actualización de bines emisores y prefijos adquirentes

Las partes acuerdan que los servicios de procesador que realizará E-Global será el resultado de transacciones realizadas por tarjetas bancarias de crédito y débito, por lo que será responsabilidad de los bancos, entregar inicialmente la tabla de prefijos de cada producto bancario.

Para la correcta asignación de transacciones hacia las entidades emisoras, será responsabilidad de los bancos informar los prefijos de todos los emisores a E-Global, así como a sus comercios afiliados que cuentan con terminales punto de venta, unicaja, interredes o cualquier otra plataforma de venta.

Será responsabilidad de E-Global actualizar la tabla de prefijos para la correcta distribución de transacciones.

E-Global deberá realizar la actualización en sus sistemas y procesos de línea y batch, de los bines de los productos (tarjetas) de los emisores del intercambio nacional que incluye las modificaciones de bines del emisor.

E-Global deberá actualizar las tablas de bines que corresponden a emisores internacionales obteniendo la información de las transmisiones que reciba directamente de las corporaciones Visa y MasterCard internacional. En estos procesos la actualización en los sistemas de E-Global será automática al procesar la información recibida.

El proceso de intercambio de controversias (recuperación de pagarés y contracargos) queda exento de esta actualización.

• Procesamiento de lotes de comercios (arribo electrónico)

E-Global recibe las transmisiones de los lotes de ventas y notas de crédito (devoluciones) transmitidas por los comercios afiliados a los bancos que operan con las diversas aplicaciones desarrolladas por cada Banco denominadas plataformas, como son: líneas aéreas, file transfer, unicajas y servidores.

Los comercios que operan con la plataforma de venta denominada interredes (Cifra, Liverpool y Palacio de Hierro), realizan la transmisión de sus lotes de ventas directamente a los sistemas de los bancos. Será responsabilidad de cada banco reenviar a E-Global las transmisiones que reciba de los comercios mencionados. Al recibir la transmisión anterior de los bancos, E-Global integrará esos archivos al proceso de comercios.

A este proceso se agregará el proceso de la captura en E-Global de los pagarés manuales depositados por los comercios en las sucursales de los bancos y los pagarés de depósito empresarial, así como los reprocesos de registros rechazados con indicador de abono o no abono a la cuenta del comercio.

E-Global procesará la información de los lotes de ventas de los comercios a fin de generar el archivo de abono a los comercios y realizar el intercambio y cobro de esas transacciones hacia los emisores correspondientes.

• Folio de lotes para envíos electrónicos

E-Global deberá asignar un folio identificador irrepetible a cada lote recibido y procesado en el batch. El folio asignado a cada lote deberá, así mismo, contenerlo en cada una de las transacciones que integren el lote al inicio de su procesamiento. El folio asignado por E-Global deberá formar parte de la información que E-Global envíe a los bancos en los archivos para los emisores.

Referencia de Intercambio

E-Global deberá generar y asignar, para cada transacción de venta o nota de crédito, recibida en los lotes de los comercios o en el proceso de captura manual, la referencia de intercambio de 23 posiciones, no importando el resultado final del procesamiento de la transacción, es decir, esta referencia deberá ser asignada también a las transacciones rechazadas en las validaciones. La referencia de intercambio formará parte de la información que E-Global enviará a los bancos por cada transacción.

• Validaciones

Con el propósito de asegurar un correcto procesamiento adquirente de las transacciones recibidas de los comercios e identificar con oportunidad irregularidades en la forma de operar de los comercios, identificar irregularidades operativas en el procesamiento o de riesgo y en su caso reprocesar los registros rechazados dentro de los plazos de intercambio establecidos, y minimizar el riesgo de recibir rechazos o multas por parte de los emisores nacionales e internacionales, E-Global aplicará las validaciones requeridas por los bancos y por las corporaciones Visa y MasterCard, y calificará las transacciones como aceptadas, alertas o rechazos conforme a los criterios que aplicarán.

Para efecto de lo anterior, se definen los módulos de validaciones como sigue:

1. Validaciones de secuencia:

Los lotes recibidos en E-Global, de las diversas plataformas de ventas de los comercios, serán validados a fin de revisar su correcta integración conforme a la secuencia requerida para su procesamiento en el batch, es decir, la correcta integración del header del archivo, del detalle de las transacciones y del trailer correspondiente. Adicionalmente se validará la red lógica y cuando aplique, la secuencia de los lotes presentados.

En el caso específico de lotes que contengan irregularidades en la secuencia del contenido, se señala que parcialmente serán procesados, sólo por la parte que pueda integrar una secuencia correcta de header, detalle y trailer.

Los lotes que sean rechazados total o parcialmente no serán iniciados en el proceso batch y por consecuencia, no se verán reflejados en las cifras que E-Global envíe a los bancos.

## 2. Validaciones de sintaxis

Las transacciones de los lotes serán validadas por E-Global para garantizar su correcta integración en términos de la sintaxis y evitar su rechazo en el proceso de intercambio. Las validaciones son:

- Número de comercio inválido
- Número de tarjeta inválida
- Importe de transacción inválido
- Número de autorización inválido
- Fecha de transacción inválida
- Referencia inválida
- Código de razón inválido
- Nombre del comercio inválido
- Registro duplicado
- 3. Validaciones de match de autorizaciones

E-Global realizará la validación requerida por los bancos denominada match de autorizaciones a las transacciones de ventas recibidas de los comercios, que permitirá identificar las transacciones depositadas por los comercios con información diferente a la registrada en el log de autorizaciones de E-Global.

La validación se hará cotejando la información de las transacciones recibidas en los lotes, contra la base de datos de los procesos de solicitud de autorización registrados en E-Global durante el proceso de línea, considerando como llave la siguiente información: fecha e importe de la transacción, número de cuenta, número de autorización, número de afiliación del comercio .

Los bancos han definido las siguientes calificaciones para los casos presentados:

- Se alertarán las transacciones inexistentes en un rango de 30 días naturales a partir de la fecha del lote
- Alerta de operaciones presentadas por el comercio con un número de afiliación distinto.
- El importe deberá de ser exacto a excepción de los siguientes giros: 5812, 5813 y 8011 más los grupos de giros de Hoteles y Arrendadoras, a los cuales podrán tener un diferencial de (+/-) 20%, en su caso estas transacciones serán calificadas con alerta.
- Alerta de transacciones autorizadas por stand-in y que sean prefijos de débito en línea de emisores del intercambio nacional.
- Alerta de transacciones autorizadas por stand-in, cuyos giros sean de venta telefónica, cargos recurrentes y comercio electrónico.
- Las transacciones presentadas por comercios que operan con boletín de cuentas canceladas, cuya relación ya tiene E-Global por el proceso de entrega de boletín, quedarán exentas de este proceso de validación y éstos serán identificados mediante la tabla correspondiente.
- E-Global alertará las transacciones sin autorización que excedan al límite de piso autorizado por los emisores para los comercios afiliados a los bancos.
	- 4. Validaciones de prevención de fraudes

La funcionalidad que aplicará en E-Global para el proceso de prevención de fraudes es confidencial, por lo que sólo se destacará que E-Global aplicará los parámetros definidos por el banco, calificará los registros y los enviará al adquirente dentro de la información integral resultante del procesamiento batch.

El área de prevención de fraudes de los bancos realizará el análisis de las transacciones rechazadas en las validaciones aplicadas por E-Global a los lotes recibidos de los comercios, y procederá a dictaminar su rechazo definitivo al comercio o su reproceso, en cuyo caso generará un archivo con las transacciones que deben ser intercambiadas a fin de que E-Global realice el intercambio correspondiente con los emisores. Durante el procesamiento de las transacciones liberadas por el área de prevención de riesgos de los bancos, E-Global no deberá aplicar el módulo de validaciones y las reflejará en la información integral hacia el banco para el abono a los comercios y en su caso, realizar el cargo a los tarjeta habientes.

El código de error de este proceso prevalecerá sobre los correspondientes a otras validaciones.

El área de prevención de fraudes de cada banco podrá modificar los parámetros que aplican en este módulo a través del uso de la aplicación que le será instalada en sus oficinas. Por la confidencialidad de este proceso el procedimiento y manual de operación para el uso de esta aplicación se atiende por separado.

5. Validaciones captura manual

El proceso de captura que realiza E-Global a los pagarés manuales de los comercios aplica validaciones definidas por los bancos. El siguiente esquema señala las validaciones que serán aplicadas:

- Documento sin fecha de suscripción
- Documento no sujeto a intercambio
- Cuenta ilegible
- Documento sin número de cuenta
- Cuenta inválida
- Afiliación ilegible
- Falta afiliación
- Comercio bloqueado
- Nota de liquidación sin documentos
- Documento elaborado manualmente
- Documento post fechado
- Documento mutilado
- Documento auditado
- Falta autorización
- Documento extemporáneo
- Documento enviado a comercio
- Tipo de transacción inválida
- Remesa inválida
- Número de remesa inválido
- Producto inválido

### 6. Validaciones Edit Package

Para el procesamiento batch, E-Global deberá contar con la instalación del hardware y software obligatorio de Visa internacional denominado Edit Package a fin de aplicar a las transacciones que se vayan a intercambiar con esa corporación, las validaciones y el formato requeridos en ese proceso.

Las transacciones aceptadas en este proceso deberán ser enviadas a Visa internacional dentro de las ventanas establecidas para su liquidación. Las transacciones rechazadas en este proceso, (ventas, notas de crédito, representaciones y misceláneos) serán integradas a los bancos dentro de los archivos que serán enviados a los mismos denominados abono a comercios y controversias.

E-Global enviará al banco diariamente un archivo con los reportes generados en éste.

Adicionalmente, E-Global dejará disponible para el banco, a través del sistema Connect Direct, los archivos con que contienen los reportes generados en esta fase.

## 7. Validaciones lntegrated Product Message (IPM)

Para el procesamiento batch, E-Global deberá contar con la instalación del hardware y software obligatorio de MasterCard Internacional denominado Pre Edit del lntegrated Product Message (IPM), a fin de aplicar a las transacciones las validaciones y el formato requeridos en el Intercambio transaccional entre E-Global y MasterCard.

Las transacciones aceptadas en este proceso deberán ser depositadas directamente desde los sistemas de E-Global en el MIP a fin de que el sistema de MasterCard internacional procese la información dentro de las ventanas establecidas para su intercambio y liquidación.

Las transacciones rechazadas en este proceso, (ventas, notas de crédito, representaciones y misceláneos) serán integradas a los bancos dentro de los archivos que serán enviados a los mismos denominados abono a comercios y controversias.

Adicionalmente, E-Global dejará disponible para los bancos, a través del sistema Connect Oirect, los archivos con que contienen los reportes generados en esta fase.

• Verificación de procesos

E-Global realizará el proceso de validación integral de las cifras del procesamiento de los lotes que reciba ya sea directamente de cada una de las plataformas de ventas o bien a través del banco:

Unicajas

- > Líneas aéreas
- $\triangleright$  File transfer
- > Servidores
- $\triangleright$  Captura manual

lnterredes:

- > Liverpool
- > Palacio de hierro
- *»* Cifra

a fin de garantizar la integridad de los procesos parciales (validaciones, abono a comercios, rechazos), así como las cifras del total preparado hacia el intercambio con otras entidades y con el banco por lo que respecta a las transacciones realizadas por sus tarjetahabientes en sus comercios (On Us)

Este proceso permitirá identificar con oportunidad irregularidades presentadas ya sea en las transmisiones de los comercios o bien en el procesamiento en E-Global y dar seguimiento a las soluciones correspondientes.

• Atención de rechazos

La funcionalidad y los niveles de servicio requeridos por los bancos para la atención de los rechazos generados en el procesamiento E-Global en los procesos adquirente, emisor, outoing e incoming, se describen y acuerdan en un documento separado denominado "Convenio operativo para la atención de rechazos "

### Interfaces E-Global - bancos

Con el propósito de que los bancos sean actualizados y realicen los procesos internos de abono a comercios, contabilidad, prevención de fraudes y solución de controversias, E-Global y éstos intercambiarán a través del sistema Connect Direct, diversos archivos requeridos en el procesamiento del batch.

## • Transferencia de tasas/cuotas

Con el propósito de cumplir lo señalado en los contratos que regulan el intercambio nacional, en lo que se refiere a intercambio de montos por cuotas o tasas, E-Global aplicará a las transacciones de ventas y notas de crédito suscritas con tarjeta de crédito en cualquier comercio el cálculo correspondiente al monto que deberá ser transferido a los emisores, así como el l.V.A. correspondiente al monto calculado. Adicionalmente, E-Global realizará el mismo cálculo para aquellas operaciones con tarjeta de débito en comercios que no operen con cuota de intercambio.

La tasa de intercambio se obtendrá basándose en la categoría del comercio y al tipo de operación, electrónica o manual, según se encuentre calificado el comercio en la base de comercios enviada por los bancos a E-Global.

El banco indicará dentro del archivo de base de comercios, la categoría e cuota de intercambio para cada comercio. Las tasas y cuotas de intercambio serán las que se especifican en los diversos contratos de intercambio nacional.

Para realizar la transferencia de los montos calculados de tasas o cuotas hacia los emisores, E-Global deberá generar e intercambiar en el mismo día que intercambie el monto de la facturación que aplique, un registro misceláneo código 100 por el total de las cuotas y tasas transferidas integrando la transferencia del l.V.A. correspondiente al monto transferido de las cuotas y tasas.

Ŷ.

**Aclaraciones** 

El procesamiento batch en E-Global conlleva el intercambio de transacciones por controversias con otras entidades. Para fines de lo anterior, y considerando que la atención de los procesos de recuperación de pagarés y contracargos se ejecutan en las áreas operativas de E-Global, los sistemas o aplicaciones internas de E-Global generarán los diversos tipos de transacciones y archivos para su envío hacia los intercambios tanto nacionales como internacionales Visa y MasterCard.

A partir del intercambio directo de E-Global con otras entidades, E-Global generará y enviará los siguientes archivos originados por la atención de controversias.

Archivos hacia los bancos:

- Cargos cíclicos
- Solución de controversias
- Base de contactos de comercios
- Aclaraciones de comercios con help desk

Archivos hacia el intercambio:

- Rechazo de solicitudes de pagarés
- Confirmaciones de entrega de pagarés
- **Representaciones**
- **Misceláneos**

El archivo denominado solución de controversias contiene el detalle de los casos de recuperación de pagarés y contracargos cuya atención haya sido concluida. El Banco procesará esta información y actualizará sus sistemas operativos internos.

El proceso de cargos cíclicos, que implica que los bancos a través de sus aplicaciones procese los cargos a las cuentas de cheques de sus comercios por concepto de pagarés no entregados con oportunidad o por contracargos que les son imputables, define que:

Para el proceso de recuperación de pagarés se deberán hacer un intento de cargo hasta por 5 días consecutivos en los casos en que el comercio no refleje los fondos suficientes en su cuenta de cheques. Una vez concluidos los 5 intentos no exitosos, E-Global enviará los antecedentes de los casos a las áreas de operación del banco a fin de que se inicien las gestiones de recuperación de los importes por medio de cobranza.

Para el proceso de contracargos, E-Global enviará al banco los registros de intentos de cargo a las cuentas de cheques de los comercios de los bancos una sola vez. El banco contestará a través del archivo de respuesta de cargos cíclicos, el resultado del Intento realizado, sin embargo, contablemente registrará en sus cuentas una afectación acreedora a favor de E-Global por el monto de los casos; de lo anterior se desprende que para los casos de intentos de cargo no exitosos, los bancos realizaran la gestión de recuperación de cobranza teniendo la partida deudora en sus cuentas.

Como parte del procesamiento de los archivos de incoming, E-Global identificará las transacciones de recuperación de pagarés y contracargos provenientes de las diversas entidades emisoras y realizará la generación de los archivos que alimentarán a sus aplicaciones internas de administración y atención de controversias.

Como complemento a lo anterior, el banco realizará el registro contable por el monto de las controversias recibidas, tomando como base las cifras de los reportes residentes en él.

Es importante señalar que a partir de la migración del proceso de comercios POS a E-Global, todos los registros misceláneos de cargo o abono enviados a otras entidades, se generarán directamente en E-Global a través de su sistema administrador de aélaraciones.

La funcionalidad, procedimientos y niveles de servicio que aplicarán para los procesos de atención de recuperación de pagarés y contracargos a partir de la migración del proceso de comercios hacia E-Global, se definen en los convenios operativos que las partes tienen firmados por separado.

## **Controversias**

E-Global proporcionará a los bancos información estadística y de control contable por el proceso de controversias.

#### • Intercambio

E-Global identificará la entidad de destino de intercambio, a través de los bines emisores contenidos en cada transacción de venta o nota de crédito de los lotes recibidos de los comercios, de esta forma se integrarán los archivos de intercambio que como adquirente se presentarán a otras entidades en su calidad de emisores en el intercambio nacional, a Visa y a MasterCard.

E-Global realizará el Intercambio a nombre de cada banco adquirente, directamente con las entidades mencionadas, es decir, hará el canje de transacciones de compensación, monetarios y no monetarios, en apego a las condiciones de layouts, medios de envío y horarios que para este proceso se definen en los contratos del intercambio nacional, así como en los reglamentos operativos de los procesos internacionales Visa y MasterCard.

El intercambio realizado por E-Global con otras entidades definirá las cifras finales y posición financiera neta resultante para el banco en sus procesos de tarjetas bancarias. Estas cifras serán la base para que en los procesos del intercambio nacional, E-Global realice el proceso de liquidación y compensación y para que los bancos validen los intercambios con Visa y MasterCard.

E-Global enviará a cada banco los archivos que contienen los reportes resultantes del proceso de intercambio.

Es importante señalar que con el propósito de agilizar los procesos en los bancos, a diferencia del intercambio con otros emisores, para las transacciones denominadas "On Us" E-Global realizará sus envíos a los bancos inmediatamente después de haber procesado los lotes de los comercios de acuerdo a las ventanas establecidas.

• Liquidación y compensación

E-Global será el responsable de realizar la situación o cobro de fondos hacia otras entidades y hacia los bancos, que resulten del intercambio nacional, tomando como base las cifras de las transacciones monetarias intercambiadas. Para realizar lo anterior, E-Global deberá contar con cuentas de cheques a su nombre, que le permitan canalizar los fondos desde y hacia las entidades correspondientes.

Los bancos seguirán realizando la situación o cobro de fondos resultante del intercambio internacional con las corporaciones Visa y MasterCard a través de los procedimientos y cuentas que se tienen definidos.

Las partes acuerdan que deberán realizar todos los días hábiles la compensación resultante del intercambio de la información con la aplicación del LV.A. según corresponda.

## **PROCESO INCOMING ADQUIRENTE:**

Es el procesamiento que realizará E-Global de los archivos que contienen transacciones monetarias y no monetarias, que resultan del intercambio de transacciones por controversias, rechazos de facturación y registros misceláneos, que E-Global recibirá directamente de los emisores nacionales, de Visa internacional y de MasterCard internacional.

• Envío y recepción de información de intercambio

E-Global recibirá los archivos de las entidades antes mencionadas a través de los medios que se tienen definidos:

Intercambio nacional a través del sistema Connect Direct Visa internacional a través del sistema base 11 MasterCard internacional a través del IPM

**Validaciones** 

E-Global sólo aplicará validaciones de sintaxis para el tipo de transacciones contenidas en este proceso para los archivos del intercambio nacional y aplicará la funcionalidad de las aplicaciones Edil Package e IPM a los archivos de Visa y MasterCard.

• Atención de rechazos

Rechazos de sintaxis:

E-Global recibirá directamente de los emisores nacionales los registros rechazados por sintaxis que corresponden a la facturación enviada. Las áreas de operaciones de E-Global recibirán de su sistema, un archivo con los registros rechazados para su atención. El procedimiento de documentación, análisis y actualización contable no tiene modificaciones respecto al convenio operativo por separado que regula este proceso.

Es importante señalar que aún cuando las transacciones que integran el archivo de outgoing ya fueron validadas por E-Global, los emisores del intercambio nacional, podrían generar rechazos, que en caso de ser improcedentes, les serán regresados a través del proceso operativo que actualmente realiza E-Global, y en su caso, se les cobrarán las multas correspondientes. E-Global mantendrá informada a los bancos a través de los archivos que están definidos, respecto a la conclusión de los casos .

Rechazos intercambio internacional:

E-Global podría recibir, dentro del proceso incoming, los rechazos originados por las validaciones que los sistemas de Visa y MasterCard internacional apliéan a las transacciones que les hayan sido enviadas en el proceso de outgoing. E-Global dará atención a estos registros rechazados.

• Misceláneos intercambio nacional

Los archivos que recibirá E-Global de otras entidades del intercambio nacional incluyen registros misceláneos de cargo o de abono, destinados para los bancos adquirente o emisor o para E-Global por solución de contracargos que se encuentren en atención.

Considerando la imposibilidad de que en forma automatizada se identifique el banco destinatario final (negocio adquirente o negocio emisor), E-Global incluirá estos registros y su monto en los archivos que enviará al banco emisor.

El área contable del banco será responsable de identificar el código de razón del registro misceláneo, registrarlo contablemente en sus cuentas y transferirlo al destinatario final, que pudiera ser E-Global, en lo que respecta a pago o cobro de montos relacionados con los procesos de atención de controversias.

**Entregables** 

E-Global deberá realizar el envío de archivos con la información detallada resultante de los procesamientos de los archivos incoming adquirente al banco dentro de los horarios y formatos especificados.

A partir de la información enviada por E-Global, el banco realizará sus procesos operativos complementarios. Adicionalmente, las áreas internas de éstos como son contabilidad y operaciones, extraerán los reportes e información gerencial que les permita realizar su operación diaria.

### **PROCESO INCOMING EMISOR:**

• Actualización de la base de comercios de los bancos

E-Global recibirá diariamente, de la empresa ASTECI , a través del sistema Connect Direct, un archivo que contiene la actualización total de la información administrativa de la base de comercios afiliados a los bancos. E-Global procesará este archivo y actualizará sus sistemas para los procesos de línea y proceso de comercios del día siguiente. En el caso de que E-Global no reciba de ASTECI el archivo de actualización, E-Global deberá considerar como válida la información del último archivo recibido.

E-Global realizará las siguientes actualizaciones en sus sistemas:

Comercios nuevos Comercios bloqueados o desbloqueados Comercios autorizados a digitar. Cambio de datos administrativos Comercios autorizados a operar tarjetas de marca propia

En el caso de bloqueo de comercios, el proceso de intercambio de controversias queda exento de esta actualización.

• Actualización de bines emisores y prefijos adquirentes

El procedimiento que operará para la actualización de los bines de los productos de los bancos emisores será el mismo que aplica para el proceso adquirente descrito en el presente con anterioridad.

**Intercambio** 

E-Global realizará el proceso de intercambio de registros de compensación, monetarios y no monetarios, directamente con los adquirentes nacionales y con la corporación Visa internacional por la facturación y controversias de transacciones suscritas por tarjetahabientes de débito eléctron, en el extranjero.

Para lo anterior, E-Global deberá asegurar que su procesamiento se apega a las condiciones que para cada proceso se definen en los contratos del intercambio nacional, así como en los reglamentos operativos de Visa internacional.

La transmisión y recepción de archivos con las entidades del intercambio nacional se realizará vía Connect Direct y la correspondiente a Visa internacional se procesará a través de los sistemas de esa corporación.

Las transacciones que corresponden al proceso de incoming emisor son:

Facturación: Ventas Devoluciones

Aclaraciones: Solicitud de pagarés Confirmación de entrega de pagarés Representaciones Misceláneos de cargo Misceláneos de abono Respuesta a tarjeta de crédito 40 Visa Tarieta de crédito 50 visa Cancelación de ventas Cancelación de devoluciones

• Validaciones

Las diversas validaciones realizadas en E-Global para los archivos de incoming recibidos de los adquirentes nacionales generarán registros rechazados o, la aplicación de multas (intercambio nacional}. Las causas del rechazo de registros es responsabilidad de los adquirentes.

E-Global será responsable de aplicar las causas de rechazos por sintaxis que actualmente definen los contratos de intercambio

1. Tasas y cuotas de intercambio:

Con el propósito de asegurar los ingresos del emisor por las transferencias de las cuotas de intercambio que realizan los adquirentes del intercambio nacional, E-Global aplicará a las transacciones de venta y devoluciones la validación de los montos que están siendo recibidos.

La tasa de intercambio se obtendrá basándose en la categoría del comercio y al tipo de operación, electrónica o manual según se encuentre calificado el comercio en la base de comercios que reciba E-Global de ASTECI.

En caso de que E-Global identifique diferencias entre los montos recibidos y los montos calculados, E-Global realizará el cobro a los adquirentes por las diferencias en los montos de las tasas o cuotas recibidos; así mismo, E-Global cobrará a los adquirentes las multas que apliquen por este concepto, e informará a los bancos a través de los archivos de información, respecto a los eventos generados en el proceso anterior.

En caso de aplicar, E-Global deberá realizar el cobro o pago del l.V.A. correspondiente a la recuperación de diferencias.

E-Global deberá realizar el cobro de los montos anteriores en el siguiente intercambio a través de los tipos de registros o transacciones que definan los contratos del intercambio nacional, entregando a los adquirentes la documentación soporte del cobro efectuado.

E-Global deberá, en su caso, analizar y aclarar con otros bancos o con el árbitro nacional designado por los bancos, eventuales diferencias en las tasas o cuotas de intercambio o en la calificación de los comercios e informar al banco respecto a la conclusión de los casos.

2. Sintaxis:

Las transacciones de los archivos de intercambio serán validadas por E-Global en el procesamiento proceso de comercios para garantizar su correcta integración en términos de la sintaxis que especifican los contratos del intercambio nacional.

Error en número de comercio Error en número de cuenta Error en número de transacción Error en header o trailer Error en importe Error en número de autorización Error en fecha de transacción Error en número de referencia Error en número de código de razón y/o código de uso Error en nombre del comercio Facturación duplicada

Al identificar algún registro con error en sintaxis, E-Global lo calificará y lo integrará en el archivo diario de información al banco. Adicionalmente, E-Global lo preparará a fin de incluirlo en el próximo proceso de outgoing hacia los adquirentes junto con el cobro de multas o sanciones según aplique de acuerdo a los contratos del intercambio nacional.

Dependiendo del tipo de transacción del registro rechazado, E-Global lo integrará en el siguiente Intercambio saliente como transacción monetaria o no monetaria.

En el caso de que el error en el registro recibido no permita identificar el tipo de transacción, E-Global analizará el rechazo hasta identificar su tipo de transacción y notificará estos casos a los bancos en el archivo de facturación emisor bajo los códigos de alertas o rechazos que se señalan en el capítulo de especificaciones técnicas.

El proceso de incoming procedente de Visa internacional no será validado en sintaxis por E-Global debido a que esa función la realizan directamente los sistemas de esa corporación.

3. Match de autorizaciones:

En este proceso E-Global validará que las transacciones de venta recibidas de los adquirente nacionales y de Visa internacional hayan sido previamente autorizadas por el emisor correspondiente. Para lo anterior, la información de las transacciones de ventas recibidas serán validadas contra la base de datos de transacciones del host E-Global (TLF) considerando como llave número de cuenta de la tarjeta, importe de la transacción, número de autorización, número de afiliación del comercio y fecha de la transacción.

Nota: Las transacciones de Visa y MasterCard no siempre presentan una autorización en el emisor o en E-Global y deberán enviarse aún así a los bancos, excepto en los bines débito en línea siempre deberán contener autorización

Se han definido los siguientes calificadores y acciones:

Se validarán transacciones existentes en un rango de 30 días naturales, con rechazo de registros irregulares como razón de sintaxis.

Adicionalmente, en esta validación E-Global notificará las siguientes calificaciones conforme a las llaves que se definen en el contrato del intercambio nacional:

Alerta de transacciones presentadas más de una vez por el adquirente en un plazo de 30 días naturales anteriores.

El importe deberá de ser exacto a excepción de los siguientes giros: 5812, 5813 y 8011 los cuales podrán tener un diferencial de (+) 20 % en el importe. E-Global generará un alerta de las transacciones que no califiquen en este rango.

Alerta de transacciones autorizadas por stand-in y que sean prefijos de débito en línea.

Alerta de transacciones autorizadas por stand-in, cuyos giros sean de venta telefónica, cargos recurrentes y comercio electrónico, contra el giro registrado en TLF.

Considerando que las transacciones de ventas que provienen del proceso adquirente ya fueron validadas en ese proceso respecto a la autorización, no serán integradas en este proceso de validación.

Los bancos en su calidad de emisores serán los responsable de generar, en caso de aplicar, los contracargos hacia los adquirentes por transacciones inválidas.

4. Extemporaneidad débito en línea:

E-Global realizará la validación de días en la presentación de transacciones de débito en línea, en el intercambio nacional. Lo anterior permitirá identificar las transacciones que exceden el tiempo límite autorizado de acuerdo a lo establecido en el contrato de intercambio nacional (actualmente de 8 días naturales contados desde la fecha de la venta hasta la fecha de su presentación en el intercambio), y realizar el cobro de la multa correspondiente al adquirente.

El banco será notificado a través de los archivos de información, sobre las transacciones extemporáneas y de los cobros realizados a fin de que registre en sus cuentas esos montos como ingresos.

Nota: Las transacciones de ventas de tarjetas electrón identificadas como extemporáneas no serán rechazadas a los adquirentes y E-Global las deberá integrar en el archivo de facturación hacia cada banco.

5. Edit Package:

Para el procesamiento del proceso de comercios, E-Global deberá contar con la instalación del hardware y software obligatorio de Visa internacional denominado Edit Package a fin de aplicar a las transacciones que se vayan a intercambiar con esa corporación, las validaciones y el formato requeridos en ese proceso. Lo anterior aplicará también para el procesamiento de los archivos de incoming.

Las transacciones aceptadas en ese proceso deberán ser recibidas dentro de las ventanas establecidas para su liquidación. Las transacciones rechazadas en este proceso serán integradas al banco dentro de los archivos de información y será responsabilidad de éste realizar el análisis y en su caso, reprocesar la transacción.

## Interfaces E-Global - bancos

Con el propósito de que los bancos sean actualizados y realicen los procesos internos de posteo de transacciones a sus tarajetahabientes, contabilidad, prevención de fraudes y solución de controversias, E-Global y cada uno de ellos intercambiarán a través del sistema Connect Direct, los diversos archivos requeridos en el procesamiento del batch.

E-Global deberá realizar el envío de la información resultante de sus procesamiento de los archivos de incoming diarios a cada banco dentro de los horarios y formatos que se definan. Es importante señalar que a diferencia del intercambio con otros emisores, para las transacciones denominadas " On Us " (consumos de tarjetahabientes de un banco en comercios afiliados a ese mismo banco) E-Global realizará su envío inmediatamente después de haber procesado los lotes de los comercios del adquirente de acuerdo a las ventanas establecidas.

Es importante señalar que las transacciones de ventas recibidas de adquirentes diferentes a un mismo banco (not on us) deberán ser integradas en un solo archivo de facturación emisor y ser enviado dentro de los horarios y formatos convenidos.

La información que deberá enviar E-Global al banco como resultado del procesamiento incoming emisor deberá contener la siguiente información:

Fecha del proceso adquirente Fecha de procesamiento en E-Global Detalle de transacciones

Transacciones no monetarias: Confirmación entrega de pagarés

Transacciones monetarias:

Ventas Notas de crédito Cancelación de venta Cancelación de nota de crédito Representaciones Misceláneos Rechazos de sintaxis

Resultado de las validaciones: Sintaxis Match de autorizaciones Extemporaneidad débito en línea

Cifras finales de los intercambios: Bancos nacionales Prosa Visa internacional

## **PROCESO OUTGOING EMISOR:**

E-Global realizará el proceso de intercambio de registros de compensación, monetarios y no monetarios, directamente con los adquirentes nacionales, así como con la corporación Visa internacional por transacciones suscritas en el extranjero por tarjetahabientes del bin de Identificación de débito.

## • Recepción de archivos

Por la atención de las controversias generadas en los intercambios, el emisor generará transacciones que deban ser intercambiadas por E-Global con las entidades adquirentes. El banco generará en forma diaria un archivo que contendrá las transacciones de controversias que deben ser intercambiadas:

Solicitud de pagarés **Contracargos** Misceláneos Tarieta de crédito 40 Visa Safe MasterCard Tarjeta de crédito 50 Visa mensajes platinum

El archivo que envíen los bancos será integral, entendiéndose que contendrá transacciones hacia los adquirentes nacionales y Visa internacional.

E-Global deberá, a través de los datos y layouts que se definan, identificar la entidad destinataria de la transacción, e integrarla para el archivo de intercambio correspondiente conforme a los formatos y horarios de cada proceso nacional o internacional.

Las transacciones que el banco emisor envíe al adquirente serán depositadas por E-Global al banco correspondiente en los horarios y layouts definidos.

**Validaciones** 

Las diversas validaciones realizadas en E-Global para los archivos recibidos de los bancos emisores generarán registros rechazados. A continuación se describen las validaciones que aplicará E-Global en este proceso:

1. Sintaxis:

Las transacciones de los archivos serán validados por E-Global en el procesamiento outgoing para garantizar su correcta integración en términos de la sintaxis que especifican los reglamentos del intercambio nacional.

Las causas de rechazos por sintaxis serán las sigwientes:

- *»* Error en número de comercio
- )> Error en número de cuenta
- *»* Error en número de transacción
- *»* Error en importe
- » Error en número de autorización
- *»* Error en fecha de transacción
- *»* Error en número de referencia
- *»* Error en número de código de razón y/o código de uso
- *»* Error en nombre del comercio

Al identificar algún registro con error en sintaxis, E-Global lo calificará y lo integrará en el archivo diario de información al banco a fin de que éste realice la corrección correspondiente y se proceda a su nuevo procesamiento.

2. Transferencia de tasas/cuotas:

Con el propósito de cumplir lo señalado en los contratos que regulan el intercambio nacional, en lo que refiere a intercambio de montos por cuotas o tasas, E-Global aplicará a las transacciones de ventas y notas de Crédito suscritas con tarjeta de crédito en cualquier comercio el cálculo correspondiente al monto que deberá ser transferido a los Emisores, así como el l.V.A. correspondiente al monto calculado. Adicionalmente, E-Global realizará el mismo cálculo para aquellas operaciones con tarjeta de débito en comercios que no operen con cuota de intercambio.

La tasa de intercambio se obtendrá basándose en la categoría del comercio y al tipo de operación, electrónica o manual, según se encuentre calificado el comercio en la base de comercios enviada por los bancos a E-Global.

El banco indicará dentro del archivo de base de comercios, la categoría de cuota de intercambio para cada comercio.

Para realizar la transferencia de los montos calculados de tasas o cuotas hacia los emisores, E-Global deberá generar e intercambiar en el mismo día que intercambie el monto de la facturación que aplique, un registro misceláneo código 100 por el total de las cuotas y tasas transferidas integrando la transferencia del 1.V.A., correspondiente al monto transferido de las cuotas y tasas.

E-Global deberá, en su caso, analizar y aclarar con otros bancos o con el árbitro nacional designado por los bancos, eventuales diferencias en las tasas o cuotas de intercambio o en la calificación de los comercios e informar al banco correspondiente respecto a la conclusión de los casos.

3. Edit Package:

Como se ha mencionado anteriormente, para el procesamiento del outgoing, E-Global deberá contar con la instalación del software obligatorio de Visa internacional denominado Edit Package a fin de aplicar a las transacciones que se vayan a intercambiar con esa corporación, las validaciones y el formato requeridos en ese proceso.

Las transacciones aceptadas en ese proceso deberán ser recibidas por Visa internacional dentro de las ventanas establecidas para su liquidación. Las transacciones rechazadas en este proceso serán integradas a cada banco dentro de los archivos de información y en su caso, éste deberá emitir el dictamen correspondiente o su reproceso.

• Entregables

E-Global deberá realizar el envío de la información resultante de su procesamiento de los archivos de outgoing diarios al banco dentro de los horarios y formatos que se definan.

La información que deberá enviar E-Global a los bancos como resultado del procesamiento outgoing Emisor deberá contener la siguiente información:

Fecha del proceso emisor Fecha de procesamiento en E-Global Detalle de transacciones

Transacciones no monetarias: Solicitud de pagarés

Transacciones monetarias: Contracargos Misceláneos Rechazos de sintaxis

Resultado de las validaciones: Sintaxis Edit package

Cifras finales de los intercambios: Bancos nacionales Prosa Visa internacional

## **11.5 Limitaciones**

En una primera fase no todos los reportes definidos para el sistema estarán operando, debido a los tiempos establecidos para la terminación del mismo; por tal motivo, éstos se obtendrán diariamente por medio de querys ejecutados por el área de soporte técnico, generando así un archivo en formato dbf con la información necesaria para el usuario, el cual la podrá explotar por medio de excel.

## **11.6 Metodología**

## **11.6.1 Estrategia alterna**

La estrategia alterna a seguir si no se concluye el sistema en su totalidad en los tiempos establecidos consiste en continuar procesando las transacciones en los diferentes bancos emisores, los cuales enviarán a E-Global los archivos ya trabajados listos para ser intercambiados con los demás bancos, por lo tanto E-Global fungirá como un puente entre los mismos mientras no esté listo para que poder traerse los procesos de los bancos.

### **11.6.2 Solución Propuesta**

Desarrollo de un sistema de procesamiento y administración de base de datos con transacciones POS adquirente y emisor, relacionado con transacciones monetarias y no monetarias, manuales y electrónicas transmitidas en batch.

El sistema deberá llevar el control de todas las transacciones realizadas en comercios por tarjetahabientes, así como también el intercambio de las mismas con los diferentes emisores correspondientes.
# **11.6.3 Metodología de solución**

Para la utilización de una metodología de solución se debe de conocer la diversidad de ellas, por lo tanto se ha considerado lo siguiente:

Existen diversas técnicas y metodologías para el desarrollo de sistemas. Una técnica es un método que aplica herramientas y reglas específicas para completar una o más fases del ciclo de vida del desarrollo de sistemas.

Para la solución y realización de este sistema se plantean cuatro metodologías a seguir:

Método del ciclo de vida para el desarrollo de sistemas Método del desarrollo de análisis estructurado Método del prototipo de sistemas Método de la espiral

Método del ciclo de vida para el desarrollo de sistemas

Este método puede ser dirigido como un proyecto, requiere que la información se encuentre en archivos y bases de datos, manejo de gran volumen de transacciones y procesamiento, realización de validaciones de los datos de entrada, abarcar varios departamentos y se puede desarrollar por equipos.

El Método del ciclo de vida para el desarrollo de sistemas es el conjunto de actividades que emprenden los analistas y diseñadores para desarrollar e implantar un sistema de información, consta de las siguientes actividades:

- 1. Investigación preliminar
- 2. Determinación de los requerimientos del sistema
- 3. Diseño del sistema
- 4. Desarrollo del software
- 5. Prueba del sistema
- 6. Implantación y evaluación

1. Investigación preleminar:

La solicitud para recibir ayuda de un sistema de información puede originarse por varias razones; sin importar cuáles sean éstas.

Cuando se formula la solicitud comienza la primera actividad de sistemas: la investigación preliminar. Esta actividad tienes tres partes: aclaración de la solicitud, estudio de factibilidad y aprobación de la solicitud.

Aclaración de la solicitud. Muchas solicitudes que provienen de empleados y usuarios no están formuladas de manera clara. Por consiguiente, antes de considerar cualquier investigación de sistemas, la solicitud de proyecto debe examinarse para determinar con precisión lo que el solicitante desea. La solicitud de proyecto debe estar claramente planteada.

Estudio de factibilidad. Un resultado importante de la investigación preliminar es la determinación de que el sistema solicitado sea factible. En la investigación preliminar existen tres aspectos relacionados con el estudio de la factibilidad:

- 1. Factibilidad técnica.- El trabajo para el proyecto, ¿puede realizarse con el equipo actual, la tecnología existente de software y el personal disponible?
- 2. Factibilidad económica.- ¿los beneficios que se obtienen serán suficientes para aceptar los costos?
- 3. Factibilidad operacional.- ¿será utilizado el sistema?

En general, las personas que son responsables de evaluar la factibilidad son analistas capacitados o directivos.

Aprobación de la solicitud. No todos los proyectos solicitados son deseables o factibles. Después de aprobar la solicitud de un proyecto se estima su costo, el tiempo necesario para terminarlo y las necesidades del personal.

2. Determinación de los requerimientos del sistema:

El aspecto fundamental del análisis de sistemas es comprender todas las fases importantes de la parte de la empresa que se encuentra bajo estudio. Es por esta razón que el proceso de adquirir información se denomina, con frecuencia, investigación detallada. Asimismo la investigación detallada requiere el estudio de manuales y reportes, la observación en condiciones reales de las actividades del trabajo y, en algunas ocasiones, muestras de formas y documentos con el fin de comprender el proceso en su totalidad.

3. Diseño del sistema:

El diseño de un sistema de información produce los detalles que establecen la forma en la que el sistema cumplirá con los requerimientos identificados durante la fase de análisis.

El diseño de un sistema también indica los datos de entrada, aquellos que serán calculados y los que deben ser almacenados. Así mismo, se escriben con todo detalle los procedimientos de cálculo y los datos individuales. La información detallada del diseño se proporciona al equipo de programación para comenzar la fase de desarrollo de software.

4. Desarrollo del software:

En este punto se realizan o escriben los programas diseñados a la medida del solicitante o se puede utilizar software comprado a terceros. La elección depende del costo de cada alternativa, del tiempo disponible para escribir el software y de la disponibilidad de los programadores. También existe la posibilidad de contratar servicios externos de programación.

La documentación es esencial para probar el programa y llevar a cabo el mantenimiento una vez que la aplicación se encuentra instalada.

5. Prueba de sistemas:

Durante esta fase, el sistema se emplea de manera experimental para asegurarse que el software no tenga fallas, que funcione de acuerdo a las especificaciones y en la forma en que los usuarios esperan. Se alimentan como entradas conjunto de datos de prueba para su procesamiento y después se examinan los resultados. En algunas ocasiones las pruebas pueden ser conducidas por personal ajeno al programador, para asegurase, por una parte, que las pruebas sean completas e imparciales y, por otra, que el sistema sea más confiable.

6. Implantación y evaluación:

La implantación es el proceso de verificar e instalar nuevo equipo, entrenar a los usuarios, instalar la aplicación y construir todos los archivos de datos necesarios para utilizarla. Dependiendo del riesgo asociado con el uso se puede elegir entre poner en marcha la nueva aplicación en paralelo con la vieja e ir comparando los resultados o determinar el día en que el viejo sistema dejará de funcionar para darle pie al nuevo. Sin importar cuál sea la estrategia utilizada, los encargados de desarrollar el sistema procurarán que el uso inicial del mismo se encuentre libre de problemas.

La evaluación de un sistema se lleva a cabo para identificar puntos débiles y fuertes. La evaluación ocurre a lo largo de cualquiera de las siguientes dimensiones:

- Evaluación operacional: Valora la forma en que funciona el sistema, facilidad de uso, tiempo de respuesta, confiabilidad y nivel de utilización.
- Impacto organizacional: Identificación y medición de los beneficios (costos, ingresos y ganancias), eficiencia operacional e impacto competitivo.
- Opinión de los administradores: Evaluación de directivos y usuarios finales
- Desempeño del desarrollo: Evaluación del proceso de acuerdo con criterios como tiempo y esfuerzo de desarrollo, así como la valoración de los métodos y herramientas utilizadas en el desarrollo.

Método del desarrollo de análisis estructurado

Este método tiene como finalidad superar la dificultad de comprender de manera completa sistemas grandes y complejos por medio de:

- 1. División del sistema en componentes<br>2. La construcción de un modelo del sist
- La construcción de un modelo del sistema

El método incorpora elementos tanto de análisis como de diseño.

El análisis estructurado se concentra en especificar lo que se requiere que haga el sistema o la aplicación. No se establece como se cumplirán los requerimientos o la forma en que se implantará la aplicación. Más bien permite que las personas observen los elementos lógicos (lo que hará el sistema) separados de los componentes físicos (computadoras, terminales, sistemas de almacenamiento, etc.). después de esto se puede desarrollar un diseño físico eficiente para la situación donde será utilizado.

Elementos del análisis estructurado:

Los elementos esenciales del análisis estructurado son símbolos gráficos, diagramas de flujo de datos y el diccionario centralizado de datos.

Descripción gráfica: Una de las formas de describir un sistema es preparar un bosquejo que señale sus características, identifique la función para la que sirve e indique como éste interactúa con otros elementos, entre otras cosas.

En lugar de palabras el análisis estructurado utiliza símbolos, o íconos, para crear un modelo gráfico del sistema. Los modelos de este tipo muestran los detalles del sistema pero sin introducir procesos manuales o computarizados. Si se seleccionan los símbolos y notaciones correctos entonces cualquier persona puede seguir la forma en que los componentes se acomodarán entre sí para formar el sistema.

Diagramas de flujo de datos: La descripción completa de un sistema esta formada por un conjunto de diagramas de flujo de datos.

Para desarrollar una descripción del sistema por el método de análisis estructurado se sigue un proceso descendente (top-down). El modelo original se detalla en diagramas de bajo nivel que muestran características adicionales del sistema. Cada proceso puede desglosarse en diagramas de flujo de datos cada vez más detallados. Esta secuencia se repite hasta que se obtienen suficientes detalles que permiten al analista comprender en su totalidad la parte del sistema que se encuentra bajo investigación.

Diccionario de datos: Todas las definiciones de los elementos en el sistema (flujo de datos, procesos y almacenamiento de datos) están descritos en forma detallada en el diccionario de datos.

## Método del prototipo de sistemas

Este método hace que el usuario participe de manera más directa en la experiencia de análisis y diseño. La construcción de prototipos es muy eficaz bajo las circunstancias correctas. Sin embargo, el método es útil solo si se emplea en el momento adecuado y en la forma apropiada.

Los usuarios pueden señalar las características que les agradaría o no tener, junto con los problemas que se presentan en un sistema que existe y funciona, con mayor facilidad que si se les pidiese que la describieran en forma teórica o por escrito.

El desarrollo de prototipos de sistemas es un proceso interactivo. Comienza con unas cuantas funciones y crece al incluir otras que son identificadas con posterioridad. Los pasos a seguir en el proceso de desarrollo de prototipos son:

- Identificar los requerimientos de información que el usuario conoce
- Desarrollar un prototipo que funcione
- Utilizar el prototipo anotando las necesidades de cambios y mejoras
- Revisar el prototipo con base en la información obtenida a través de la experiencia del usuario
- Repetir los pasos anteriores las veces que sea necesario, hasta obtener un sistema satisfactorio

Con los prototipos la velocidad de desarrollo es más importante que la eficiencia en el procesamiento. Un sistema de prototipo se construye con rapidez, frecuentemente en días o semanas.

Los sistemas prototipo pueden desarrollarse con métodos y lenguajes de programación convencionales, aunque no contengan todas las características y toques finales que normalmente se incluyen en un sistema terminado.

Debido a que no existe ningún método único para desarrollar un sistema de información, pero si existen diferentes formas para producir el sistema correcto para una aplicación, se optará por combinar los dos primeros métodos (ciclo de vida para el desarrollo de sistemas y análisis estructurado) en el desarrollo de nuestro proyecto.

# Método de la espiral

El modelo de la espiral es un modelo orientado a riesgo que divide al proyecto en miniproyectos. Cada proyecto se encargará de resolver uno o varios riesgos hasta que estén todos controlados.

En el ciclo de vida en espiral se localizan los riesgos, se genera un plan para manejarlos y se establece una aproximación a la siguiente iteración. Con cada iteración se produce una aproximación al producto final.

En el modelo en espiral se comienza con una parte pequeña del proyecto y se expande tras reducir los riesgos para la siguiente iteración.

En cada iteración seguimos los siguientes pasos :

- Determinar objetivos, alternativas y límites.
- Identificar y resolver riesgos.
- Evaluar las alternativas.
- Generar entregas de esta iteración, y comprobar que son correctas.
- Planificar la siguiente iteración.
- Si se decide ejecutar la siguiente iteración, hay que establecer un enfoque para ella.

En este modelo las primeras iteraciones son menos costosas y a medida que se avanza aumenta el costo.

Las ventajas de este modelo son :

- Se disminuyen los riesgos.
- Al final de cada iteración se obtienen los puntos de verificación.
- Se obtienen con anterioridad indicaciones de cualquier riesgo insuperable.

Las desventajas de este modelo son :

- Un aumento de costos.
- Es un modelo complicado de llevar a cabo porque exige una gestión concienzuda, atenta y unos conocimientos profundos.

# CAP TULO III

 $\frac{1}{2}$ 

 $\bar{\chi}$ 

# DESARROLLO DEL PROYECTO

 $\frac{1}{2}$  . The set of  $\frac{1}{2}$ 

 $\alpha$  . The set of  $\alpha$ 

# **CAPITULO 111**

# **DESARROLLO DEL PROYECTO**

# **111.1 Conceptos Básicos**

En el desarrollo de este proyecto, primeramente se tuvo que realizar una investigación preliminar o análisis previo como lo sugiere James A. Seen, en la cual se llevó a cabo una encuesta en el banco para conocer la situación actual de los procesos batch; posteriormente se hizo un análisis donde se recopiló toda la información de los procesos y la manera en que se realizan, así como también se identificaron las entradas y salidas que genera el sistema.

De acuerdo a esto se encontró que para el mejor funcionamiento y control de los procesos batch, además de su correcta operación y óptima ejecución es necesario actualizar la plataforma en que se viene desarrollando en los bancos, así como también garantizar el flujo de la información, el acceso a la misma y la entrega a tiempo de los archivos que se intercambian entre bancos; con esta finalidad se llevó a cabo el proyecto, en el cual se realizaron nuevos procedimientos automatizados y se emplearon diversas plataformas combinadas entre si para lograr un mejor aprovechamiento de la información y un óptimo manejo de datos.

Para lo anterior se requiere el conocimiento de los diferentes conceptos y definiciones que se emplean en el ámbito bancario:

#### Actualización de comercios:

Son aquellas que se llevan a cabo diariamente y que se desprenden de la compensación de negocios que se efectúa entre los bancos.

#### Adquirente:

Es la actividad de compra de facturación a los negocios afiliados, producto de la venta efectuada al amparo de tarjetas de crédito y débito, emitidas por otros bancos emisores, la captación de esta facturación puede realizarse en forma manual, electrónica o medios magnéticos.

# Administración de base de datos única de negocios:

El árbitro es el responsable de la administración de la base de negocios o comercios y consiste en su actualización, custodia, categorización y compensación diaria.

# Altas de comercios:

Se considera como tal a los comercios que no se encuentran registrados en la base de negocios, a los cuales se les asigna un número de afiliación.

#### Arbitro:

Entidad reconocida y facultada, contractualmente por los bancos para la resolución de controversias.

#### Arbitraje:

Es el procedimiento utilizado para determinar. quien tiene la responsabilidad cuando surge una controversia entre bancos.

#### Base de datos única de negocios:

Información que identifica a los negocios ante los emisores nacionales y que consta de un número, nombre y categoría de comercio como datos principales entre otros y que es alimentada de común acuerdo por todos los bancos participantes.

# Bin (Bank identification number):

Número de seis dígitos utilizado para identificar a un miembro o procesador para el procesamiento de autorizaciones, compensación o liquidación.

#### Cadena/grupo de negocios:

Asociación de dos o más negocios que cuentan con características similares tales como misma imagen, giro, razón social, R.F.C., etc.

## Cancelaciones de negocios:

Número de afiliación que se encuentra registrado en la base de negocios a los cuales se les asigna una clave según el catálogo de bloqueos, para que éstos no reciban autorización de ningún sistema.

#### Carga recurrente:

Convenio donde se acuerda efectuar la aplicación de carga de un cliente en forma periódica por un servicio prestado o bien adquirido.

#### Catálogo de comercios:

Relación de comercios, colonias, poblaciones, giros, etc., que son utilizados dentro de la base de datos de los sistemas.

# Categoría de comercios:

Asignación de un número (1,2,3,4,5) al comercio que le corresponde de acuerdo a su facturación, giro de excepción y/o grupo/cadena, de la cual se desprende tasas de intercambio.

# Código de razón:

Es un código de dos dígitos que identifica el motivo específico para afectar el contracargo o representación.

#### Comercio:

Entidad económica a la cual el banco adquirente le prestará el servicio de aceptación de tarjetas bancarias.

#### Comisión:

Es un porcentaje o tarifa establecida que el emisor o adquirente cobra por un servicio proporcionado.

#### Contingencia:

Es la posibilidad de que un hecho se presente en forma aislada y esporádica, evitando el correcto trámite de intercambio.

#### Contracargo:

Es un procedimiento para resolver disputas que inicia el emisor de la tarjeta después de recibir la representación inicial del adquirente.

# Controversia:

Se da cuando los bancos (emisor, adquirente) presentan diferencias o cuando se encuentran en desacuerdo.

## Cuota de descuento:

Costo fijo por transacción y que se cobrará por el servicio de aceptación de tarjetas de débito al negocio afiliado.

#### Cuota de Intercambio:

Comisión fija por transacción que el banco adquirente debe pagar a el banco emisor, por intercambio proveniente de consumos efectuados por sus tarjetahabientes en comercios afiliados al adquirente.

# Días hábiles:

Los que marca la Comisión nacional bancaria.

#### Emisor:

Institución facultada para emitir y/u operar tarjetas de crédito y débito y recibir indistintamente facturación de otros bancos emisores, fungiendo como adquirente.

# Facturación:

Es el importe de las transacciones y/o comprobantes de operación derivadas del pago de bienes o servicios realizados al amparo de tarjetas de débito o crédito.

#### Fecha de suscripción:

Fecha en la que ocurre una transacción entre un tarjetahabiente y un comercio o proveedor de servicio.

#### Giro:

Clasificación que el banco adquirente efectúa a un comercio de acuerdo a la definición del tipo de negocio.

# Misceláneos:

Es un conjunto de partidas preestablecidas por los miembros bancarios para identificar diferentes cobros en el Intercambio de transacciones.

#### Nota de crédito:

Partida de abono derivado de una devolución de un bien o servicio.

#### On line (en línea):

Es aquella transacción en la que la autorización se da en tiempo real, existe presencia del plástico, hay lectura de banda magnética completa y el adquirente envía el código "90".

#### Comprobante (s):

Documento mercantil que contiene un compromiso de pago, derivado de la compra de un bien o servicio a través de una tarjeta bancaria.

#### Penalizaciones:

Cargo que se efectúa al banco emisor y/o adquirente por incurrir en faltas dentro del proceso de intercambio nacional.

#### Preautorización:

Solicitud de autorización para validar la cuenta y proteger el importe, a fin de respaldar un servicio futuro en el giro de hoteles, el cual es estimado hasta la conclusión del servicio.

Prefijo:

Número de seis dígitos utilizado por los emisores nacionales para identificar sus productos.

#### Procesador:

Es una entidad que actúa como agente de un banco para proveer servicos de autorización, compensación o liquidación.

# Rechazos de Sintaxis:

Transacciones integrantes del intercambio que no son aceptadas por el emisor o adquirente debido a que no cumplen con las especificaciones establecidas por los bancos.

#### Representaciones:

Transacciones que un adquirente realiza a un emisor a través del intercambio, para resolver disputas después de haber recibido un contracargo.

Reverso:

Es una transacción utilizada para cancelar una transacción que ha sido enviada con errores en el Intercambio.

# Service entry mode:

Es el modo de entrada de la transacción que identifica si es digitada o deslizada.

## Stand-in:

Autorizaciones otorgadas cuando el banco emisor esta fuera de servicio y ésta se otorga bajo los parámetros indicados por el emisor.

## Terminal punto de venta (TPV):

Dispositivo electrónico ubicado en un establecimiento (negocio afiliado) a través del cual se consuma una venta mediante la aceptación de una tarjeta.

# T.1.1.E.:

Cuota/tasa de interés interbancaria de equilibrio, dada a conocer por el Banco de México, en el diario oficial de la federación.

# Transacción electrónica:

Es aquella en la que la tarjeta está presente al momento de la compra, se leyó la banda magnética completa, la autorización se obtuvo electrónicamente.

## Transacción manual:

Transacción que se efectuó sin que algunas de las condiciones marcadas en "transacción electrónica" se haya cumplido.

Validación de tasas y/o cuotas de intercambio:

Acción por la cual el banco emisor certifica la cuota/tasa y/o cuota de intercambio que le esta entregando el adquirente con ia información contenida en la base de datos de los negocios afiliados.

# 111.2 Recursos utilizados

# 111.2.1 Humanos

- $\geq 1$  Subdirector de desarrollo
- $\triangleright$  1 Líder de Proyecto
- $\geq$  3 Gerentes de desarrollo
- $\geq$  3 Analistas programadores
- $\triangleright$  6 Programadores

## 111.2.2 Técnicos

- > 1 Mainframe Stratus Continium
- > 2 Servidores SUN 4500
- > 2 Servidores SUN Sparc Ultra5
- > 1 Servidor SUN 4U Sparc
- ~ Computadoras Compaq Pentium 4 a 1.2 GHz, capacidad en DO de 40 Gb. y 128 Mb. en RAM
- > Impresoras HP Laser Jet
- > Solaris (UNIX) versión 7 .1
- > lnformix versión 4.0
- > Microsoft Windows 98
- > Borland Delphi 4.0
- > SQL Server

# **111.3 Programa de trabajo**

Para la realización de cualquier tipo de proyecto es necesaria una planeación de las etapas que se cubrirán y cuánto tiempo durará cada una de ellas.

Tomando en cuenta lo anterior se desarrolló una planeación de acuerdo a las siguientes etapas:

- 1. Investigación preliminar
- 2. Determinación de los requerimientos del sistema
- 3. Diseño del sistema
- 4. Desarrollo del software
- 5. Prueba del sistema
- 6. Implantación y evaluación

Dicho plan de trabajo se puede observar en el apéndice 1

# **111.4 Investigación preliminar**

# **111.4.1 Aclaración de la solicitud**

La solicitud para el inicio del desarrollo del sistema se llevó a cabo por medio de un Requerimiento de Proyecto (RP) que es un documento estándar implantado en E-Global para la atención y control de los proyectos. El RP contiene los objetivos y alcances detallados que debe de cumplir el sistema .

Se estudió el RP a detalle obteniéndose una serie de dudas hacia la solicitud, las cuales se plantearon a los bancos en reuniones posteriores con el objetivo de esclarecer y determinar con exactitud lo que los bancos desean en el sistema.

# **111.4.2 Estudio de factibilidad**

Una vez estudiado el RP y teniendo bien claro lo que se estaba pidiendo, se procedió a realizar una junta con los directivos y las personas capacitadas correspondientes de E-Global para el estudio de la factibilidad del proyecto, en donde se analizó que tan viable sería el sistema solicitado teniendo en cuenta los siguientes aspectos:

• Factibilidad técnica: **En** esta parte del estudio se analizó la posibilidad de llevarse a cabo la realización del proyecto con el personal actual de la empresa, llegando a la conclusión de que sería necesario la contratación de personal externo eventual para el apoyo en la programación. Otro punto importante que se analizó aquí fue la evaluación del hardware y software a emplear, ya que se estudió a fondo cual sería el mejor equipo a comprar y bajo que plataforma o plataformas se debería trabajar para poder economizar costos y lograr un mejor rendimiento en los equipos y a su vez en los sistemas.

- Factibilidad económica: En este aspecto, se evaluaron los costos-beneficios que se obtendrán con la puesta en marcha del nuevo sistema y se determinó además el lapso de tiempo en que se verán reflejados los resultados; con lo cual se aceptaron los costos de inversión para el proyecto.
- Factibilidad operacional: En este punto se analizó la frecuencia con que se utilizará el sistema una vez puesto en marcha, llegando a la conclusión de que éste será la parte medular de los bancos una vez que dejen de emplear los que tienen y comprueben los beneficios y ahorros que le proporcionará el nuevo sistema.

# 111.4.3 Aprobación de la solicitud

Una vez que se estudió el RP del proyecto y que se analizó su factibilidad y viabilidad, se generó una Propuesta del Requerimiento del Proyecto (PRP) por parte de E-Global hacia los bancos, el cual contiene las observaciones al requerimiento inicial, así como sugerencias para un mejor funcionamiento desde el punto de vista E-Global.

En el PRP también se plantearon los costos estimados por E-Global para llevar a cabo el sistema, el tiempo necesario para la terminación de éste, así como también el personal que se empleará.

La aprobación para este nuevo proyecto se dio por parte de los bancos una vez que analizó y revisó la propuesta hecha por E-Global, no sin antes convocar a una junta para aclarar ciertos detalles del mismo.

# 111.5 Determinación de los requerimientos del sistema

En esta etapa del proyecto también conocida como análisis, nos enfocamos a comprender y entender todas las fases importantes que con las que debe de contar el nuevo sistema, así como también determinar los nuevos procesos que se incluirán en el mismo para poder crear un sistema óptimo y confiable que garantice la seguridad y confiabilidad de los datos.

Basados en el análisis preliminar se realizaron una serie de estudios en los cuales se generaron los diagramas de los procesos que actualmente se están operando en los bancos, como parte de estos procesos se ilustra el de la plataforma de unicaja en la figura 3.1, además se obtuvieron los layout's correspondientes de los diferentes archivos de entrada y salida de información, entre los cuales en la figura 3.2 se detalla el layout de intercambio nacional. También se estudió la forma en que son aprovechados cada uno de los procesos anteriores por parte del área operativa de cada banco, con el fin de detectar alguna optimización en el proceso y poder así agilizar su ejecución.

Se realizó además una investigación más a detalle, levantando encuestas con los usuarios de los bancos, en las cuales se les cuestionaba acerca del proceso a sus cargo y si creían que pudiera haber un área de oportunidad en el mismo, la cual estuviese retrasando la conclusión del proceso en tiempo.

Se estudiaron y analizaron a detalle los convenios operativos entre bancos, con el fin de comprender, entender y encontrar puntos que se pudieran optimizar u omitir en los procesos, sobre todo en el aspecto de validaciones de registros ya que este módulo es el que consume mayor tiempo de procesamiento. Por otro lado se certificó que los procesos actuales cumplen con todas las especificaciones de los contratos y por lo tanto se tendrían que llevar a cabo en el nuevo sistema.

Se hizo un concentrado de todos los reportes que emplean los bancos para llevar a cabo el proceso batch, en los cuales se estudió la necesidad de cada uno de ellos, la confiabilidad y veracidad de los mismos, así como la redundancia en los datos.

Por otra parte se solicitó al banco los manuales de operación de cada uno de los procesos, para llevar a cabo un análisis en la ejecución de los mismos con el fin de validar que tan viable sería automatizar cada uno de ellos.

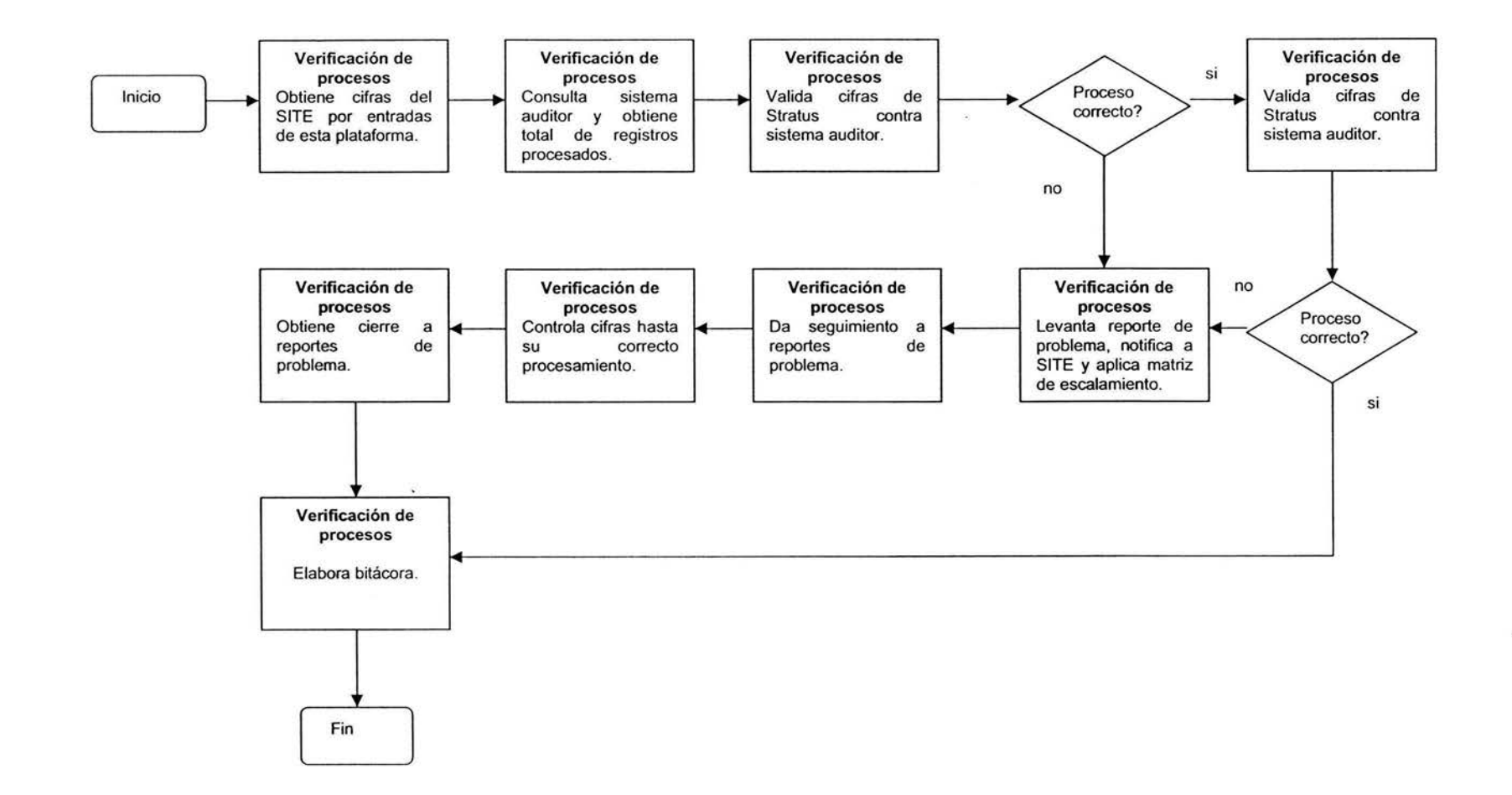

-8

Figura 3.1 Diagrama de la plataforma de unicajas

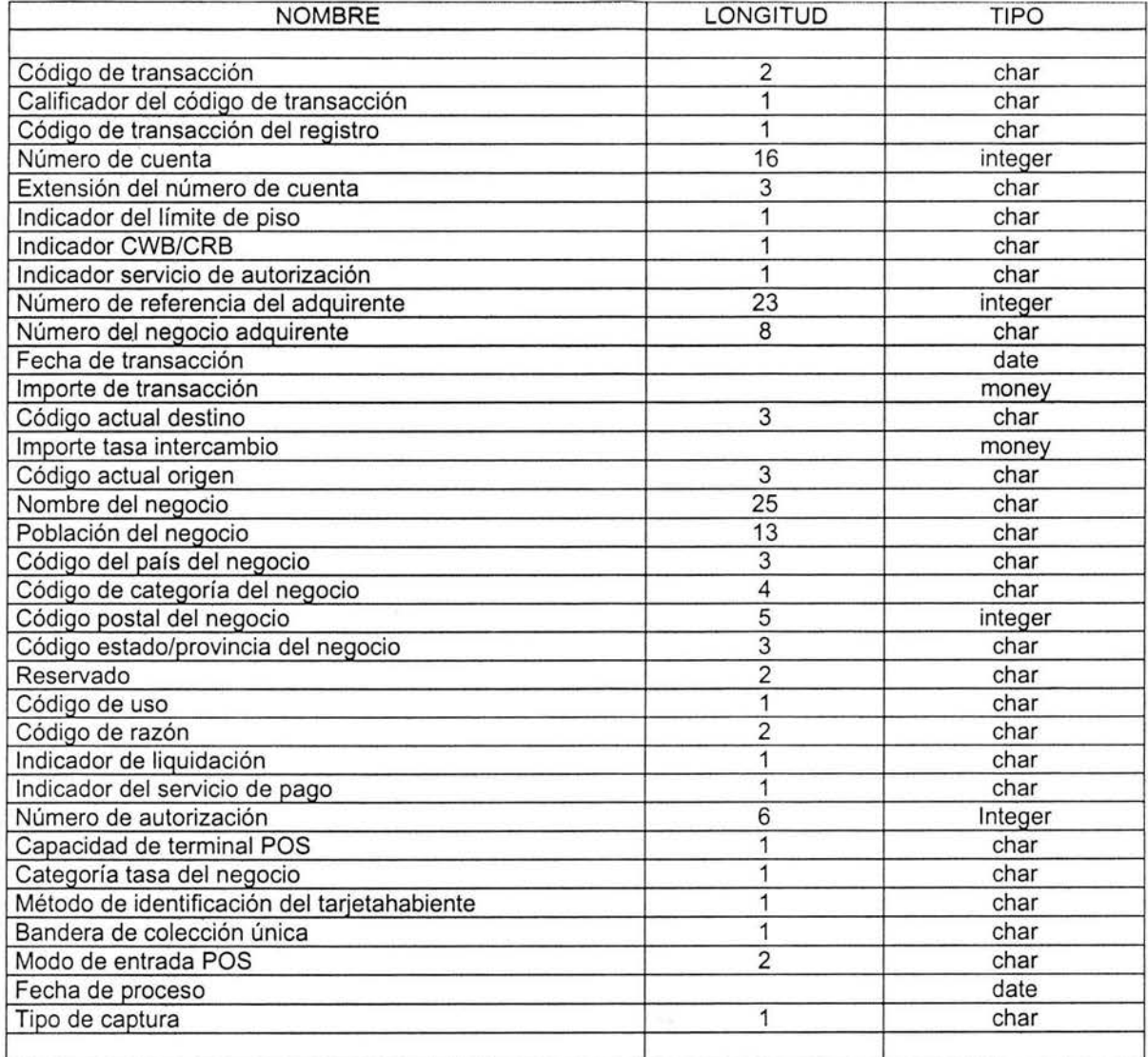

Figura 3.2 Layouts de los archivos de intercambio nacional

 $\overline{\phantom{a}}$ 

Se observaron y detectaron todas las entradas y salidas del sistema en condiciones reales. También se llevó a cabo un monitoreo de los procesos en cada una de sus etapas para validar la funcionalidad de los mismos y poder obtener información que ayudará a decidir en que otro tipo de plataforma se podría ejecutar óptimamente.

Se midieron tiempos de procesamiento en cada uno de los módulos en los sistemas de los bancos con el fin de obtener valores de partida hacia el nuevo sistema y poder mejorándolos poco a poco una vez migrados a las nuevas plataformas.

Se analizaron determinados procesos manuales que eran operados por usuarios del banco para poder automatizarlos y hacer un sistema más integral y confiable.

Se llevó a cabo un análisis exhaustivo en lo que se refiere a la parte de seguridad, debido a que este tema fue muy resaltado por los bancos a la hora de autorizar el proyecto, para tal efecto se reunieron las áreas de auditoría, comunicaciones y sistemas E-Global con el fin de determinar todos los puntos relevantes en donde se deberían poner restricciones a los procesos y poder detectar anomalías en los mismos, algunas de las acciones a tomar serán:

- Cuentas personales para cada usuario
- Envío y recepción de información encriptada
- Restricciones de privilegios a bases de datos
- Establecer medio único de transferencia de información entre E-Global y los bancos (connect direct)

En el análisis se identificó cuáles son las expectativas del sistema, entre éstas están:

- Reducir costos de operación
- Mejorar los tiempos de procesamiento
- Mejorar la calidad de los productos
- Automatizar procesos manuales

Partiendo de lo anterior y como ente del modelo de comportamiento y análisis del sistema se realizó el diagrama de flujo de datos del proceso outgoing adquirente que se muestra en la figura 3.3 así como también el diagrama del proceso incoming emisor(adquirente que lo podemos observar en la figura 3.4

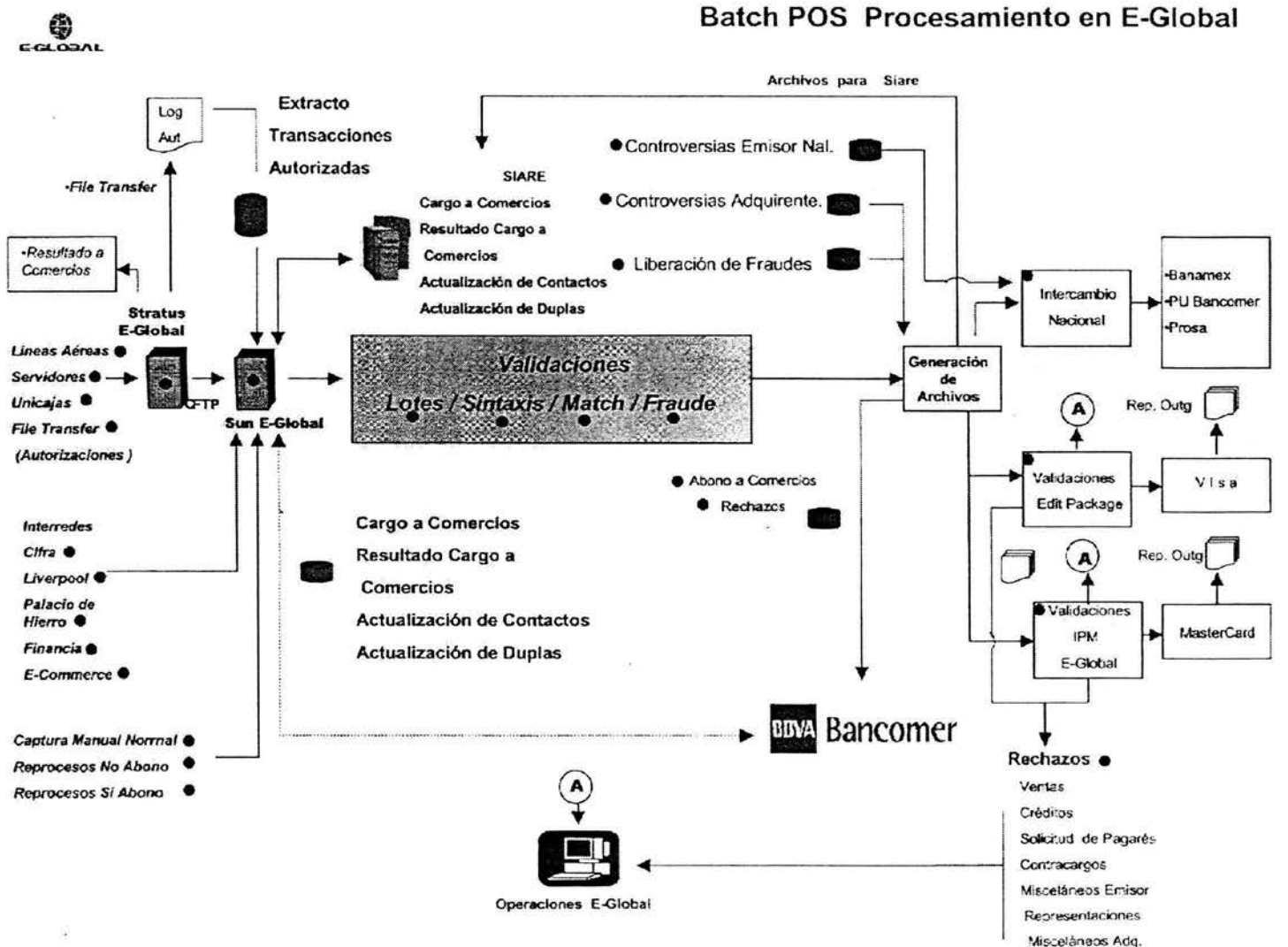

Figura 3.3 Diagrama de flujo outgoing adquirente

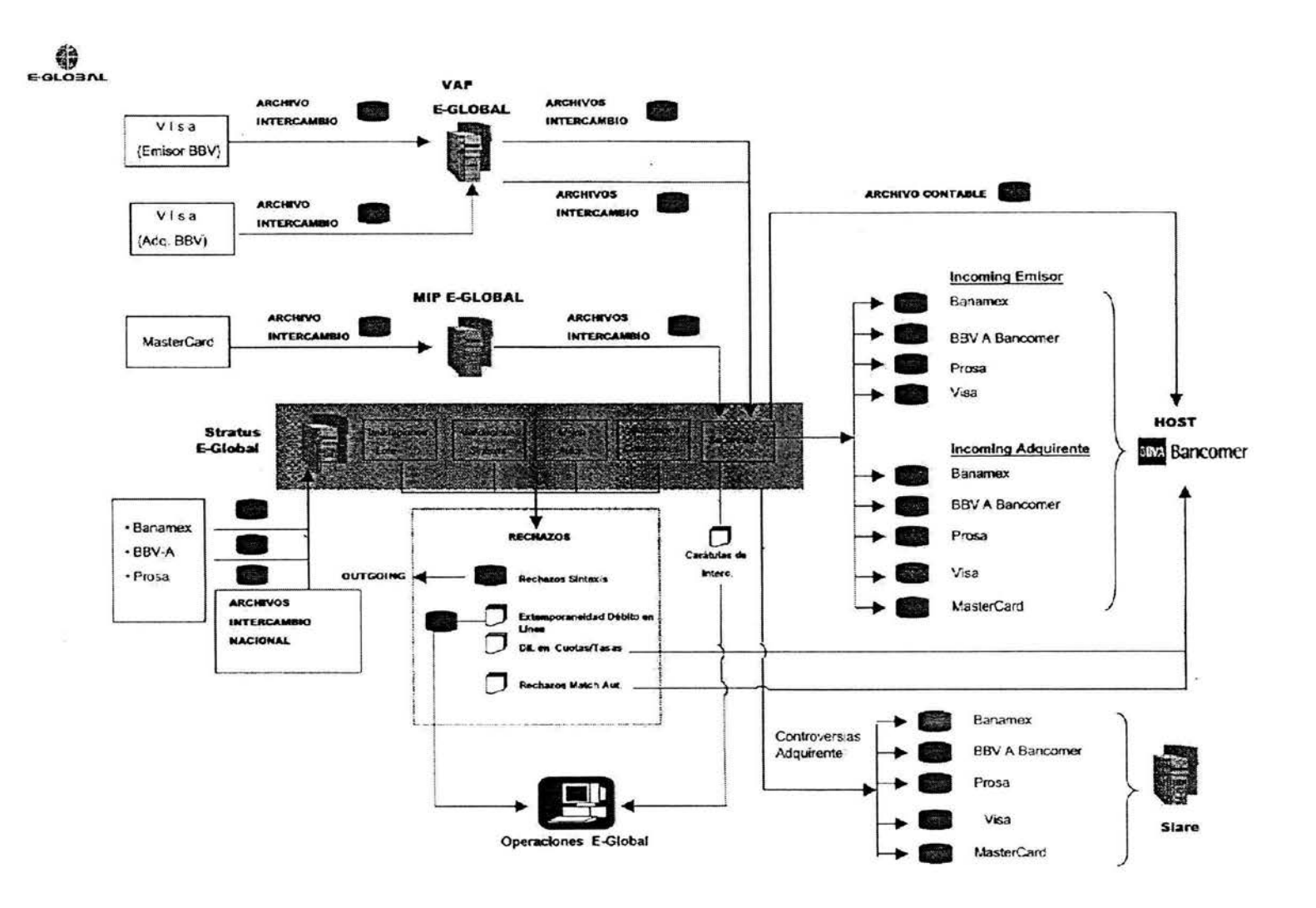

Figura 3-4 Diagrama de flujo incoming emisor/adquirente

# **111.6 Diseño del sistema**

Los criterios lógicos más importantes dentro del diseño de base de datos cliente/servidor son la redundancia y la consistencia.

Redundancia:

Las tablas de decisión pueden volverse muy grandes y difíciles de manejar si se permiten que crezcan sin ningún control. La redundancia se presenta cuando las siguientes condiciones son verdaderas al mismo tiempo:

- 1. Dos reglas de decisión son idénticas salvo para una condición del renglón.
- 2. Las acciones para las dos reglas son idénticas.

Quitar la redundancia puede ser de ayuda para manejar los tamaños de las tablas.

La redundancia no sólo minimiza la cantidad de almacenamiento que se necesita para guardar una base de datos, sino también significa que no se pueden obtener diferentes respuestas a una misma pregunta.

En el caso de este proyecto la cantidad de información será una parte importante a considerar ahora y en el futuro.

## Consistencia:

La consistencia de una transacción es simplemente su correctitud. En otras palabras, una transacción es un programa correcto que lleva la base de datos de un estado consistente a otro con la misma característica. Debido a esto, las transacciones no violan las restricciones de integridad de una base de datos.

Podemos entender como consistencia la integridad de los datos almacenados en diversas tablas de una base de datos.

La consistencia de los datos es una gran responsabilidad al momento de crear bases de datos con volúmenes de información muy grandes, ya que se pueden originar conflictos como por ejemplo cuando se da de baja un registro o parte de la información de un lado y sin embargo en otro lado ese mismo registro o información sigue presentándose como activo.

Para obtener estructuras relacionales que no contengan redundancia se deberá normalizar cada una de las bases de datos de nuestro proyecto, a fin de optimizar su diseño y evitar redundancia. Para esto se deberán aplicar las diferentes formas de normalización para nuestras tablas.

Existen varios niveles de normalización:

- Primera forma normal
- Segunda forma normal
- Tercera forma normal
- Forma normal boyce-codd
- Cuarta forma normal
- Quinta forma normal o forma normal de proyección-unión
- Forma normal de proyección-unión fuerte
- Forma normal de proyección-unión extra fuerte
- Forma normal de clave de dominio

Cada nuevo nivel o forma lo acerca más a hacer su base de datos verdaderamente relacional.

Para nuestro proyecto se analizaron y discutieron todas las formas de normalización anteriores, llegando a la conclusión de que normalizar demasiado podría conducirnos a tener bases de datos ineficientes y hacer el esquema demasiado complejo para trabajar, por lo anterior se decidió que las primeras tres formas proveen suficiente nivel de normalización para cumplir con las necesidades de nuestro sistema y en si de nuestras bases de datos.

Como conclusión a lo anterior podemos decir que un balance apropiado de sentido común y práctico ayuda a decidir cuándo normalizar.

#### Primera forma normal.

En esta primera forma normal se determinaron los atributos repetidos de cada una de las tablas de las bases de datos en las cuales se almacenara la información, se envían a un grupo aparte y se asocian a los demás datos por medio de una relación. Posteriormente se define una llave primaria (valor único en la entidad).

# Segunda forma normal.

En la segunda forma normal se eliminan los elementos de datos que no son completamente dependientes de una clave concatenada y serán colocados en su propia tabla. Los atributos de las entidades no deben contener estructuras internas.

#### Tercera forma normal.

En la tercera forma normal se establecen los campos que dependen de la llave primaria (dependencia funcional), pasando los restantes a una nueva entidad (dependencias transitivas).

Una vez terminada la normalización de las bases de datos se obtuvieron los diagramas de entidadrelación que forman parte del modelo de comportamiento: en la figura 3.5 se muestra el diagrama-entidad relación de la base de datos de PRODEC, en la figura 3.6 se presenta el diagrama de la base de captura de pagarés manuales y por último en la figura 3.7 se presenta el diagrama de la base de datos de comercios que es parte fundamental dentro de nuestro sistema.

Con la realización del modelo entidad-relación se pudo dar paso al diseño del diccionario de datos que también forma parte del modelo del comportamiento y el cual se puede consultar en el apéndice 2.

El diccionario de datos sirve como punto de partida para identificar los requerimientos de las bases de datos, éste contienen las características lógicas de los sitios donde se almacenan los datos del sistema , incluyendo nombre, descripción, alias, contenidos y organización.

Otra parte esencial del diseño son las entradas y salidas, ya que ésta es la unión entre el sistema y el usuario. En nuestro proyecto las entradas y salidas serán archivos planos generados por las TPV's de los comercios, por sistemas de los bancos o por los sistemas de E-Global, cumpliendo siempre con determinados layout's para cada caso; también parte de las entradas serán registros capturados de forma manual que se almacenarán automáticamente en las bases de datos.

Una parte intermedia entre las entradas y salidas son la gran variedad de reportes de información a los cuales los usuarios tendrán acceso. Por tal motivo y para hacer más sencillo y entendible la información almacenada se modificarán y diseñarán nuevos reportes de datos tales como:

- Reportes de cifras de control
- Reportes de control de procesos
- Reportes de liquidación y compensación

Ejemplos de los reportes anteriores pueden verse en el apéndice 3.

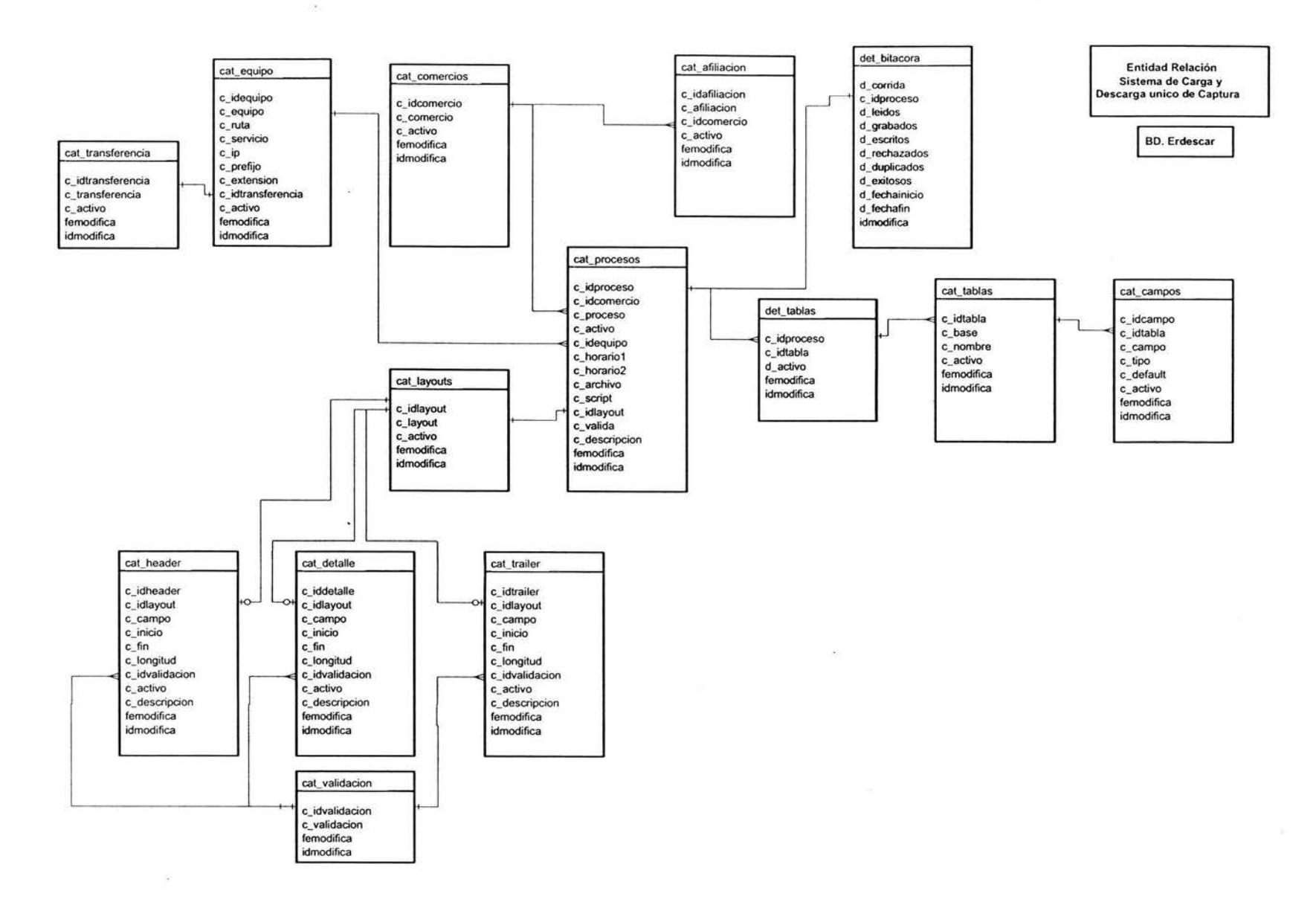

-52

Figura 3.5 Diagrama entidad-relación de la base de datos PRODEC

 $\hat{\phantom{a}}$ 

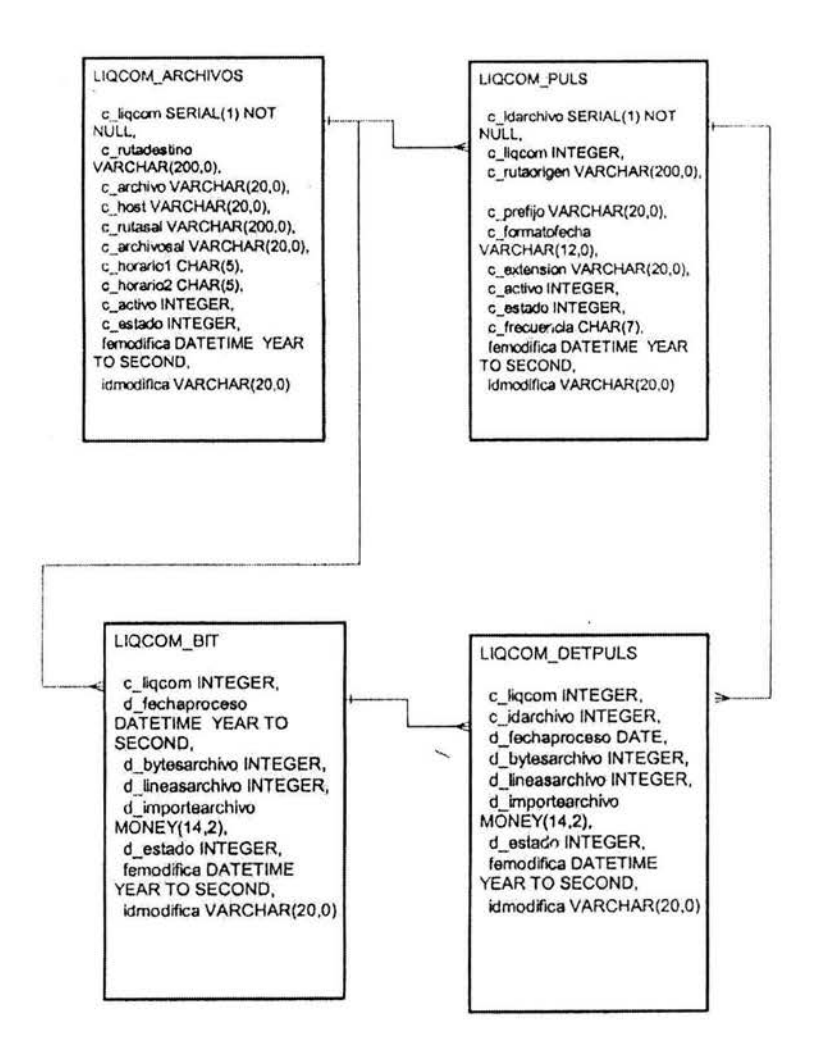

Figura 3.6 Diagrama entidad-relación de la base de CAPTURA

ä

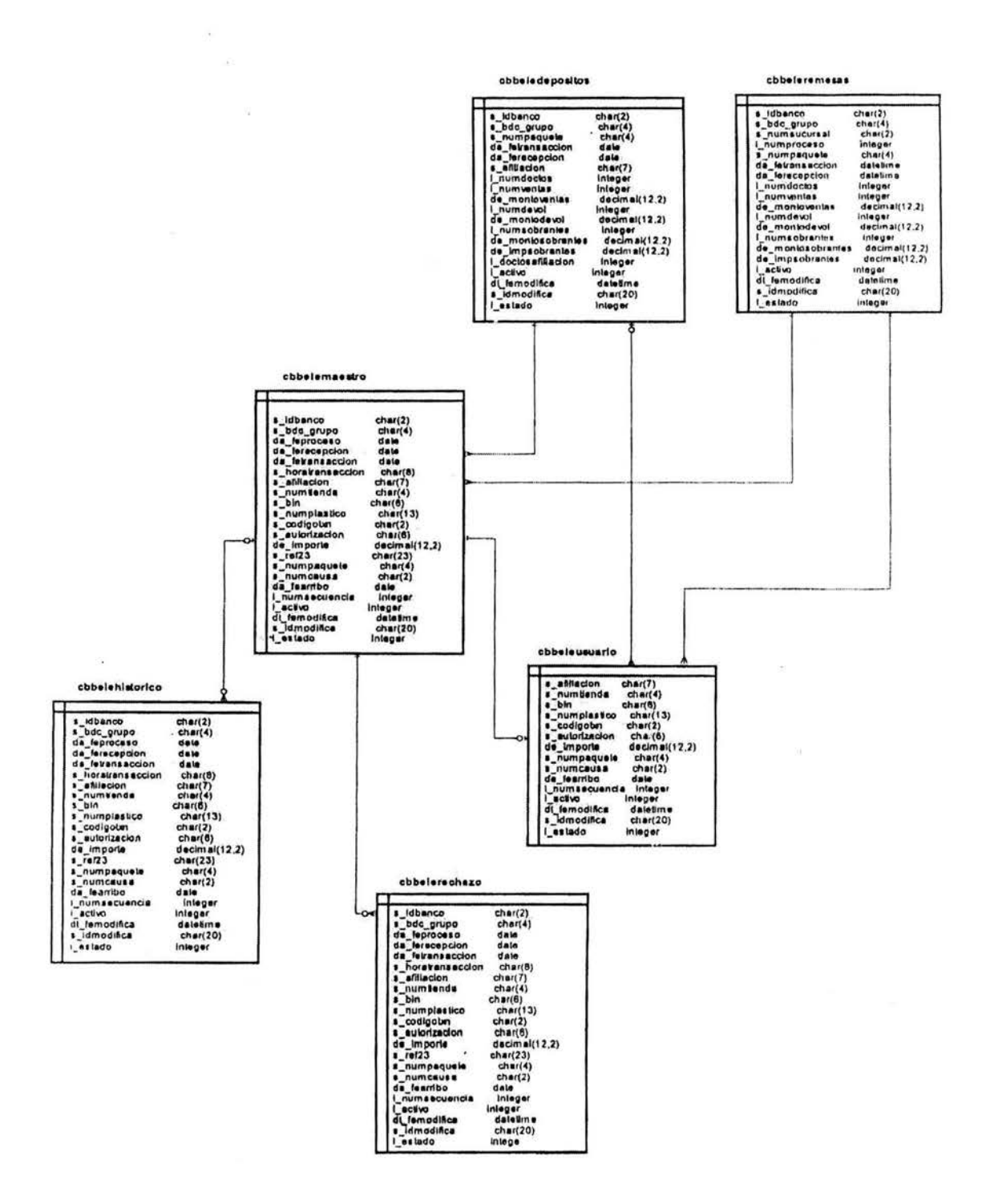

 $\mathcal{D}$ 

Figura 3.7 Diagrama entidad-relación de la base de COMERCIOS

ĵ.

Ř

Dentro del diseño se identificaron los datos que deberán ser almacenados, el tipo de formato en que deben ser guardados, así como también los datos que serán calculados dentro de los procesos.

Por otro lado se elaboraron también auditores de proceso que son reportes a nivel pantalla de la forma en que se ejecutaron todos los módulos que componen el sistema con la finalidad de poder identificar errores en los mismos y poder detectar anomalías en la información.

Otro aspecto fundamental en la parte de diseño, es la definición de módulos de reproceso para cada una de las entidades que conforman el proyecto, ya que esto sirve para poder corregir errores generados en el momento de la ejecución de cada uno de los procesos que integran el sistema.

Además de la normalización de las tablas, la integración del diccionario de datos y de la adaptación y generación de nuevos reportes, se diseñaron pantallas de consulta de acuerdo a los requerimientos de los usuarios y de la familiaridad con la interfaz.

El diseño de pantallas debe cubrir las siguientes zonas de pantallas:

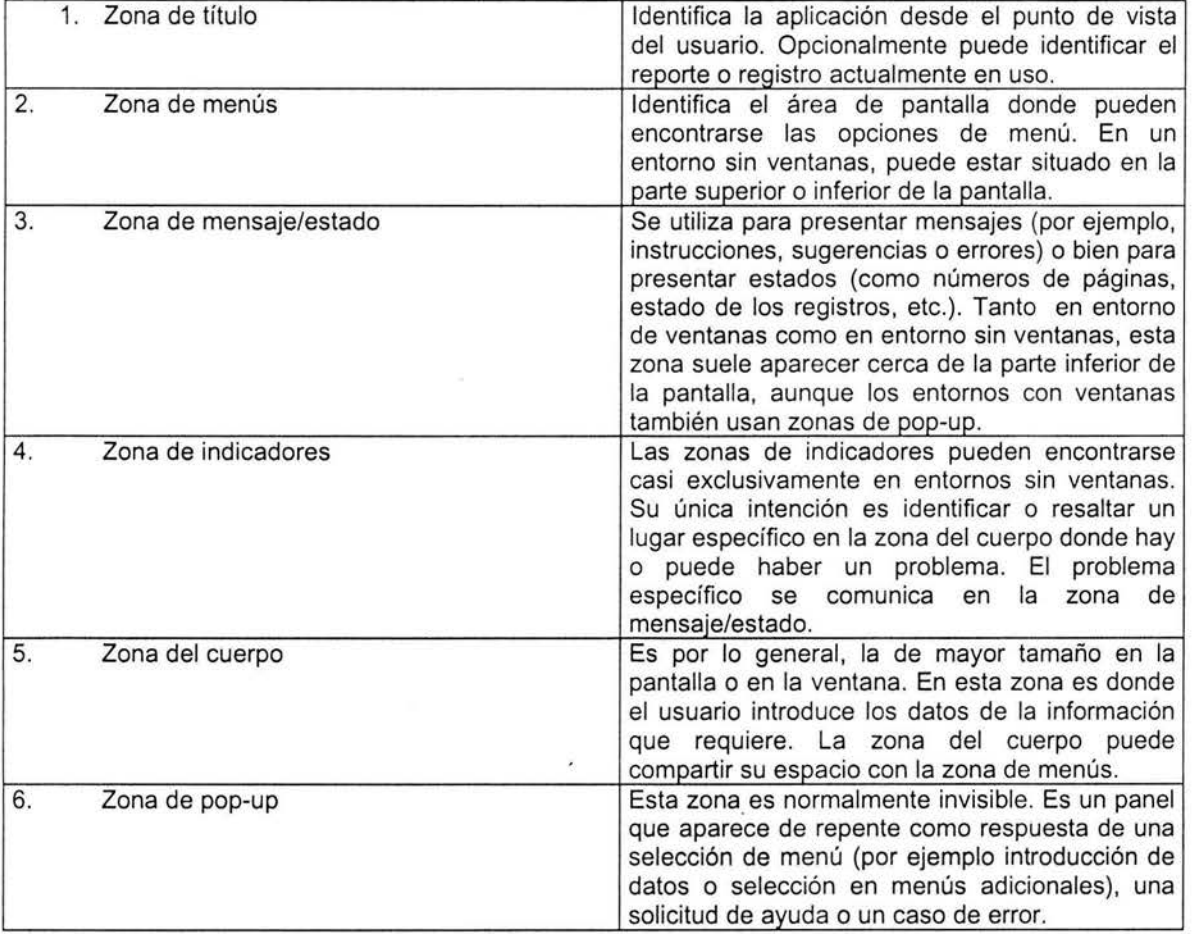

En la figura 3.8 se muestra la pantalla de consulta de transacciones nacionales, en la cual. los usuarios pueden acceder a la información por medio de distintos filtros o condiciones que les ayuda a localizar más fácilmente cualquier dato.

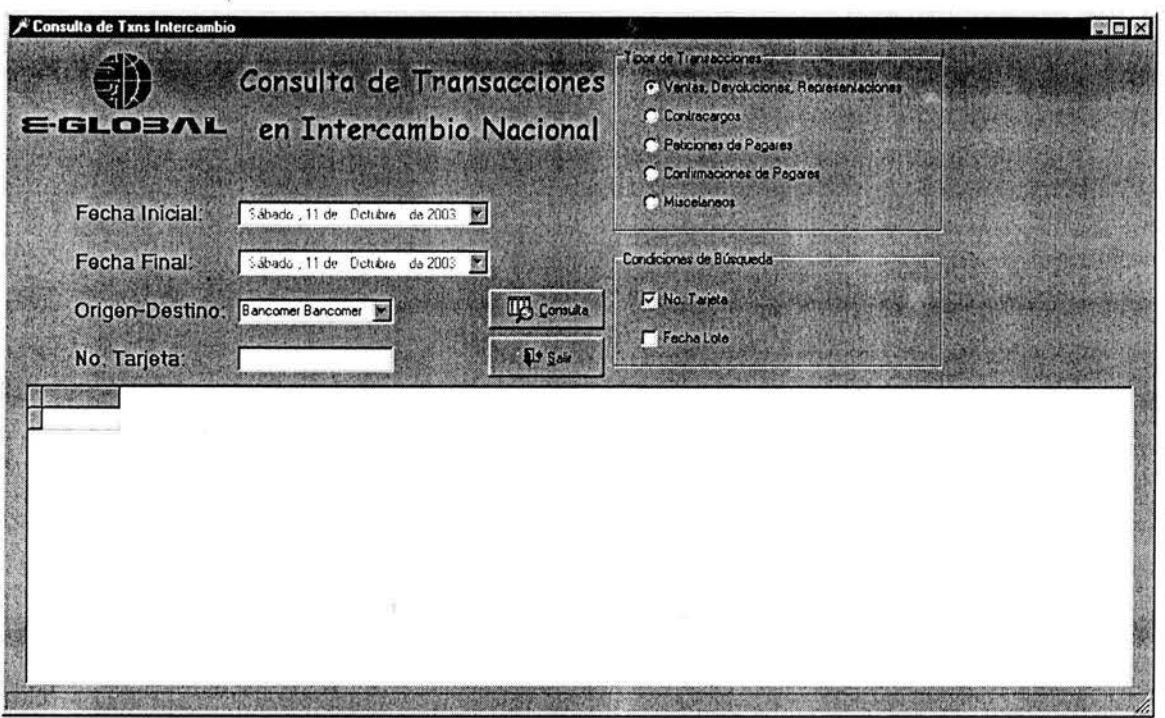

Figura 3.8 Pantalla para la consulta de transacciones de intercambio nacional

La figura 3.9 muestra la pantalla de monitoreo de todos los procesos batch, que son ejecutados y que ayuda al área de operaciones a validar que cada uno de ellos se haya operado sin ningún contratiempo.

| $= 100$              | <b>AVE</b> |                       | <b>PROCESOS</b>              |                         |                              | (Pesos)                             |  |
|----------------------|------------|-----------------------|------------------------------|-------------------------|------------------------------|-------------------------------------|--|
| <b>PLATAFORMAS</b>   | Carga      | Riesou                | Transferencia<br>Intercombio | Transferencia<br>Riesgo |                              |                                     |  |
| Unicaja ventana 1    | R          |                       | p                            | π                       |                              |                                     |  |
| Unicaja ventana 2    | F          |                       | F                            | Δ                       |                              |                                     |  |
| Unicaja ventana 3    | P)         | P                     | 戸                            | ঢ়                      |                              |                                     |  |
| Unicaja ventana 4    | P          |                       | P                            | π                       |                              | Transferencia                       |  |
| Unicaja ventana 5    | p          |                       | $\vert \nabla \vert$         | π                       | Liberado                     | Liberado BR                         |  |
| Palacio de Hierro    | π          | P                     | $\vert \vec{r} \vert$        | Þ                       | <b>Nacional</b>              | IJ                                  |  |
| Liverpool            | г          | п                     | п                            | г                       | 罓                            | Transferencia                       |  |
| Lineas Asreas        | г          | п                     | п                            | п                       | Liberada                     | Liberado BX                         |  |
| <b>File Transfer</b> | 罓          | π                     | Þ                            | π                       | <b><u>Ini erneckonai</u></b> | ण                                   |  |
| Financia             | Þ          | $\overline{p}$        | $\overline{p}$               | σ                       | 戸                            |                                     |  |
| E-Commerce           | Þ          | $\overline{v}$        | P                            | ₽                       |                              | Transferencia<br><b>Liberado PR</b> |  |
| <b>Captura</b>       | $ \nabla $ | Ρ                     | $\overline{r}$               | $\vert \nabla \vert$    |                              | IJ.                                 |  |
| <b>Captura Abono</b> | p          | $\overline{v}$        | Þ                            | p                       |                              |                                     |  |
| Captura No Abono     | P.         | ΡI                    | 戸                            | E                       |                              |                                     |  |
| Cifra                | R          | $\boldsymbol{\nabla}$ | $ \vec{r} $                  | Þ                       |                              |                                     |  |
| Donang<br>Chedraul   | ₽          | ᢑ<br>ঢ়               | ঢ়                           | μ<br>$\overline{v}$     |                              |                                     |  |
| Woolworth            | ₽<br>R     | Þ                     | P<br>$\overline{p}$          | ঢ়                      |                              |                                     |  |
| Elecktra             |            | σ                     |                              | P.                      |                              |                                     |  |
| <b>UltraFemme</b>    | Ø<br>г     | п                     | 戸<br>г                       | n                       |                              |                                     |  |
| Pagos Financia       | p          |                       |                              |                         |                              |                                     |  |

Figura 3.9 Pantalla para el monitoreo de procesos batch

# **111. 7 Desarrollo del software**

# **111.7.1 Diseño y realización de programas**

En esta parte del proyecto se realizaron y escribieron todos los programas contemplados en los diferentes módulos que conforman al sistema.

Se eligió un sistema cliente/servidor para el proyecto, debido a la gran cantidad de información que se requiere procesar y al número de usuarios que consultarán la misma en línea, de forma que los tiempos de respuesta y procesamiento no sean un problema crítico a la hora de explotar los datos, además de que también se necesita contar con gran cantidad de espacio para almacenar históricos mínimos de un año, con la finalidad de poder ofrecer a los bancos cualquier posibilidad de reproceso o extracción de información en el momento que lo soliciten.

Otro punto importante para la elección de este sistema, es la seguridad que se le ha propuesto a los bancos, ya que mediante esta configuración se pueden establecer y controlar medidas de resguardo fácilmente, llevando de esta forma una buena administración de todos los accesos y consultas a datos, así también se pueden crear restricciones de forma inmediata en caso de cualquier anomalía. Cabe señalar que toda la seguridad será responsabilidad única y exclusivamente de E-Global.

Por otra parte se estudió y analizó los diversos procesos que se llevarán a cabo dentro de la empresa, llegando a la conclusión de que los servidores que se deberán de comprar para los módulos críticos de los diferentes procesos de carga, validaciones y descarga de información tendrán que ser lo suficientemente grandes y robustos para poder cumplir con las expectativas inicialmente planteadas y que además estén soportados bajo un manejador de datos igualmente fuerte a la hora del procesamiento y acceso a la información.

Respecto al lado cliente, se llegó a la conclusión de que las aplicaciones para consultas, generación de reportes y validaciones de procesos estuvieran instaladas en las pc's de cada uno de los usuarios que las requiriera y que fueran administradas bajo el sistema operativo de windows con accesos a las bases de datos correspondientes dependiendo de los perfiles de cada uno de los usuarios.; debido a que estas aplicaciones requieren de una interfaz más amigable para los usuarios así como también de una mejor calidad en la presentación de la información para los bancos.

El desarrollo de programas y aplicaciones se dividió en dos partes fundamentales:

- Programas batch (lnformix 4gl)
- Programas front end (Delphi)

Respecto a la parte batch y debido a que se contaría con servidores SUN bajo plataforma Solaris (UNIX) se analizó mucho las dos opciones que se tenían para el manejador de datos a utilizar (lnformix y Oracle) llegando a la elección de lnformix debido a los siguientes puntos:

- Manejador potente de fácil operación y administración.
- Trabaja bajo sistema operativo UNIX.
- Lenguaje de programación 4gl sencillo y compatible con SQL estándar.
- Precio accesible.

Por la parte del front end, se decidió que Delphi fuera el lenguaje visual para desarrollar todos los requerimientos de los usuarios internos y externos, debido a que es un lenguaje estructurado, de fácil programación, se puede trabajar con versión cliente/servidor, con un costo accesible y lo más importante es que sólo se requiere de una licencia por desarrollador sin importar el número de aplicaciones que se creen.

# **Programas batch:**

Los programas que se desarrollaron para la parte de batch fueron escritos en lenguaje 4gl ya que la plataforma en que corren los procesos de mayor importancia y volumen de información es bajo servidores SUN teniendo como sistema operativo a Solaris (UNIX) y como manejador de base de datos a lnformix.

Cada uno de los programas generados para el proceso batch sigue el esquema implantado en E-Global de parametrización, esto es, son programas tipo motor, en los cuales su fuente principal son tablas en donde se almacenan datos específicos que pueden variar conforme a nuevos requerimientos, de tal modo que solamente se tiene que actualizar estos datos en las tablas sin mover líneas de código en los programas fuentes para poder adaptarlos a nuevos bancos.

Los programas batch pueden clasificarse en 3 categorías:

- 1. Programas de carga
- 2. Programas de validaciones
- 3. Programas de descarga
- 1. Programas de carga:

Los programas de carga que se desarrollaron para el proceso batch, cumplen con las normas de parametrización diseñadas en E-Global, de tal forma que mediante layouts almacenados en tablas se pueden adaptar fácilmente a cualquier banco que requiera de la manufactura de su información, con el simple hecho de actualizar o dar de alta nuevos layouts en las tablas, sin necesidad de cambiar o crear nuevos programas fuentes .

2. Programas de validaciones:

Este tipo de programas al igual que los de carga son paramétricos, en donde las diferentes validaciones radican en tablas que son accesadas por éstos, cuando se requiere de omitir alguna validación o validaciones solamente se necesita actualizar el campo de status en los registros de las validaciones para que los programas las ignoren; de la misma forma cuando se requiere agregar más validaciones simplemente se dan de alta en las tablas correspondientes.

3. Programas de descarga:

De la misma forma que las anteriores clases de programas, éstos fueron creados parametricamente, en donde los layouts de salida se guardan en tablas individuales para poder acceder a ellos dependiendo del banco a cual se envíe.

Todas las clasificaciones de programas anteriores fueron complementadas utilizando los siguientes elementos que son parte del manejador de base de datos utilizado:

- $\triangleright$  Stores pocedures<br> $\triangleright$  View's
- > View's
- > Synonym's
- > Trigger's

Los códigos fuentes de algunos de los programas anteriormente descritos se detallan en el apéndice 4.

# Programas front end:

Los programas que se diseñaron para el front end de cara al usuario fueron creados en Delphi, debido a la facilidad y compatibilidad que posee con los diversos manejadores, así como también al conocimiento y dominio que se tiene en cuanto a la programación del mismo.

Estos programas al igual que los que se desarrollaron para la parte batch son paramétricos, en donde la idea principal es realizar adecuaciones mínimas o nulas al código fuente.

Estos programas se dividen en 2 categorías:

- 1. Programas de consulta
- 2. Programas de reportes
- 1. Programas de consulta:

Los programas de consulta fueron creados de acuerdo a las necesidades de los usuarios tomando en cuenta los tiempos de respuesta y los datos necesarios que se debían mostrar en pantalla; creando accesos directos a las bases de datos históricas para su explotación, considerando horarios críticos en los mismos.

2. Programas de reportes:

Los programas de reportes, al igual que los de consulta se diseñaron con la participación de los usuarios, en donde se fueron optimizando los que ya existían o creando nuevos reportes con la finalidad de obtener datos de calidad y de forma mejorada, así como también una buena comprensión de los mismos.

Los códigos fuentes de los programas visuales anteriores se detallan en el apéndice 5.

# 111.7.2 Diseño y creación de bases de datos y tablas

Una vez que se realizaron los diagramas entidad-relación de cada una de las bases de datos que constituyen la fuente de información hacia los bancos y que se normalizaron los campos de cada una de las tablas, se procedió a la creación de las bases tomando en cuenta el modo de acceso a las mismas determinando ventajas y desventajas en cada uno de ellos.

Para la creación de las bases de datos se tomó la decisión de trabajarlas en modo Transaccional, debido a la seguridad e integración de la información que ofrece.

Se planteo la necesidad de crear dbspace's diferentes para cada base de datos, así como también para las diversas tablas físicas históricas y temporales lógicas.

En esta parte también se contempló el espacio en disco requerido para cada base, haciendo cálculos estimados de acuerdo a la información proporcionada por los bancos y teniendo siempre una visión a futuro para poder estimar los crecimientos anuales de información.

Para la parte de seguridad se diseñaron perfiles a usuarios y operadores con el fin de proporcionarles los permisos necesarios requeridos a cada una de las bases y tablas.

También se crearon cuentas únicas para el personal que necesitará emplear las aplicaciones y por ende acceder a la información; en esta parte participo el área de auditoría de E-Global en combinación con los bancos.

# **11.8 Pruebas del sistema**

Una vez que se terminaron de escribir todos los programas y crear todas las bases de datos y tablas se procedió a realizar un plan de trabajo para realizar las pruebas.

Las pruebas al sistema se dividieron en dos partes:

- Pruebas internas
- Pruebas integrales

# Pruebas internas:

Para la realización de las pruebas internas se necesitó crear un ambiente muy similar al de producción de los bancos, con la finalidad de validar cada uno de los procesos del sistema, esto se llevó a cabo con el apoyo del área de soporte técnico de E-Global.

Durante las mismas se detectaron y corrigieron fallas comunes como permisos a tablas, falta de algún componente a migrar al ambiente, programas no compilados, etc.

También se tuvieron que ajustar los programas fuentes debido a correcciones en los procesos para que se pudieran obtener los resultados esperados.

Estas pruebas fueron a nivel sistema sin intervención de los usuarios.

Una vez afinado el ambiente y habiendo corregido los detalles que surgieron durante las pruebas internas, se procedió a incluir en las mismas a los usuarios correspondientes, los cuales validaron uno a uno las aplicaciones y los reportes que se generaron en dichas pruebas.

En esta parte se tuvieron que realizar ajustes tanto a las pantallas de consulta como a los reportes de información, ya que se presentaron detalles en los formatos de cada uno de ellos.

Pruebas integrales:

Para esta parte de las pruebas, los bancos ya tomaron parte en los planes de trabajo, se les solicitó la elaboración de matrices de prueba de todo el proceso, en donde se incluyeran todos los casos posibles a probar (Ver apéndice 6).

Los bancos propusieron realizar tres ciclos completos de pruebas exitosas para dar visto bueno sobre el sistema y proceder a la instalación en producción.

Durante estas pruebas se pudo validar también el intercambio de archivos físicos (envío y recepción) mediante la herramienta establecida para esto llamada Conect Direct .

Las aplicaciones vía remota que se les instalaron a los bancos, fueron validadas y aprobadas por ellos mismos, calificando funcionamiento, tiempo de respuesta y consistencia en datos.

Otra parte importante en las pruebas integrales fue la seguridad en la información, ya que se tenía que validar que las cuentas personales para los usuarios fueran únicas e inviolables, que nadie externo a los bancos pudiera accesar a los sistemas remotos instalados en los mismos, que los perfiles de los usuarios correspondieran a las actividades desempeñadas por éstos.

En todo el período de tiempo que duraron las pruebas Integrales, se tuvieron que realizar ajustes a los programas de batch como de front end a petición de los bancos, debido a que surgieron correcciones a los mismos o nuevos requerimientos para éstos.

# 111.9 Implantación y evaluación del sistema

Durante la implantación del sistema los bancos y E-Globlal acordaron iniciar un paralelo en producción de un mes de duración, en el cual se evaluarían los resultados obtenidos tanto en producción como en paralelo.

Para la instalación en producción se necesitó nuevamente el apoyo del área de soporte técnico de E-Global, la cual contando ya con los controles de cambios entregados con anterioridad para la creación del ambiente de pruebas, se enfocó a aplicarlos ahora en producción, creando las estructuras necesarias para poder iniciar con el paralelo.

Una parte importante en esta etapa fue la capacitación a usuarios y operadores tanto de E-Global como de los bancos; se determinaron fechas y horarios para poder explicar las nuevas funcionalidades y ventajas que se tienen con el nuevo sistema.

Para la evaluación del sistema se tomaron en cuenta los siguientes puntos:

• Forma en que funciona el sistema:

Para esta parte se evaluó que el sistema trabajará de forma adecuada y que los resultados obtenidos durante el paralelo fueran exactamente los mismos que los de producción.

• Facilidad de uso:

Para la evaluación de esta parte se analizó que tan fácil resultaba la ejecución de los módulos del nuevo sistema, que se entendieran los datos de entrada necesarios para la ejecución de los mismos, así como también la facilidad de operar de las aplicaciones cliente (reportes, pantallas de consulta y de monitoreo) por parte del área usuaria.

• Tiempo de respuesta:

En esta parte de la evaluación se puso mucho cuidado en los tiempos de procesamiento, ya que estos son de vital importancia para nuestro proyecto debido a los compromisos de entrega de información entre bancos; se tomaron como base los tiempos de los sistemas que se tenían en los bancos para cada proceso.

• Confiabilidad:

En la parte de confiabilidad se tomó en cuenta que la información presentada por el sistema fuera correcta comparándola con la de producción, que no fuera redundante y que se estuviera cumpliendo con las nuevas funcionalidades planteadas en un inicio por los usuarios.

• Nivel de uso:

Para la evaluación de este punto sólo se tomó en cuenta la parte cliente, ya que la parte servidor debía de ejecutarse en todo momento; se les pregunto a los usuarios sobre la necesidad de contar con sus sistemas y la frecuencia con la que los utjlizaban.

Tomando en cuenta los puntos anteriores se determino que el sistema cumplía con la mayoría de las expectativas propuestas en un inicio y se acordó su puesta en producción.

También una vez implantado el sistema en producción se identificaron y midieron los beneficios (costos, ingresos y ganancias), eficiencias operacionales e impactos competitivos, dando como resultado un gran ahorro en los costos de procesamiento para los bancos.

# C A P Í T U L O IV

# RESULTADOS OBTENIDOS

 $\mathcal{L}^{\text{max}}$  and  $\mathcal{L}^{\text{max}}$ 

 $\mathcal{L}_{\mathcal{A}}$  .

 $\mathcal{L}^{\mathcal{L}}(\mathcal{A})$  .

# **CAPÍTULO** IV

# **RESULTADOS OBTENIDOS**

De acuerdo a los requerimientos de los bancos, así como también de los usuarios, los resultados que se obtuvieron fueron satisfactorios en una primera etapa, ya que como todo sistema se tuvieron que ajustar ciertos parámetros en diversos procesos del mismo, sin que esto fuera un impedimento para poder salir con el proyecto en los tiempos acordados.

Los ajustes y adecuaciones que se realizaron fueron programados y clasificados en dos categorías:

- 1. Corrección de resultados
- 2. Corrección de formatos
- 1. Corrección de resultados:

Este tipo de correcciones fueron prioritarias ya que se tuvieron que realizar en el momento en programas fuentes y en tablas de valores, con el fin de ajustar resultados y validaciones que en su tiempo no se reflejaron en la etapa de pruebas.

# 2. Corrección de formatos:

Este tipo de correcciones pudieron esperar un poco más de tiempo, ya que se presentaron en los diferentes reportes y pantallas empleadas tanto por los usuarios de E-Global como por los bancos, los errores eran básicamente de ajuste de tamaño de campos al momento de imprimir, así como en la visualización de las pantallas.

En una segunda y ultima etapa se acordó con los bancos realizar optimizaciones a los procesos, ya que aunque los tiempos de respuesta obtenidos estuvieron por abajo de los sistemas de los bancos, no se alcanzaron los estimados para el inicio del proyecto, esto debido a que una vez que se instaló el sistema en producción influyeron muchos factores al momento de ejecutar los procesos como el número de usuarios conectados a los servidores, procesos que se ejecutaron en paralelo, respaldos a bases de datos, etc.

Por otro lado, dentro de los resultados obtenidos se cumplieron los siguientes objetivos:

- > Módulos flexibles y paramétricos
- > Interfaces gráficas amigables para el usuario
- > Facilidad de acceso a la información diaria o histórica
- > Procesos automatizados

Módulos flexibles y paramétricos:

Dentro de este punto se logró realizar un sistema modular que pudiera adaptarse a cualquier banco que quisiera operar en E-Global, cumpliendo solamente con ciertos estándares implantados por él mismo. Por otro lado, cada uno de los módulos fueron desarrollados de forma paramétrica con el fin de activar o desactivar procesos sin la necesidad de cambiar código a los programas fuentes , teniendo como ventaja un mejor control en los mismos y una mayor flexibilidad al momento de adaptar cualquier modificación solicitada por los usuarios.

Interfaces gráficas amigables para el usuario:

Las diferentes Interfaces que se manejaron para el sistema de tipo cliente/servidor fueron desarrollados de una manera sencilla para los usuarios, tomando en cuenta las necesidades y expectativas de cada uno de ellos. Por una parte se trabajo en presentar la información requerida al usuario de forma completa y concisa sin omitir ningún detalle que pudiera causar alguna confusión al momento de realizar su análisis operativo. Por otro lado, se cuido mucho el aspecto visual en cada una de las aplicaciones, ya que parte importante de las mismas era adentrar a los usuarios a utilizarlas de forma diaria y definitiva, para tal motivo se recurrió a diseñar detalles que les pareciera novedosos y les fueran de gran ayuda al momento de operarlas.

# Facilidad de acceso a la información diaria o histórica:

Para este punto, los resultados que se generaron fueron satisfactorios y de gran aceptación por los usuarios y bancos, debido a la gran facilidad con que se puede consultar la información en línea o histórica, sin tener que esperar un tiempo de respuesta demasiado alto o tener que solicitar archivos de respaldo para su consulta.

# Procesos automatizados:

El resultado que se pretendía con los procesos automatizados se cumplió ampliamente, debido a que se minimizaron errores humanos al momento de la ejecución de cada uno de los procesos que componen el sistema batch. Con esto el índice de confiabilidad para el sistema aumento considerablemente teniendo un margen de error casi nulo, aunque cabe mencionar que esto no sucedió de forma inmediata debido a que los procesos fueron automatizados de forma paulatina.

Como parte de estos resultados, después de haberse puesto en producción el sistema se procedió a una etapa de reingeniería conforme a los observaciones que se obtuvieron por parte de los usuarios y bancos. Estas observaciones fueron enfocadas básicamente a la optimización de algunos procesos en los cuales los tiempos de respuesta eran demasiado altos, si se considera que para ellos existen compromisos de entrega a una hora establecida y en los cuales no se puede exceder más allá de los mismos.

Para la etapa de reingeniería se necesitaron crear ambientes idénticos a los de producción para poder simular la ejecución de los procesos y poder detectar las partes en las que el sistema emplea mayores recursos teniendo como consecuencia un aumento en el tiempo de respuesta.

# CAPÍTULO V

 $\label{eq:3.1} \frac{1}{2} \sum_{i=1}^n \frac{1}{2} \left( \frac{1}{2} \sum_{i=1}^n \frac{1}{2} \sum_{i=1}^n \frac{1}{2} \sum_{i=1}^n \frac{1}{2} \sum_{i=1}^n \frac{1}{2} \sum_{i=1}^n \frac{1}{2} \sum_{i=1}^n \frac{1}{2} \sum_{i=1}^n \frac{1}{2} \sum_{i=1}^n \frac{1}{2} \sum_{i=1}^n \frac{1}{2} \sum_{i=1}^n \frac{1}{2} \sum_{i=1}^n \frac{1}{2} \sum$ 

# CONCLUSIONES

 $\label{eq:3.1} \mathcal{B}$ 

 $\sim 10^{-1}$ 

# **CAPÍTULO V**

# **CONCLUSIONES**

# **V.1 Evaluación del Desempeño Profesional**

El desempeño profesional que adquirí fue una buena experiencia en el aspecto laboral, ya que fue mi primer proyecto importante que realice para E-Global y en el cual puse en práctica muchos de los conceptos y conocimientos que aprendí durante la carrera.

Por otro lado, siento que se va adquiriendo más confianza en uno mismo con este tipo de proyectos, debido a la importancia tan grande que representaba para la empresa poner en marcha el mismo.

El recurrir a ciertas metodologías o formas de trabajo que en un principio parecieran irrelevantes, me hicieron comprender la gran utilidad que tienen en los desarrollos de sistemas.

En general pienso que mi desempeño en el proyecto fue bueno y muy productivo para mi persona, ya que me ayudó a adquirir seguridad en las decisiones que tome durante el mismo y en los proyectos posteriores que me han encomendado.

# **V.2 Evaluación del Proyecto**

La realización del proyecto denominado "Sistema para el Procesamiento de Transacciones Electrónicas Realizadas en Comercios con Tarjetas Bancarias" implicó la utilización de diversos conceptos de estudio que se adquirieron en el transcurso de la carrera; así como también de la consulta de diferentes metodologías para el desarrollo de sistemas de información. Por lo anterior se tuvo que realizar un análisis adecuado de los requerimientos del sistema, así como también de sus limitaciones; con lo cual se encontró que el proyecto tiene muchas posibilidades de expansión hacia nuevas necesidades que los Bancos pudieran tener a futuro.

Parte primordial de este proyecto fue el haber llegado a alcanzar la experiencia necesaria en esta estadía dentro del sector productivo para poder resolver los problemas que se presentan en situaciones reales, además de saber como deben ser resueltos y como evitarlos.

# **V.2.1 Logros Obtenidos**

En cuanto a los alcances planteados anteriormente, se lograron todos los objetivos propuestos al inicio del proyecto; dando como resultado la buena implementación del nuevo sistema desarrollado.

Entre los logros obtenidos están:

- Ahorro de costos por número de transacción
- Reducción de tiempos de proceso
- Información confiable y segura
- Niveles de servicio eficientes

Dentro de los objetivos que actualmente no se ha podido concluir se encuentran las optimizaciones a determinados módulos del sistema, para minimizar el tiempo de respuesta de cada uno de ellos, que aunque es bueno, se podría reducir aún más.

56

Otro de los alcances que no ha llegado a su fin y que es importante para el buen empleo del sistema, se refiere a la capacitación de usuarios, la cual no se ha podido llevar acabo en su totalidad, debido a prioridades ajenas a nuestra causa.

Por todo lo anterior puedo concluir que el haber puesto en producción el sistema fue un gran éxito para la empresa, debido a que con esto se consolidó ya como un procesador a nivel Latinoamericano capaz de competir con cualquier otro del mundo.

# V.2.2 Evaluación de la Metodología

Con la experiencia de trabajar en el desarrollo de sistemas basados en metodologías adecuadas para los mismos, se concluye la gran utilidad que tienen para la creación de mejores desarrollos informáticos.

Mediante la puesta en práctica de las metodologías Ciclo de Vida para el desarrollo de sistemas y análisis estructurado que implicó desarrollar en varias etapas, se logró con eficacia llegar a buenos resultados en cuanto a desarrollos e implementaciones; aunque esto no lo es todo, forma parte primordial de la vida de los sistemas informáticos, ya que sin el empleo de estas metodologías quedarían muchos espacios vacíos.

Sin embargo el desarrollar un sistema siguiendo determinadas metodologfas nos ayuda a tener un orden desde el principio del proyecto, pudiendo trabajar por etapas e ir revisando el avance en cada una de ellas.

Las metodologías que se emplearon para este sistema fueron las adecuadas, teniendo en cuenta que son las que más se adaptan al tipo de necesidades y de características que se emplean en E-Global, tales como:

- Información almacenada en archivos y bases de datos
- Manejo de gran volumen de información
- Validación de datos
- Trabajo en equipos

# V.2.3 Propuestas de Trabajos Posteriores

Como propuestas de trabajos o adecuaciones posteriores al sistema encontramos:

- Creación de módulo de facturación extemporánea para el envío a los diferentes Bancos Emisores.
- Cambiar la carga de los archivos de intercambio de controversias adquirente, por la inserción de datos directamente a sus tablas correspondientes.
- Eliminación de duplicidad de datos
- Acceso a la información vía Internet
- Creación de cifras de gestión para la toma de decisione

# **BIBLIOGRAFÍA**

Edward Yourdon.

# **Análisis Estructurado Moderno.**

Editorial Prentice Hall.

Primera Edición, 1993.

México.

Jefrey L. Whitten, Lonnie D. Bentley, Victor M. Barlow.

# **Análisis y Diseño de Sistemas de Información.**

Editorial McGraw Hill lrwin.

Tercera Edición, 1997.

Colombia.

Kenneth E. Kendall, Julie E. Kendal.

/ .nálisis y **Diseño de Sistemas de Información.** 

Editorial Prentice Hall.

Ý.

1991.

México.

James A. Seen.

# Análisis y Diseño de Sistemas de Información.

Editorial McGraw Hill

Segunda Edición, 1992.

México.

David A. Ruble.

# Análisis y Diseño Práctico de Sistemas Cliente/Servidor con GUI.

México, 1998

Prentice Hall.

Bancos.

Manuales Operativos.

Primera Edición, 1997.

México.

ESTA TESTE NO SALE DE LA BIBLIOTILITA

 $\alpha$
# APÉNDICES

 $\label{eq:2.1} \begin{array}{ccccc} \mathcal{Q} & & & & \\ & & \mathcal{Q} & & \\ & & & \mathcal{Q} & \\ & & & \mathcal{Q} & \\ & & & & \mathcal{Q} \end{array}$ 

 $\mathbf{R}^{\text{max}}$ 

 $\sim 100$ 

 $\sim 100$ 

 $\mathcal{L}^{\mathcal{L}}$ 

# Apéndice 1

# Plan de trabajo del proyecto

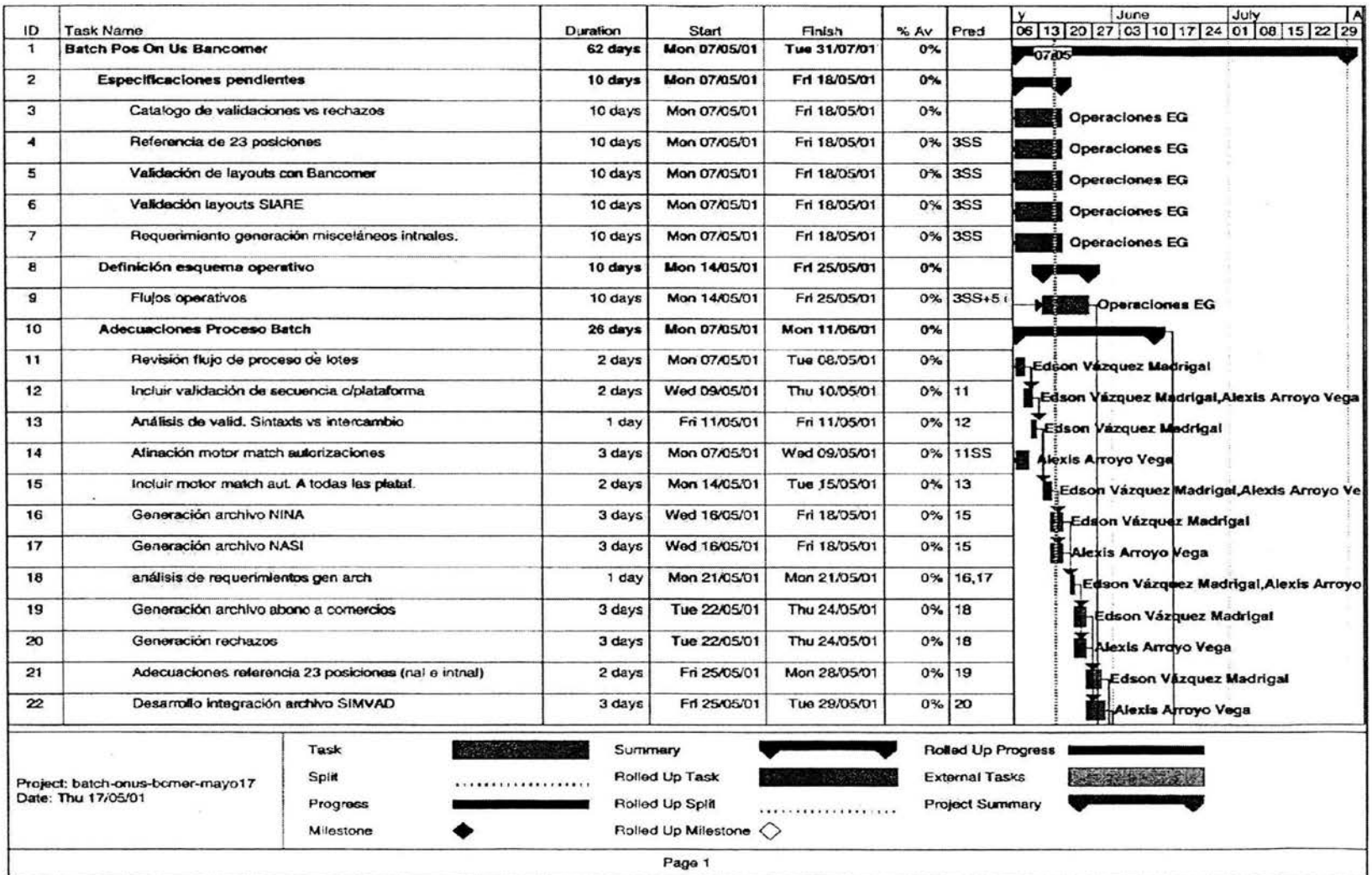

 $\mathcal{L}$ 

ó.

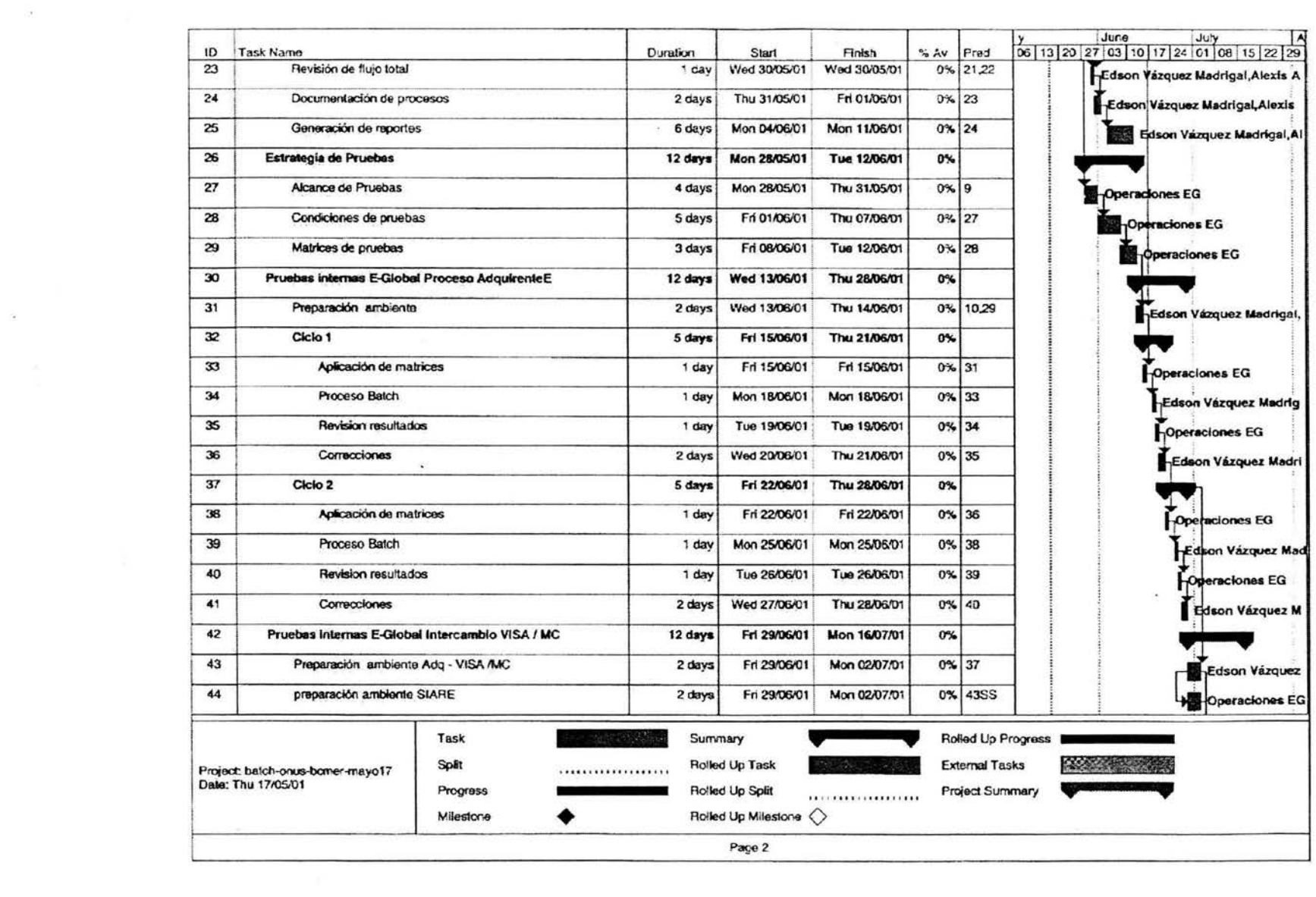

 $\mathcal{R}$  .  $\mathcal{R}$ 

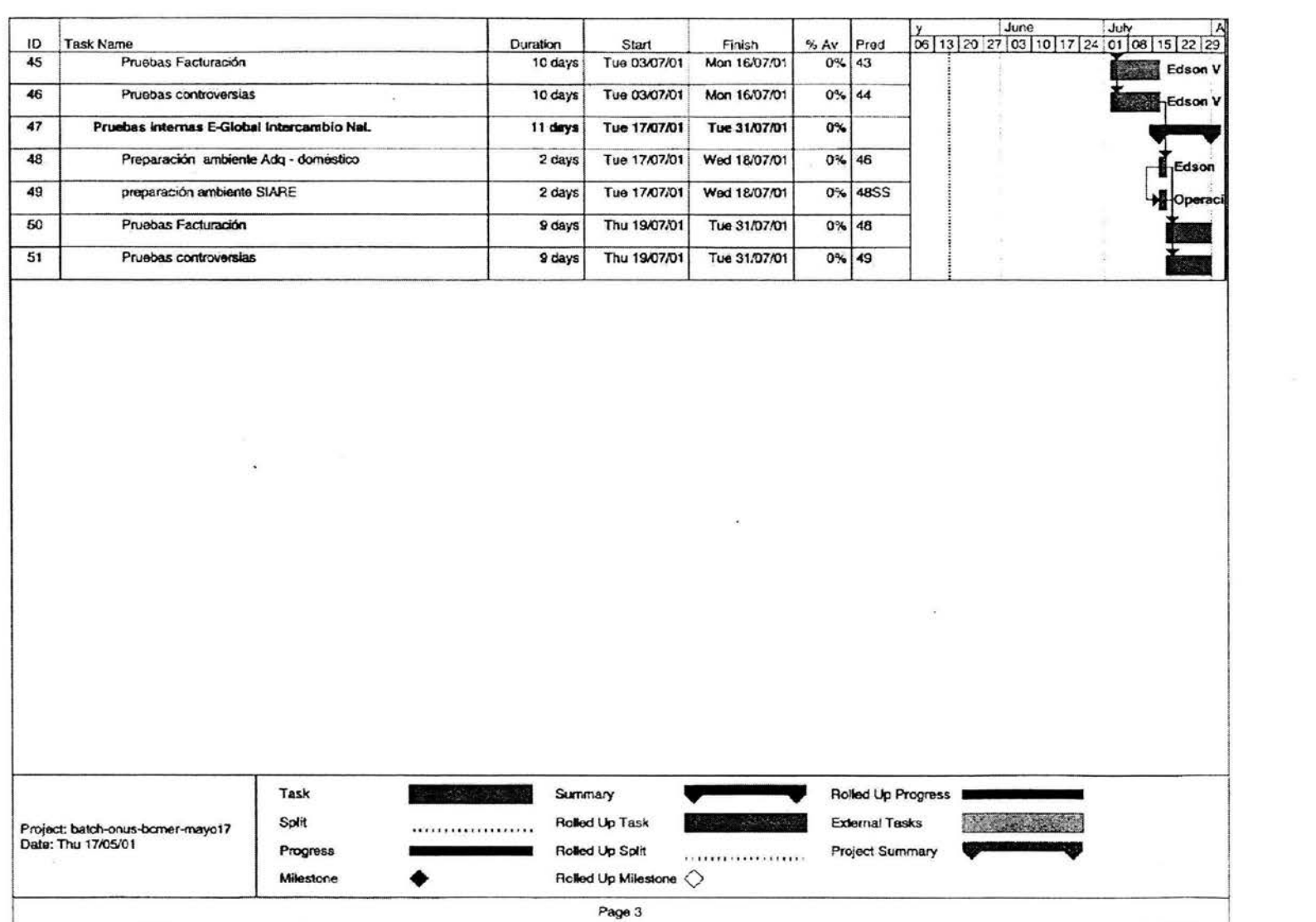

 $\frac{1}{2} \left( \frac{1}{2} \right) \left( \frac{1}{2} \right)$ 

# **Apéndice 2**

 $\mathbb{R}^{\bullet}$ 

# **Diccionario de Datos**

 $\alpha_{\rm e}$ 

 $\alpha$ 

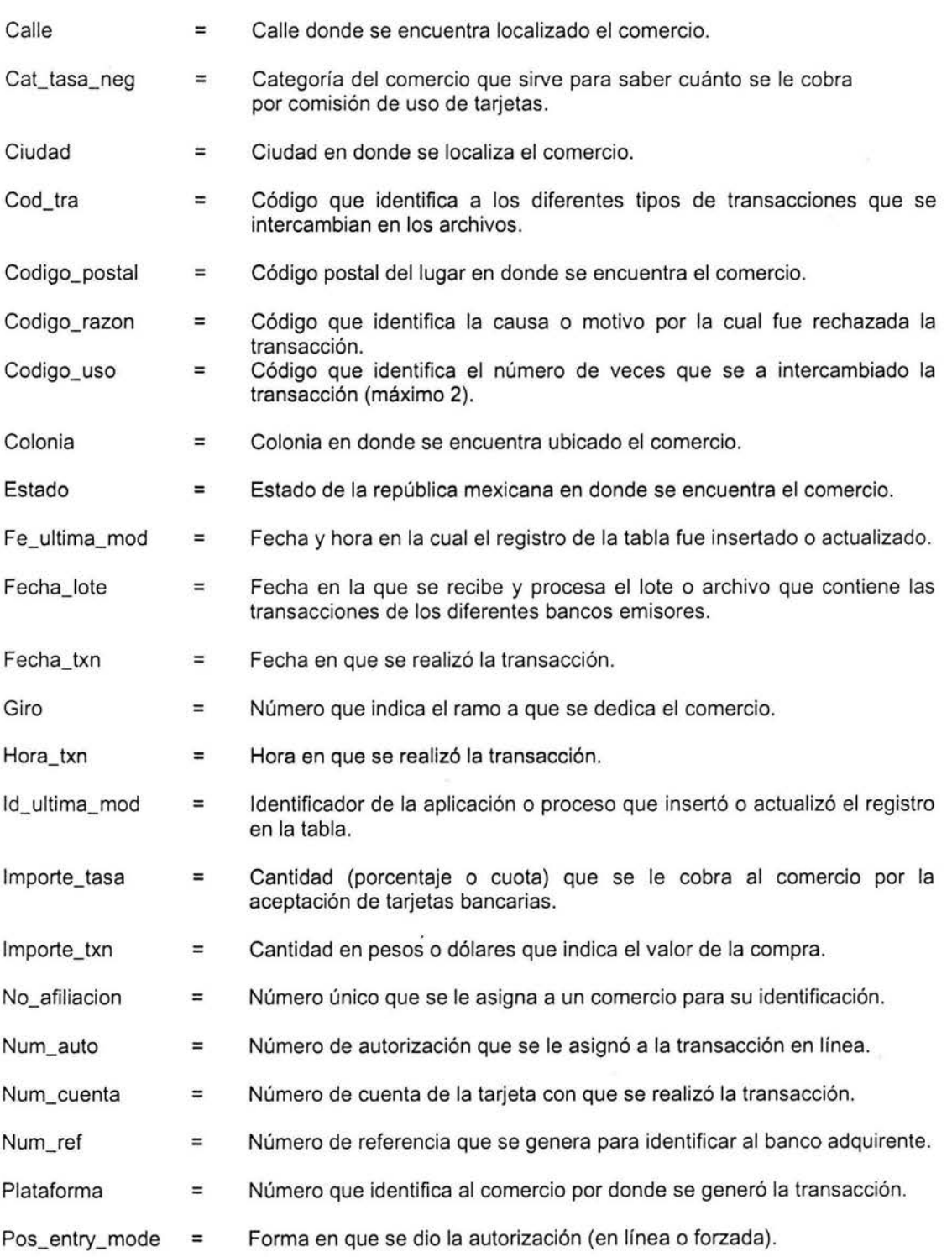

 $\mathcal{L}_{\mathcal{C}}$ 

 $\approx$ 

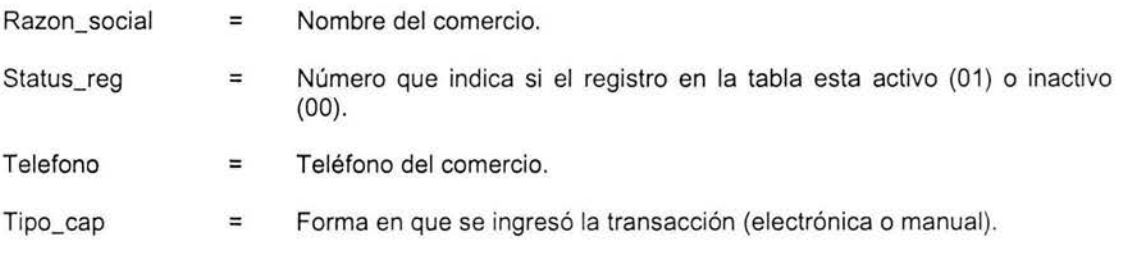

 $\label{eq:1.1} \mathbf{w} = \mathbf{w} + \mathbf{w} + \$ 

 $\label{eq:2.1} \langle \hat{\mathbf{a}} \rangle \rangle$ 

 $\frac{1}{2}$  . The set of  $\mathcal{L}_{\mathcal{L}}$ 

# Apéndice 3

# **Reportes**

1. Reportes de Cifras de Control

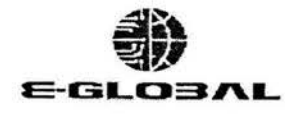

## SERVICIOS ELECTRONICOS GLOBALES S.A. DE C.V REPORTE DE CIFRAS LOTES-INTERCAMBIO CIFRAS DE LOTES PROCESADOS EN E-GLOBAL (neteado)

Lunes, 20 de Octubre de 2003

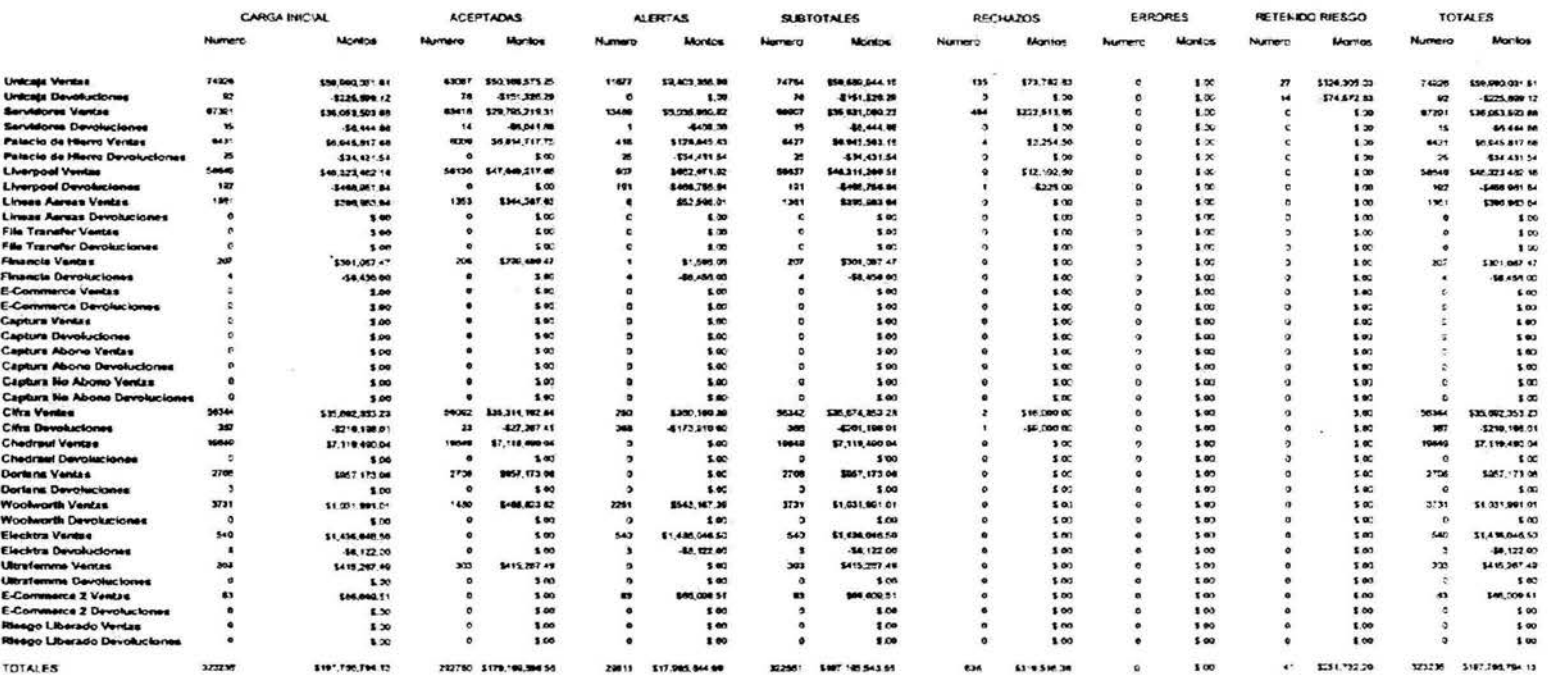

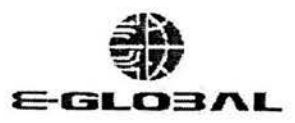

### SERVICIOS ELECTRONICOS GLOBALES S.A. DE C.V

#### **REPORTE DE CIFRAS LOTES-INTERCAMBIO**

# TRANSACCIONES ACEPTADAS POR EMISOR (neteado)

Lunes, 20 de Octubre de 2003

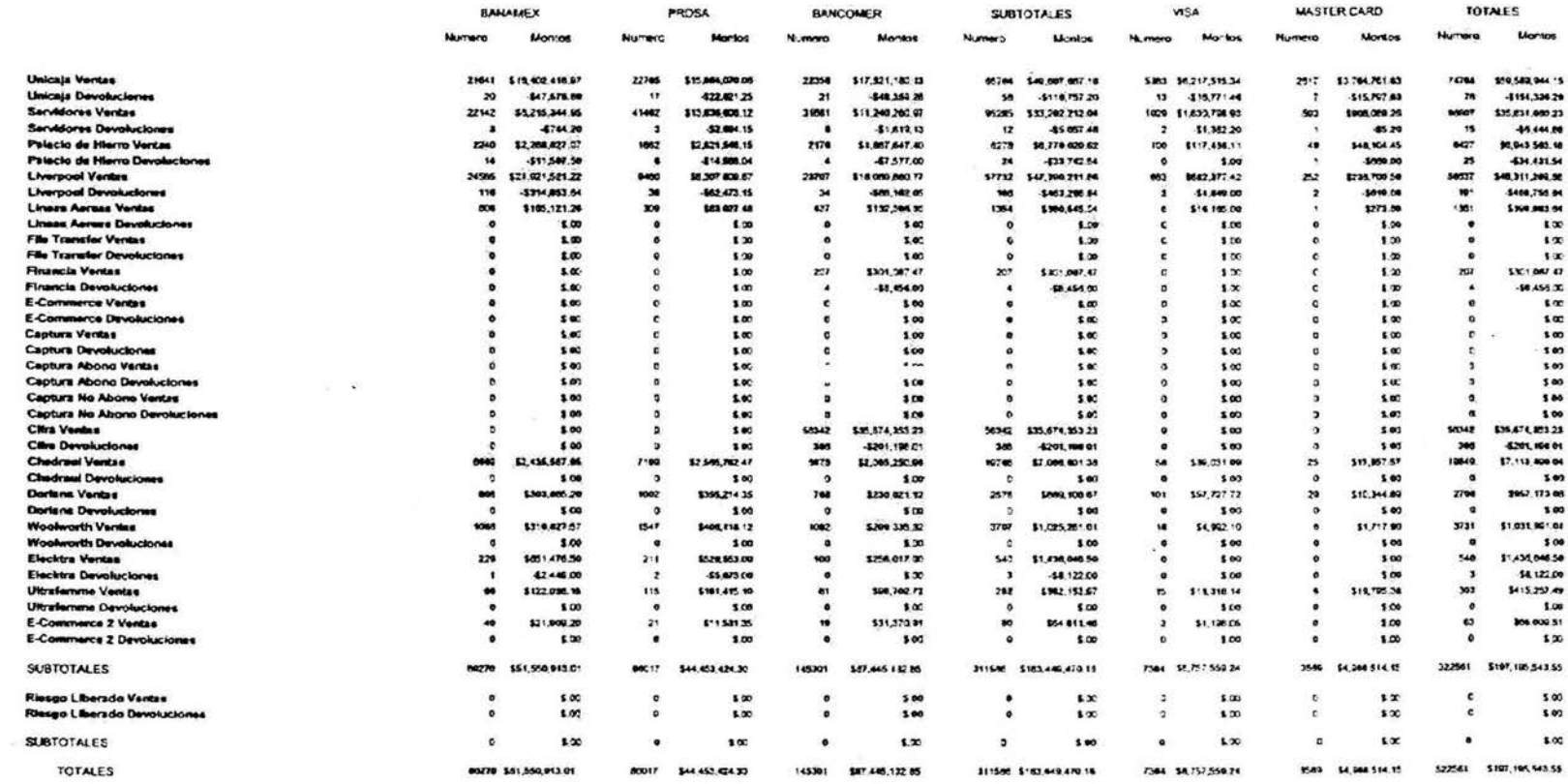

20/10/2003 07:49:01

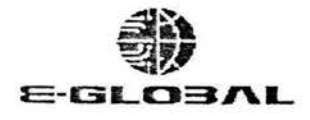

 $\sim$ 

 $\sim$ 

# SERVICIOS ELECTRONICOS GLOBALES S.A. DE C.V REPORTE DE CIFRAS LOTES-INTERCAMBIO

### TRANSACCIONES ACEPTADAS POR EMISOR (neteado)

Lunes, 20 de Octubre de 2003

 $\sim$ 

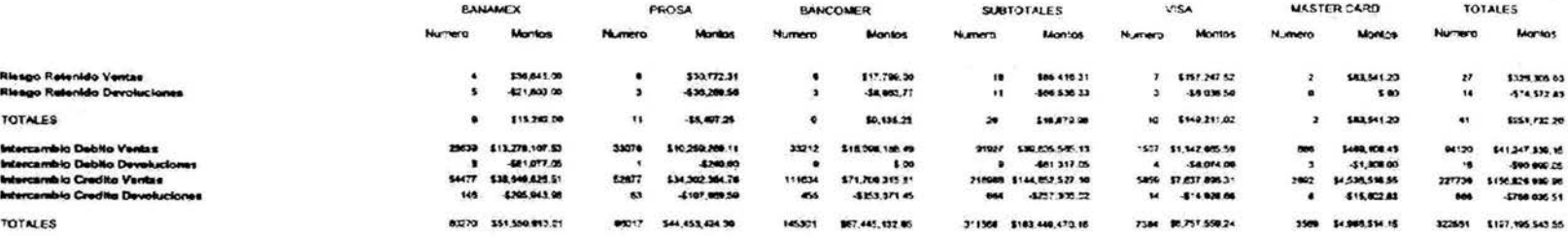

Págna 3

20/10/2003 07:49:01 Pocesado

# 2. Reportes de Control de Procesos

 $\sim$   $\sim$ 

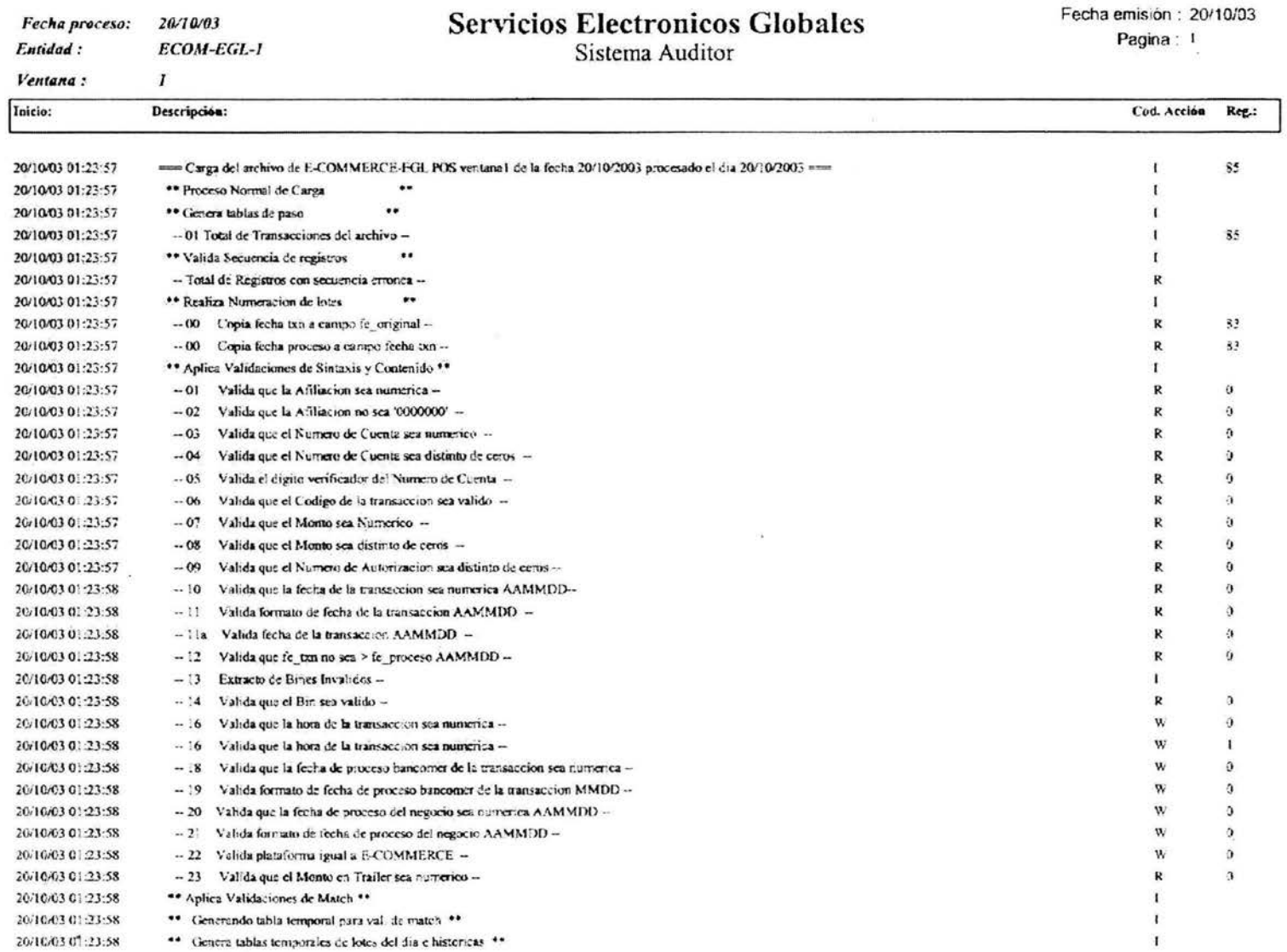

 $\langle \frac{\partial \mathcal{L}}{\partial \mathbf{r}} \rangle$ 

Pagina : 2 Entidad: **ECOM-EGL-1** Sistema Auditor  $\mathbf{I}$ Ventana: Inicio: Descripción: Cod. Acción Reg.: 20/10/03 01 24:00 \*\* Genera tablas temporales de POS en base a lotes del dia \*\*  $\mathbf{I}$ 20/10/03 01:24:02 \*\* Genera tablas temporales de VOZ en base a lotes del dia \*\*  $\mathbf{1}$ 20/10/03 01:24:12 \*\* Une tablas temporales de POS y VOZ \*\* 20/10/03 01:24:12 \*\* Inicia update's de las validaciones de MATCH \*\* 20/10/03 01:24:12 Duplicidad en 30 dias  $-01$ R  $\bf o$ 20/10/03 01:24:12  $-02$ Duplicidad en el dia  $\overline{R}$  $\mathbf 0$ 20/10/03 01:24:18  $-03$ Afiliaciones no Bancomer R  $\mathbf{0}$ 20/10/03 01:24:19  $-04$ Txn lote no esta en el Log de Aut W  $\mathbf{o}$ 20/10/03 01:24:19  $-05$ Txn de Debito en linea mayor 8 dias Ŵ  $\overline{\mathbf{5}}$ 20/10/03 01:24:23 Afiliaciones Bloqueada  $\mathbf{o}$  $-06$ R 20/10/03 01:24:28  $-07$ Afiliaciones Inactivas  $\overline{\mathbf{R}}$  $\theta$ 20/10/03 01:24:28  $-08$ Afiliaciones del Lote distinta en el Log de Aut - $\mathbf{w}$  $\theta$ 20/10/03 01:24:28 Importe exacto para giros normales w  $-09$  $\bf{0}$ 20/10/03 01:24:28 Importe variables para giros especiales W  $\ddot{\mathbf{0}}$  $-10$ Txn-Stan In en Debitos en linea W 20/10/03 01:24:28  $-11$  $\mathbf 0$ 20/10/03 01:24:28  $-12$  Txn-Stan In en giros especiales W  $\bf{0}$  $78$ 20/10/03 01:24:28 -- 13 Fecha de la Tin diferente en el Log de Aut  $\ddot{\phantom{a}}$  $\mathbf{u}$ 20/10/03 01:24:28 \*\* Actualizando la tabla seceg\_1 con temp\_val\_match \*\* 83  $\mathbf{I}$ 20/10/03 01:24:28 \*\* Extrac Transacciones con Formatos Invalidos \*\*

**Servicios Electronicos Globales** 

Fecha proceso:

20/10/03 01:24:28

20/10/03 01:24:28

20/10/03 01:24:28

20/10/03 01:24:29

20/10/03 01:24:29

20/10/03 01:24:29

20/10/03 01:24:29 20/10/03 01:24 29

20/10/03 01:24:29

20/10/03

-- 01 Pega giro del la afiliacien --

- Insertando del 1 al 50000

\*\* Carga de los Header's del archivo

\*\* Carga de los traiter's del archivo

- Insercción de Header's Principales --

- Total de registros con formato invalido para su carga--

"" Casga de Transacciones E-COMMERCE EGLOBAL \*\*

- Inserccion de Trailer's F-COMMERCE EGLOBAL -

..

nom Carga del archivo de E-COMMERCE-EGL POS ventana1 de la fecha 20/10/2003 procesado el día 20/10/2003 maio

 $^{\bullet}$ 

Fecha emisión: 20/10/03

 $\alpha$ 

83

 $\mathbf{I}$ 

 $\Gamma$  $55$ 

Л

 $\mathbf{I}$ 

# 3. Reportes de Liquidación y Compensación

 $\langle \sigma \rangle$ 

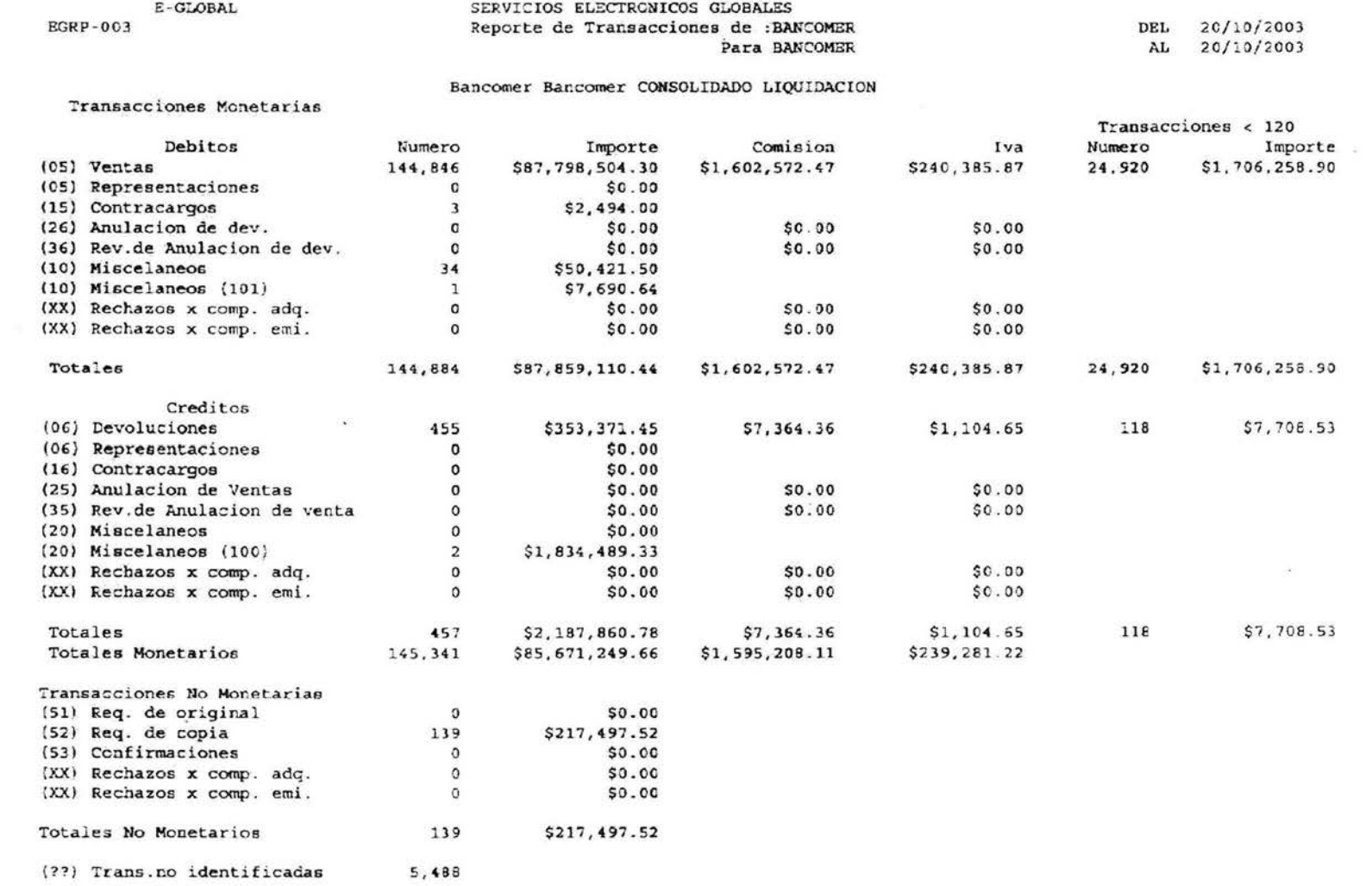

 $\sim$ 

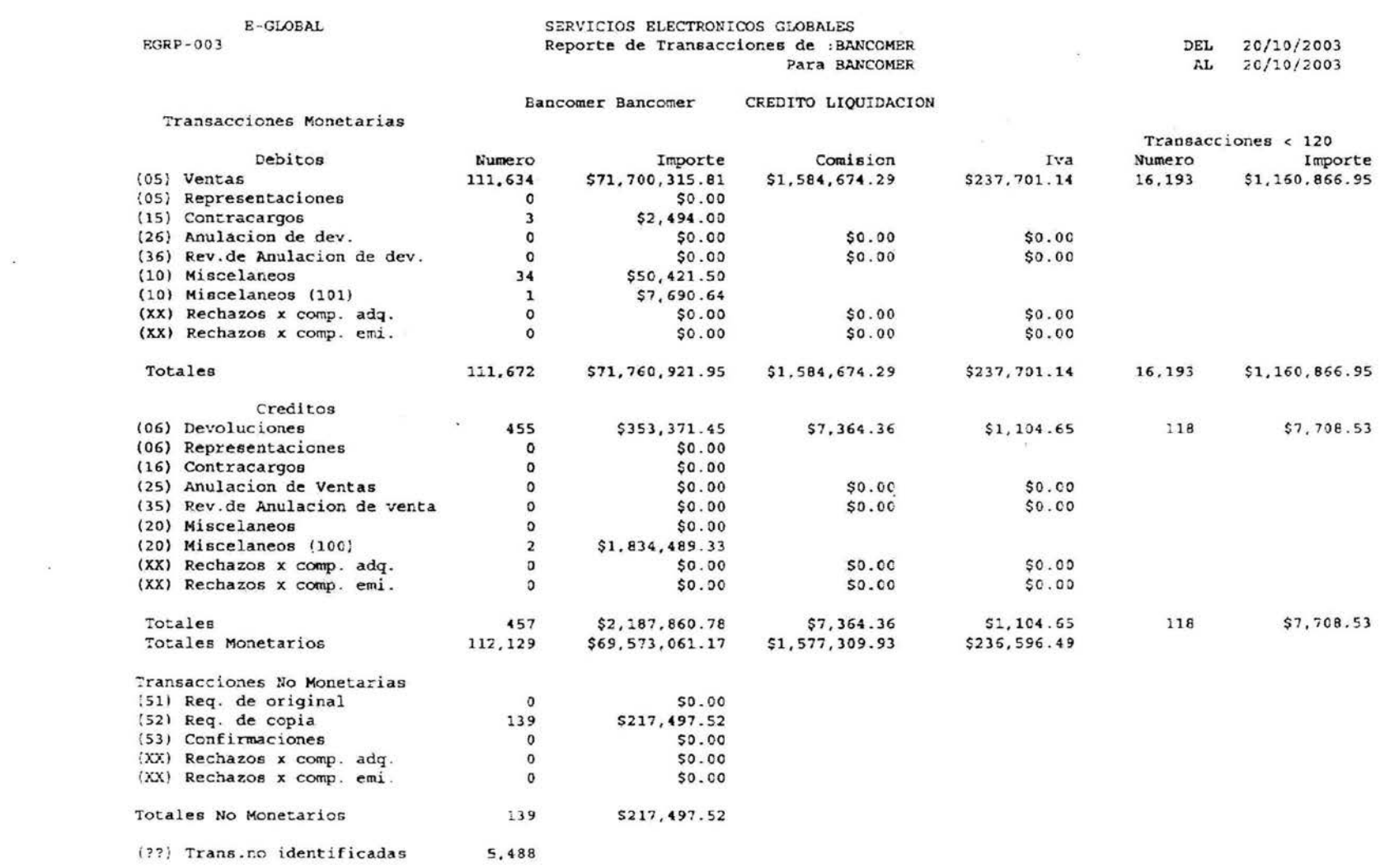

 $\frac{1}{2}$ 

 $\langle \sigma_1 \rangle$  . The contract of  $\sigma_1$ 

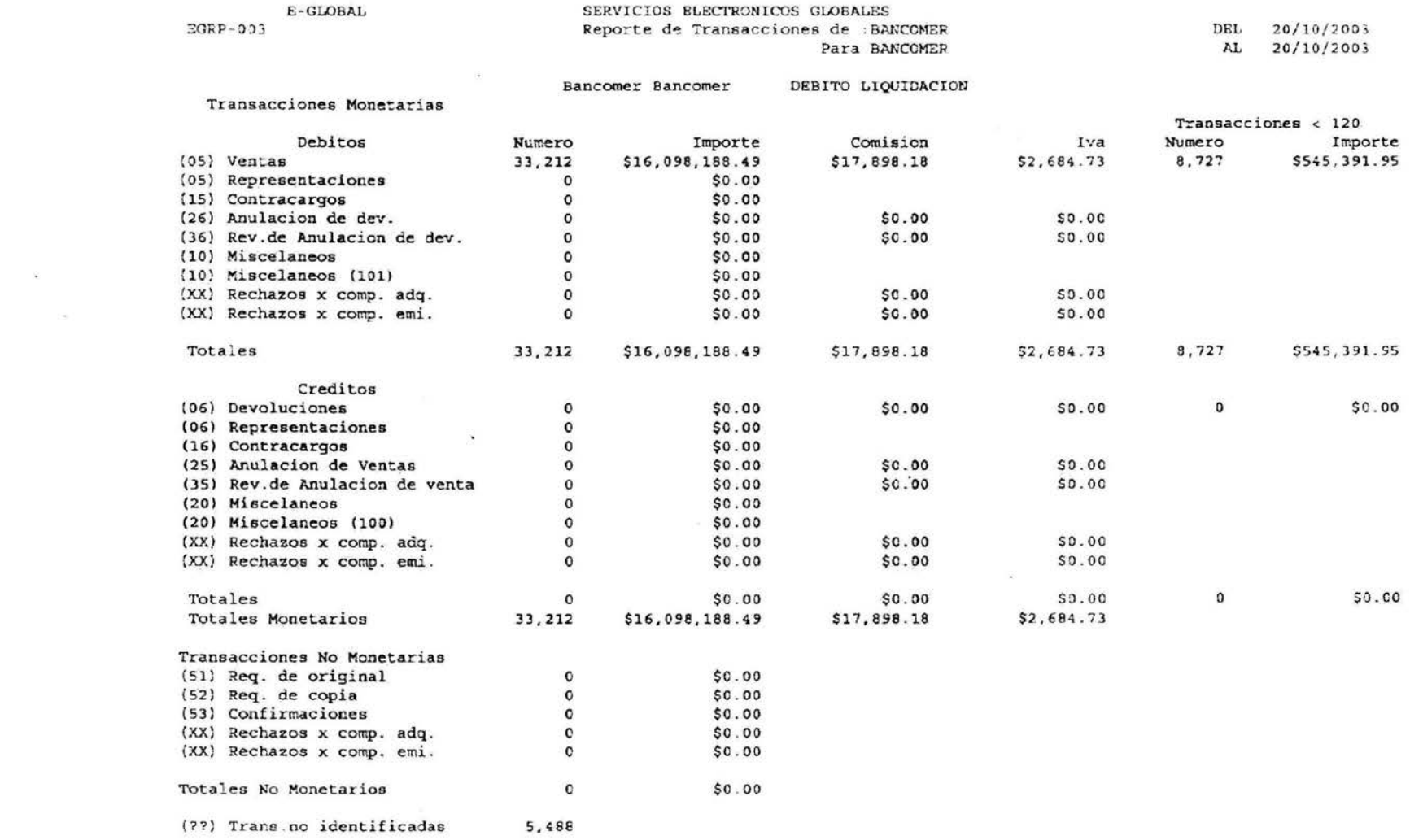

 $\sim 100$  m  $^{-1}$  .

# Apéndice 4

# Programas 4gl

 $\tilde{\omega}$ 

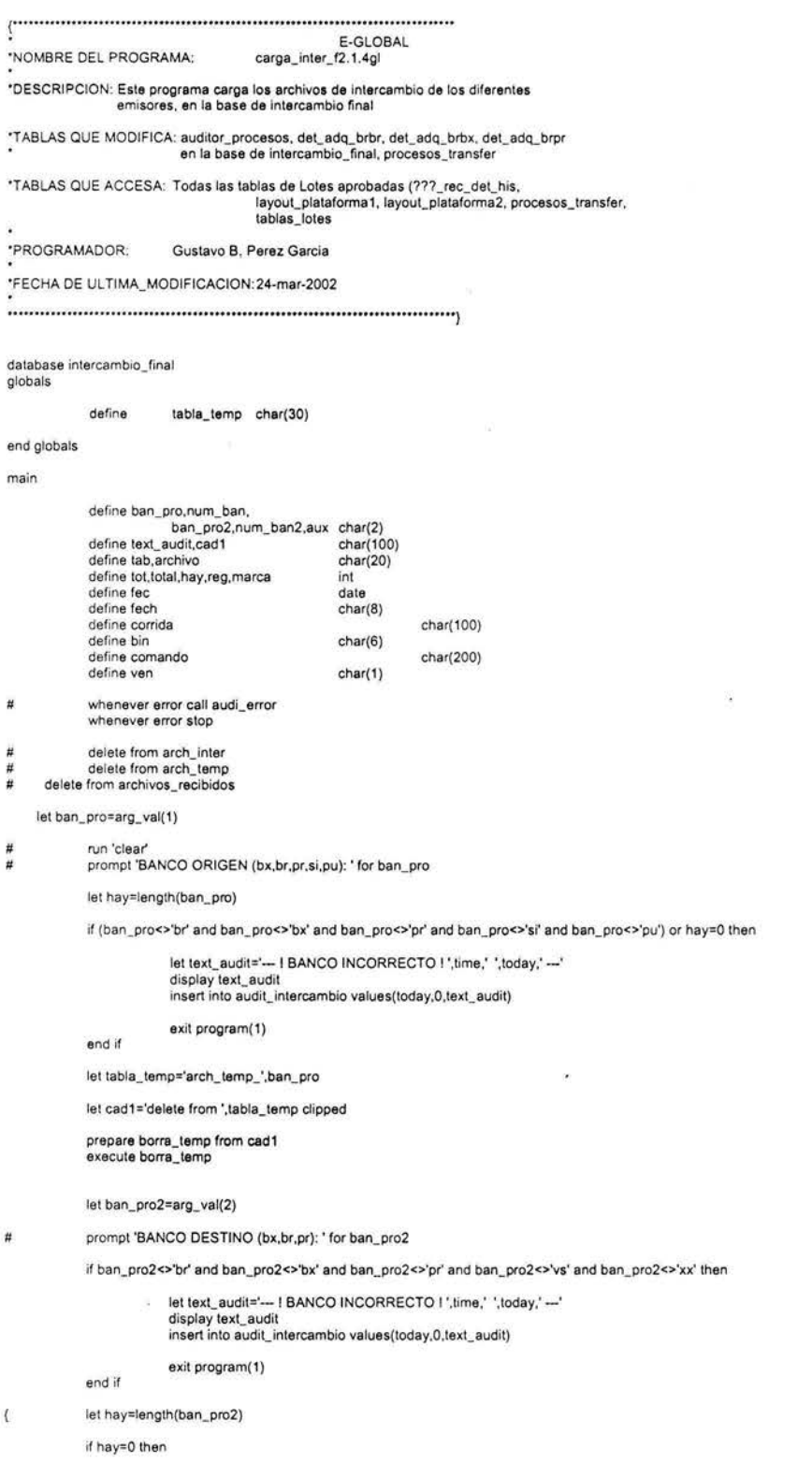

 $\sim$ 

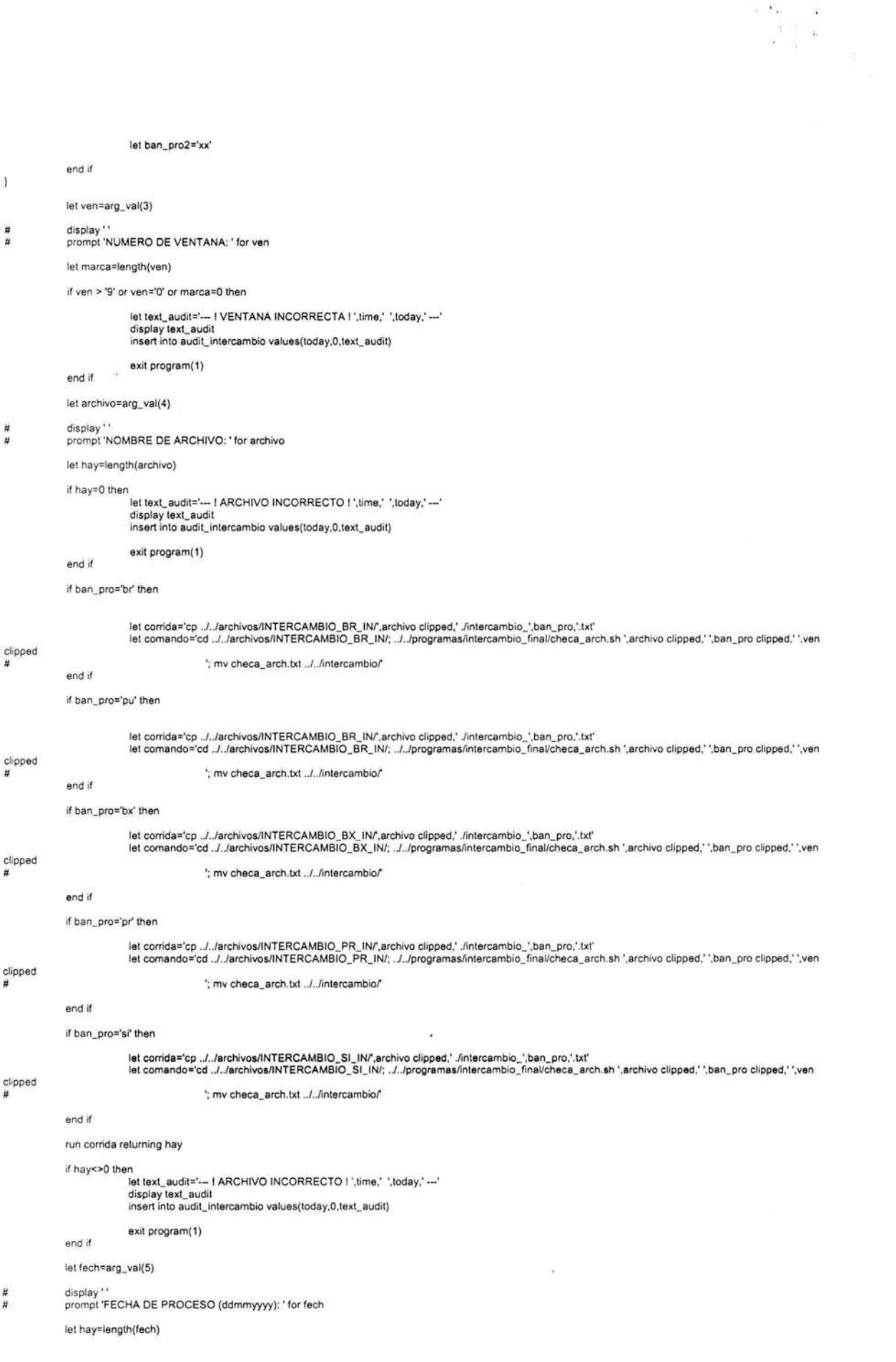

 $\sim 100$ 

 $\mathfrak{r}$ 

 $\langle \sigma \rangle$ 

```
if hay=O then 
               end if 
                             let text_audit='--- ! FECHA INCORRECTO ! ',time,' ',today,' ---'
                             display text_audit 
insert into audit_intercambio values(today,O,text_audit) 
                             exit program(1)
               let fec=dale(fech) 
              let fech=fec
               let hay=length(fech)
              if hay=O then 
              end if 
              run comando 
                             let text_audit='--- I FECHA INCORRECTO ! ',time,' ',today,' ---'
                             display text_audit 
insert into audit_intercambio values(today,0,text_audil) 
                             exit program(1)
              let cad1="load from "checa_arch.txt" insert into ',tabla_temp clipped,' (no_registros,nom_archivo,banco_origen,ventana)'
 display cad1 clipped 
prepare load_temp from cad1 
              execute load_temp 
              load from 'checa_srch.txt' insert into arch_temp_bx (no_registros,nom_archivo,banco_origen,ventana)
              let num_ban=da_banco(ban_pro)
              if ban_pro2='xx' then 
                            let num_ban2=da_banco(ban_pro) 
              else 
                            let num_ban2=da_banco(ban_pro2) 
              end if 
              case ban_pro2 
                            when 'br'
                                           let bin='455546' 
                            when 'bx' 
                                           let bin='454061' 
                            when 'pr' 
                                           lel bin='455617' 
              end case 
  ###### SE INICIA CARGA DE DATOS
end main 
              let text_audit='--- Inicia Carga de Datos 1", time,' ", today,' ---'
              display text_audit 
              in sert into audit_intercambio values(today,O,text_audit) 
               caH reproceso3(ban_pro.fec,ven) 
call carga_datos(ban_pro,num_ban,num_ban2,fec,ven) 
              let text_audit='--- Termina Carga de Datos ! ',time,' ',today,' ---'
               display tex1_audit 
insert into audit_intercambio values(today,O,text_audit) 
FUNCTION carga_datos(ban.num,num2.fec,ven) 
              define prpaso_inter 
              define prdis_tab 
                                           record like tablas_paso_inter.*
                                           record like dis_tablas: 
                                           int
```
define hay define cad1 define ban,num,num2 define text\_audit define fec define ven char(SOO) char(2) char(100) date char(1)

declare cur\_paso\_inter cursor far select •

into prpaso\_inter. • from tablas\_paso\_inter where status\_reg='01' and id\_bco=ban

foreach cur\_paso\_inter

 $\bar{\mathcal{E}}$ 

j

 $\overline{H}$ 

select count(') into hay from systables where tabname=prpaso\_inter.tabla\_paso

#### if hay<>O then

let cad1='drop table ',prpaso\_inter.tabla\_paso clipped

 $\frac{1}{2}$ 

prepare drop\_tab from cad1

#### execute drop\_tab

#### end if

let cad1='create table ',prpaso\_inter.tabla\_paso clipped,'(campo char(',prpaso\_inter.longitud clipped,<br>(1), tipo\_recha char(2) default "00", clasificacion char(2), emisor char(2), adquirente char(2), ser serial(1)

prepare cre\_paso from cad 1 execute cre\_paso

#### let cad1=prpaso\_inter.ipload clipped

run cad1

#### end foreach

######SE INICIA VALIDACIONES DE HEADER

### display"

let text\_audit='--- Iniciando Validaciones de Header ',ban,' a las ',time,' del ',today,' ---' display text\_eudit insert into audit\_intercamblo values(today,O,text\_eudit)

#### call genera\_9092(ban.fec,ven,prpeso\_inter.labla\_paso}

#### display ' '

let text\_audit='--- Termina Validaciones de Header ',ban,' a las ',time,' del ',today,' ---'

display text\_audit insert into audit\_intercambio values(today,O,text\_audit)

#### **11#11##** SE INICIA IDENTIFICACION DE TRANSACCIONES

#### display··

let text\_audit='--- Iniciando Identificador de Transacciones ',ban,' a las ',time,' del ',today,' ---' display text\_audit insert into audit\_intercambio values(today,O,text\_audit)

call identifica\_txns(ban,prpaso\_inter.tabla\_paso)

let text\_audit='--- Termina Identificador de Transacciones ',ban,' a las ',time,' del ',today,' ---' display text\_audit insert into audit\_intercambio values(today,0,text\_eudit)

#### **###### SE INICIA DISPERSION**

#### display"

!et text\_audit='-- Iniciando dispersion intercambio ',ban,' a las ',lime,' del ',today,' -·' display text\_audit insert into audit\_intercambio values(today.O,text\_audit)

call dispersa\_ini(ban,num,num2,prpaso\_inter.tabla\_paso)

let text\_audit='--- Termina la dispersion intercambio ',ban,' a las ',time,' del ',today,' ---' display text\_audit in sert into audit\_intercambio values(today,O,text\_audil)

######SE INICIA CLASIFICACION DE TRANSACCIONES

#### display''

let text\_audit='--- Inicia Clasificacion de Transacciones l ',time,' ',today,' ---' display text\_audit<br>insert into audit\_intercambio values(today,0,text\_audit)

#### call clasificador(ban ,prpaso\_inter.tabla\_paso)

let text\_audit='-· Termina Clasificacion de Transacciones 1 ',time,' ',today,' ·-·' display text\_audit insert into audit\_intercambio values(today,O,text\_audit)

#### declare cur\_actrech cursor for

select \* into prdis\_tab. • from dis\_tablas where id\_bco=ban and status\_reg='O 1'

#### foreach cur\_actrech

('.prdis\_tab.tipo\_txns clipped,

Ħ

lel cad1='update ',prpaso\_inter.tabla\_paso clipped,' set (emisor,adquirente)=(adquirenle.emisor) where campo[3j<>"V" and campo[1,2] in

#### ') and ',prdis\_tab.pibote clipped,'<>',prdis\_tab.valor,' and tipo\_recha="OO"'

prepare upd\_paso\_x from cad1

execute upd\_paso\_x

let cad1='update ',prpaso\_inter.tabla\_paso clipped,' set tipo\_recha="04" where campo(3)<>"\/" and campo(1,2) in (',prdis\_tab.tipo\_txns clipped,<br>let cad1='update ',prpaso\_inter.tabla\_paso clipped,' set tipo\_recha="04" where

prepare upd\_paso\_x2 from cad1 execute upd\_paso\_x2

#### end foreach

# let cad1='insert into ',prpaso\_inter.tab\_noident clipped,' select "',fec,'","',ban,<br>",campo,tipo\_recha,',ven,',current."borra" from ',prpaso\_inter.tabla\_paso clipped,<br>"where tipo\_recha in ("03","04","09","15","16")'

prepare ins\_txns\_noident from cad1 execuie ins\_txns\_noident

#### END FUNCTION

FUNCTION genera\_9092(ban\_ori,fecha,venta,tab\_paso)

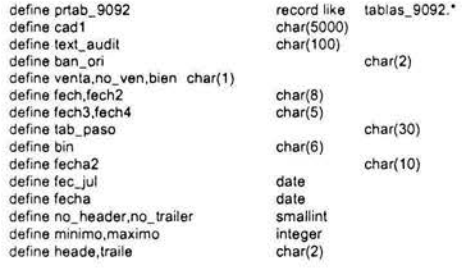

iet cad1='select min(ser),max(ser) from ',tab\_paso

prepare ejecuta\_sel from cad1

declare cur\_secuencia cursor for ejecuta\_sel

foreach cur\_secuencia into minimo,maximo end foreach

let cad1='select campo[1,2] from ',tab\_paso,' where ser=',minimo

prepare sel\_min from cad1

declare cur\_sel\_min cursor for sel\_min

foreach cur\_sel\_min into heade end foreach

1et cad1 ='select campo[1,2] from ',tab\_paso.' where ser=',maximo

prepare sel\_max from cad1

declare cur\_sel\_max cursor for sel\_max

foreach cur\_sel\_max into traile end foreach

if heade<>'90' and heade<>'HE' then

let text\_audit='--- 1 ERROR DE SECUENCIA EN EL ARCHIVO, AVISE l ',time,' ',today,' ---' display text\_audit insert into audit\_intercambio values(today,O,text\_audit)

exit program(1)

#### end if

if traile<>'92' and traile<>'TR' then

lel text\_audit='-· 1 ERROR DE SECUENCIA EN EL ARCH IVO, AVISE l ',time.' ',loday.' ···' display texl\_audit insert into audit\_intercambio values(today,0,text\_audit)

 $\bar{\nu}$ 

ίú.

exit program(1)

#### end if

declare cur\_tab9092 cursor far

select \* into prtab\_9092.\* from tablas\_9092 where id\_bco=ban\_ori and status\_reg='01'

### foreach cur\_tab9092

if ban\_ori='bx' then

let cad1='select count(\*) from '.tab\_paso clipped,' where campo[1,2]="90""

prepare query\_1x from cad1

declare cur\_sel\_1x cursor for query\_1x

foreach cur\_sel\_ 1x into no\_header end foreach

Ň.

if no\_header > 1 then

let text\_audlt='--· 1 EL ARCHIVO CONTIENE MAS DE UN HEADER, AVISE 1 ',time,' ',loday,' --' **display text\_audit insert into audit\_intercambio values(today.0,text\_audit)** 

exit program(1)

**end if** 

let cad1='select count(\*) from ',tab\_paso clipped,' where campo[1,2]="92""

**prepare query\_ 1xx from cad1** 

**dedare cur\_sel\_ 1xx cursor fer query\_ 1xx** 

foreach cur\_sel\_1xx into no\_trailer end foreach

**if no\_traiter > 1 then** 

let text\_audit='--- ! EL ARCHIVO CONTIENE MAS DE UN TRAILER, AVISE ! ',time,' ',today,' ---' **display text\_audit insert into audit\_intercambio values(today.0,text\_audit)** 

**end if**  exit program(1)

#### **if no\_trailer = O then**

let text\_audit='--- I EL ARCHIVO NO CONTIENE TRAILER, AVISE I ',time,' ',today,' ---' **display text\_audit insert into audit\_ intercambio values(today.0,text\_audit)** 

**f;l'Od if exit program( 1)** 

let cad1='select campo[5,12],campo[20] from ',tab\_paso clipped,' where campo[1,2]="90"'

**prepare query\_ 1 from cad1** 

**declare cur\_sel\_ 1 cursor fer query\_ 1** 

**foreach cur\_sel\_ 1 into fech,no\_ ven end foreach** 

if lenglh(fech clipped)=O then

let text\_audit='--- I EL ARCHIVO NO CONTIENE HEADER, AVISE I ',time,' ',today,' ---' display text\_audil **insert into audit\_intercambio values(today,O,text\_audit)** 

#### **end if**

let fech2=fech[7,8],fech[5,6],fech[1,4]

exit program(1)

### **let fecjul=fech2**

**if fecjuf<>fecha then** 

lel lext\_audil='--- 1 FECHA NO CORRESPONDE CON LA DEL ARCHIVO 1 ',lime,' ',loday,' ---' **display text\_audit insert into audit\_intercambio values(today,0,text\_audit)** 

exit program(1)

#### **end if**

#### **if no\_van<>venta than**

lel lext\_audit='--1 LA VENTANA NO CORRESPONDE CON LA DEL ARCHIVO 1 ',lime,' ',loday,' ---' display lexl\_audit **insert into audit\_intercambio values(today,O,text\_audit}** 

end if exit program(1)

#### **else**

**if ban\_ori='pu' then** 

let cad1='select count(\*) from ',tab\_paso clipped,' where campo[1,6]="HEADER"'

**prepare query\_ 1 pux from cad 1** 

**declare cur\_sel\_ 1pux cursor for query\_ 1pux** 

**foreach cur \_sel\_ 1 pux in to no\_header** 

**end foreach** 

**if no\_header > 1 then** 

let text\_audit='--- | EL ARCHIVO CONTIENE MAS DE UN HEADER, AVISE ! ',time,' ',today,' ---' **display text\_audit insert into audit\_intercambio values(today,O,text\_audit)** 

exit program(1)

#### end if

let cad1='select count(") from ',tab\_paso clipped,' where campo[1,7]="TRAILER"'

#### **prepare query\_ 1 puxx from cad1**

**declare cur \_sel\_ 1 puxx cursor for query \_ 1 pux.x** 

**foreach cur\_sel\_ 1puxx into no\_trailer end foreach** 

```
if no_trailer > 1 then
```
let text\_audit='--- I EL ARCHIVO CONTIENE MAS DE UN TRAILER, AVISE ! ', time,' ',today,' ---'

**display text\_audil insert into audit\_intercambio values(today,O,text\_audit)** 

exit program(1)

**end if** 

**if no\_trailer =O then** 

let text\_audit='--- I EL ARCHIVO NO CONTIENE TRAILER. AVISE l',time,' ',today,' ---' **display text\_audit insert into audit\_intercambio values(today,O,text\_audit)** 

**end if**  exit program(1)

let cad1='select campo[7,14] from ',tab\_paso clipped,' where campo[1,6]="HEADER"'

#### **prepare query\_ 1pu from cad1**

**declare cur \_sel\_ 1 pu cursor for query\_ 1 pu** 

**foreach cur\_sel\_ 1pu into fech end foreach** 

if length(fech clipped)=0 then

let text\_audit='--- I EL ARCHIVO NO CONTIENE HEADER, AVISE I ',time,' ',today,' ---' **display text\_audit insert into audit\_intercambio values(today,0,text\_audit)** 

**exit program(1)** 

#### let  $\text{fech2=fech}[7,8], \text{fech}[5,6], \text{fech}[1,4]$

let fec\_jul=fech2

#### **if fec\_jul<>fecha then**

let text\_audit='--- I FECHA NO CORRESPONDE CON LA DEL ARCHIVO I ',time,' ',today,' ---' **display text\_audit insert into audit\_intercambio values(today,O,lext\_audit)** 

**end if** 

**end if** 

#### **else**

let cad1='select count(\*) from ',tab\_paso clipped,' where campo[1,2]="90"

**prepare query\_7x from cad1** 

#### **declare cur\_ael\_7x cursor for query\_7x**

exit program(1)

foreach cur\_sel\_7x into no\_header end foreach

#### **if no\_header > 1 then**

let text\_audit='--- I EL ARCHIVO CONTIENE MAS DE UN HEADER, AVISE ! ',time,' ',today,' ---' **display text\_audit insert into audit\_intercambio values(today,O,text\_audit)** 

**end if**  exit program(1)

let cad1='select count(\*) from ',tab\_paso clipped,' where campo[1,2]="92"

**prepare query\_7xx from cad1** 

**declare cur\_sel\_7xx cursor far query\_7xx** 

**foreach cur\_sel\_7xx into no\_trailer end foreach** 

**if no\_trailer > 1 then** 

 $\frac{1}{2}$ 

let text\_audit='--- I EL ARCHIVO CONTIENE MAS DE UN TRAILER, AVISE ! ',time,' ',today,' ---' **display text\_audit insert into audit\_intercambio values(today.0 ,text\_audit)** 

exit program(1)

#### **if no\_trailer =O then**

```
let text_audit='--- 1 EL ARCHIVO NO CONTIENE TRAILER, AVISE 1 ',time,' ',today,' --· 
display text_audit 
insert into audit_intercambio values(today,0,text_audit)
```
**end if**  exit program(1)

let cad1='select campo[3,8].campo[9,13] from ',tab\_paso clipped,' where campo[1,2]="90"'

### **prepare query\_2 from cad1**

**declare cur\_sel\_2 cursor far query\_2** 

**foreach cur\_sel\_2 into bin.fech3 end foreach** 

let cad1='execute procedure val\_cerosblancos("',fech3,"',5)'

#### **prepare exe\_store from cad1**

declare in\_curs cursor for exe\_store

**open in\_curs fe tch in\_curs into bien el ose in\_ curs** 

#### if length(fech3 clipped)=O then

let text\_audit='--- ! EL ARCHIVO NO CONTIENE HEADER, AVISE l',time,' ',today,' ---' **display text\_audit insert into audit\_intercambio values(today,0,text\_audit)** 

#### **end if**  exit program(1)

if bin<>'455546' and bin<>'455617' then

let text\_audit='--- 1 EL BIN NO CORRESPONDE, AVISE ! ',time,' ',today,' ---' **display text\_audil insert inlo audit\_intercambio values(today,O,text\_audit)** 

exit program(1)

#### if bien='F' or fech3[3,5]>366 then

let text\_audit='--- I LA FECHA JULIANA ES INVALIDA, AVISE l',time,' ',today,' ---' **display text\_audit insert into audit\_intercambio values(today,O,text\_audit)** 

#### **end if**  exit program(1)

### let fecha2=fecha

**end if** 

let fecha2=fecha2[7,10],fecha2[4,5],fecha2[1,2]

let cad1='execute procedure fecha\_juliana2(",fecha2,"","YYDDD")'

#### **prepare exe\_store2 from cad1**

**declare in\_curs2 cursor for exe store2** 

**open in\_ curs2 fetch in\_curs2 into fech4 clase in\_curs2** 

if fech3<>fech4 then

**end if** 

let text\_audit='--- ! FECHA NO CORRESPONDE CON LA DEL ARCHIVO ! ',time,' ',today,' ---'

**display text\_audit insert into audit\_intercambio values(today,O,text\_audii)** 

 $\overline{\phantom{a}}$ 

#### exit program(1)

**end if** 

#### **end if end foreach**

###### SE INICIA VALIDACION DE ARCHIVO DUPLICADO

#### **display··**

**let text\_audit::::'-- Iniciando Validacion de Archivo Duplicado ',ban\_ori,' a las ',time,' del ',today,'** ·--' **display text\_audit insert into audit\_intercambio values(today,0,text\_audit)** 

 $\langle \hat{q} \rangle$ 

call arch\_dupli()

```
let text_audit='--- Termina Validacion de Archivo Duplicado ',ban_ori,' a las ',time,' del ',today,' ---'
display lext_audit 
insert into audit_intercambio values(today,0,text_audit)
```

```
foreach cur _tab9092
```
 $\overline{\mathcal{L}}$ 

if prtab\_9092.tipo\_txn='90' then

else let cad1="insert into ",prtab\_9092.tabla clipped," select " " as folio,"",fecha,"" as fecha\_lote,",<br>crea\_layou((prtab\_9092.layout clipped,","") clipped,"," " as tipo\_recha from ",tab\_paso clipped,<br>"where campo[1,2]="",prt

end if iet cad1='insert into ",prtab\_9092.tabla clipped," select " " as folio\_header," " as folio,",'fecha,'" as fscha\_lote,",<br>crea\_layout(priab\_9092.layout clipped,'," ") clipped,'," " as tipo\_recha from ',tab\_paso clipped,<br>wh

prepare ins\_tab9092 from cad1 execute ins\_tab9092

end foreach

END FUNCTION

 $\mathbf{r}_\mathrm{A}$ 

 $\mathcal Y$ 

FUNCTION identifica\_txns(ban,tab\_paso)

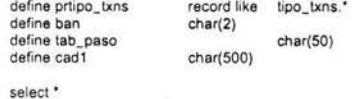

into prtipo\_txns.• from tipo\_txns

where id\_bco=ban and status\_reg='01'

let cad1='update ',tab\_paso clipped,' set tipo\_recha="03" where campo[1,2] not in ('.prtipo\_txns.tipos clipped,') and tipo\_recha="00"'

prepare upd\_tabpaso from cad1 execute upd\_ tabpaso

ENO FUNCTION

#### FUNCTION dispersa\_ini(ban,num,num2,tab\_paso)

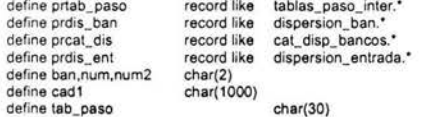

declare cur\_dis cursor for

select into prtab\_paso. • from tablas\_paso\_inter<br>where id\_bco=ban and status\_reg='01'

foreach cur\_dis

if prtab\_paso.dispersion='b' then

declare cur\_dis7 cursor for select **\*** 

into prdis\_ban. • from dispersion\_ban

where id\_bco=ban and status\_reg='01'

foreach cur\_dis7

if length(prdis\_ban.campo clipped)=0 then

#### if ban='br' then

declare cur\_ent cursor for

select \*

into prdis\_ent:

from dispersion\_entrada

where id\_bco=ban and banco\_destino=num2 and status\_reg='01' and tipo\_txns in ("10","20"')

foreach cur\_ent

clipped,') ',

let cad1='update ',tab\_paso clipped,' set (emisor,adquirente)=(',prdis\_ent.dispersa

'where campo{1,2] in (',prdis\_ent.tipo\_txns clipped,')'

prepare upd\_paso\_g6 from cad1 execute upd\_paso\_g6

#### end foreach

else  $(^{-}40^{\circ\circ})$ clipped.') ', declare cur\_cod\_22 cursor for select into prcat\_ dis. • from cat\_disp\_bancos where id\_bco=ban and status\_reg='01' and (tipo\_txns in (""10","20"') or tipo\_txns in foreach cur\_cod\_22 Jet cad1 ='update ',tab\_paso clipped.' sel (emisor.adquirente)=(',prcat\_dis.dispersa 'where ',prcat\_dis.campo\_ident clipped,'="',prcat\_dis.ident,<br>"' and campo[1,2] in ('.,prcat\_dis.tipo\_txns clipped,') and campo[3]<>"M"'<br>"' and campo[1,2] in ('.,prcat\_dis.tipo\_txns clipped,') and '.,prcat\_dis.campo\_razon clipped.' and nol in (',prcat\_dis.cod\_razon clipped,')' clipped,') ', end foreach prepare upd\_bcos\_22 from cad1 execute upd\_bcos\_22 declare cur\_cod\_222 cursor for select \* into prcat\_dis . • from cat\_disp\_bancos<br>where id\_bco=ban and status\_reg='01' and tipo\_txns not in ("'10","20"') foreach cur\_cod\_222 let cad1='update ',tab\_paso clipped,' set (emisor,adquirente)=(',prcat\_dis.dispersa 'where ',prcat\_dis.campo\_ident clipped,'="' ,prcat\_dis.ident, '" and campo(1 ,2] in (',prcat\_dis .tipo\_txns clipped,') and ',prcat\_dis.campo\_razon clipped.' in (',prcat\_dis .cod\_razon clipped,')' else end if end foreach end if end foreach end if prepare upd\_bcos\_222 from cad 1 execute upd\_bcos\_222 declare cur\_cod\_2 cursor for select \* into prcat\_dis." from cat\_disp\_bancos where id\_bco=ben and status\_reg='01' and tipo\_txns in ('" 10","20"') foreech cur\_cod\_2 end foreach let cad1='update ',tab\_paso clipped,' set (emisor,adquirente)=(',prcat\_dis.dispersa clipped,') ',<br>'where ',prcat\_dis.campo\_ident clipped,',=''',prcat\_dis.tipod<br>" and campo[1,2] in (',prcat\_dis.tipo\_txns clipped,')' prepare upd\_bcos\_2 from cad1 execute upd\_bcos\_2 let cad1='update ',tab\_paso clipped,' set ',prdis\_ban.campo clipped,'={select id\_bco from ',<br>prdis\_ban.tab\_bines clipped,' where bin=',prdis\_ban.posicion clipped,<br>'and status\_reg="01") where campo[1,2] in (',prdis\_ban.cod\_ prepare upd\_paso\_g from cad 1 execute upd\_paso\_g if prtab\_paso.dispersion='m' then declare cur\_cod cursor for select  $\cdot$ into prcat\_dis." from cat\_disp\_bancos where id\_bco=ban and status\_reg='01' foreach cur\_cod

let cad1='update ',tab\_paso clipped,' set (emisor,adquirente)=(',prcat\_dis.dispersa clipped,') ',<br>"where ',prcat\_dis.campo\_ident clipped,':="',prcat\_dis.ident,<br>"and campo[1,2] in (',prcat\_dis.tipo\_txns clipped,')'

prepare upd\_bcos from cad1 execute upd\_bcos

end foreach

end if

 $\overline{t}$ 

 $\mathbf{I}$  $\ddot{\epsilon}$ 

 $\overline{1}$ 

#### if prtab\_paso.dispersion='e' then

declare cur\_disent cursor for select \*

```
into prdis_ent."
```

```
from dispersion_entrada 
where id_bco=ban and benco_destino=num2 end stetus_reg='01'
```
foreach cur\_disent

let cad1='update ',tab\_paso clipped,' **set** (emisor,adquirente)=(',prdis\_ent.dispersa clipped,') ', 'where cempo[1 ,2] In (',prdis\_ent.tipo\_txns cli pped,')'

prepare upd\_paso\_g4 from cad1

execute upd\_paso\_g4

end foreach

end if

end foreach

if ban::'bx' then

foreach cur\_dis

if prtab\_paso.dispersion='b' then

foreach cur\_dis7

#### if length(prdis\_ban.campo) <> 0 then

clipped,'=decode(',prdis\_ban.posicion2 clipped, let cad1='update ',tab\_paso clipped,' set ',prdis\_ban.campo

',"4","11") where campo[1,2] in (',prdis\_ban.cod\_tra clipped,') and

',prdis\_ban.campo clipped,' is null'

prepare upd\_paso\_g2 from cad1

end if execute upd\_paso\_g2

end foreach

end if

end foreach end if

```
let cad1='update ',tab_paso clipped,' set tipo_recha="15" where (emisor is null or adquirente is null) ',<br>'and campo[1,2] not in ("90","92","HE","TR")'<br>'and campo[1,2] not in ("90","92") and tipo_recha="00" and campo[3]<>
```
prepare upd\_paso\_in from cad1 execute upd\_paso\_in

if num2<>'12' then

let cad 1='update ',tab\_paso clipped,' set tipo\_recha="16" where emisor=adquirente ',<br>'and campo[1,2] not in ("90","92")<br>'and campo[1,2] not in ("90","92") and tipo\_recha="00" and campo[3]<>"V"

end if

 $\frac{1}{4}$ 

prepare upd\_paso\_in2 from cad1

execute upd\_paso\_in2

END FUNCTION

FUNCTION clasificador(ban,tab\_paso)

define prclass define cad1 define ban define tab\_paso char(1000) char(2) record like clasificacion\_txns.\* char(30)

select \* from clasificacion\_txns where id\_bco=ban and status\_reg='01' order by orden

in to temp clasificacion with no log declare cur\_class cursor for

select \*

into prclass." from clasificacion

foreach cur\_class

let cad1='update ',tab\_paso clipped,' set clasificacion=',prclass.codigo\_clas,<br>"where campo[',prclass.posicion\_1 clipped,'] in (',prclass.codigo\_bin clipped,<br>"and clasificacion is null"<br>"and clasificacion is null" 'and clasificacion is null and campo[3)<>"V'"

prepare upd\_paso from cad1 execute upd\_paso

 $\boldsymbol{\mu}$ 

#### end foreach

let cad1="update",tab\_paso clipped,"set tipo\_recha="09" where clasificacion is null",<br>"and tipo\_recha="00" and campo[1,2] not in ("90","92") and emisor>"11" and adquirente<>"11"<br>"and tipo\_recha="00" and campo[1,2] not in (

# prepare upd\_pasox from cad1<br>execute upd\_pasox

#### **END FUNCTION**

 $\mathbf{H}$ 

FUNCTION crea\_layout(lay2,tip,conver)

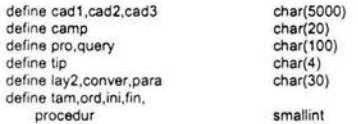

if length(conver clipped)=0 then

let cad1='select nombre,pos\_ini,pos\_fin,longitud," " as procedure,orden from ',lay2 clipped,' into temp layout\_t with no log'

let query='select nombre,procedure,orden,pos\_ini,pos\_fin from layout\_t order by orden'

#### else

 $\frac{1}{6}$ 

let cad1='select a.nombre.a.pos\_ini.a.pos\_fin.a.longitud.a.activo.b.procedure.b.parametros.a.orden ',<br>"from ',lay2 clipped,' a, outer ',conver clipped,' b where a.procedure=b.id\_procedure ',<br>"into temp layout\_t with no log

let query='select nombre,procedure,orden,pos\_ini,pos\_fin,parametros from layout\_t order by orden'

#### end if

prepare sel\_lay from cad1<br>execute sel\_lay

#### let cad1=null

prepare q\_1 from query

declare cur54\_a cursor for q\_1

### foreach cur54\_a into camp,pro,ord,ini,fin,para

let procedur=length(pro clipped)

#### if tip="temp" then

let cad1=cad1 clipped,'campo[',ini,',',fin,'] as ',camp clipped,','

#### end if

if tip="orig" then

if procedur=0 then

let cad1=cad1 clipped,camp clipped,',' else

let cad1=cad1 clipped,pro clipped,'(',camp clipped,para clipped,'),' end if

end if

#### let cad2=cad1 clipped

let tam=length(cad2)

let cad3=cad2[1,tam-1]

#### end foreach

drop table layout\_t

# return cad3

**END FUNCTION** 

FUNCTION arch\_dupli()

 $d\epsilon$ 

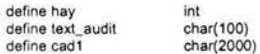

let hay=0

let cad1='select count(");<br>"from ",tabla\_temp clipped," a,archivos\_recibidos b",<br>"where a.no\_registros=b.no\_registros and a.nom\_archivo=b.nom\_archivo";<br>"and a.banco\_origen=b.banco\_origen and a.ventana=b.ventana"

prepare cuenta\_1 from cad1

declare cue\_xa cursor for cuenta\_1

foreach cue\_xa into hay end foreach

#### if hay>O then

let text\_audit='--- ! ARCHIVO DUPLICADO 1 | ',time,' ',today,' ---' display text\_audit insert into audit\_intercambio values(today,0,text\_audit)

end if exit program(1)

let cad1='select count(\*) ',<br>"from ',tabla\_temp clipped,' a,archivos\_recibidos b ',<br>"where a.no\_registros=b.no\_registros and a.nom\_archivo=b.nom\_archivo ',<br>"and a.banco\_origen=b.banco\_origen"

#### prepare cuenta\_2 from cad1

declare cue\_xb cursor for cuenta\_2

foreach cue\_xb into hay end foreach

if hay>O then

let text\_audit='--- | ARCHIVO DUPLICADO 2 | ',time,' ',today,' ---' display text\_audit insert inlo audit\_intercambio values(today,O,text\_audit)

end if

iet cad1='select count(\*) ',<br>"from ',tabla\_temp clipped,' a,archivos\_recibidos b ',<br>"where a.nom\_archivo=b.nom\_archivo and a.ventana=b.ventana'

prepare cuenta\_3 from cad1

declare cue\_xc cursor for cuenta\_3

exit program(1)

foreach cue\_xc into hay end foreach

if hay>O then

let lext\_audit='-- 1 ARCHIVO DUPLICADO 3 1 ',time,' ',today,' --' display text\_audit insert into audit\_intercambio values(today,O,text\_audit)

end if exit program(1)

 $\hat{\boldsymbol{H}}$ 

insert into archivos\_recibidos(no\_registros,nom\_archivo,banco\_origen,ventana) select • from arch\_temp

 $\alpha$ 

le! cad1 ='insert into archivos\_recibidos select • ,today,"carga\_int" from ', tabla\_temp clipped

ä,

prepare carga\_tab from cad1<br>execute carga\_tab

#### END FUNCTlON

FUNCTlON da\_banco(bco)

ca

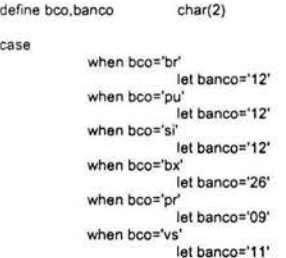

end case

#### retum banco

END FUNCTION

### **Apéndice 5**

### **Programas Delphi**

*ll/l/l//lf/l//ll/lll/l/l/ll//ll/l//l/l/l/lll/l/l/lll/l/ll/lllllllllllll/llilil/llllll/ll/l/l/llll/lll/lll*  1 NOMBRE DEL PROGRAMA: consulta\_intercambio

1 I **OESCR IPCION: Este programa te permite consultar las todos los tipos de transacciones del intercambio nacional por medio de la fecha de proceso o por numero de cu enta** 

1 /TABLAS QUE MODIFICA:

1 1 TABLAS QUE ACCESA: det\_adq. det\_emi, sol\_adq, sol\_emi, mis

PROGRAMADOR: Gustavo B. Perez Garcia

1 / FECHA DE UL TIMA\_MODIFICACION: 30-sep-2002

I *l/llfllll//l/lllil/l/l/lllillllli//l/lill//llilllllll/llllllllllllllll/l/lll/lllll/lllll/l/lllllll/lllllll/* 

**unit Unit1:** 

**interface** 

**uses** 

Windows, Messages, SysUtils, Classes, Graphics, Controls, Forms, Dialogs,<br>Grids, DBGrids, Db, DBTables, StdCtrls, Buttons, ExtCtrls, ComCtrls, Mask;

type<br> **T**Form1 = class(TForm)<br>
DataSource1: TDataSource;<br>
Query1: TQuery;<br>
DBGrid1: TBitBtn;<br>
BitBtn1: TLabel;<br>
Label1: TLabel; RadioGroup1: TRadioGroup;<br>RadioButton1: TRadioButton;<br>RadioButton2: TRadioButton;<br>RadioButton3: TRadioButton;<br>RadioButton4: TRadioButton;<br>RadioButton5: TRadioButton;<br>StatusBar: TStatusBar;<br>ShatusBar: TImage; Label2: TLabel;<br>ComboBox1: TComboBox;<br>DateTimePicker1: TDateTimePicker;<br>DateTimePicker2: TDateTimePicker; Label3: TLabel;<br>Label4: TLabel;<br>RadioGroup2: TRadioGroup;<br>CheckBox1: TCheckBox;<br>CheckBox2: TCheckBox;<br>Edit1: TEdit; Label5: TLabel;<br>Label6: TLabel; Label6: TLabel;<br>Bistanz: T5li6tan;<br>procedure BitBhr, Click(Sender: TObject);<br>procedure EitBhr, Click(Sender: TObject);<br>procedure CheckBox2Click(Sender: TObject);<br>procedure CheckBox1Click(Sender: TObject);<br>procedure RadioBu ( **Prívate declarations** ) **public**  { **Public declarations** } **end;** 

var

**Form1 : TForm 1; cadena : string; cadena2: string: orides: string; tabla : string; condicion 1 : string; condicion2 stnng; orden: string:** 

**implementation** 

{SR ' .DFM)

**begin** 

procedure TForm1 .BitBln1Click(Sender: TObject);

**case ComboBox 1.ltemindex of O: begin orides := 'brbr';** 

```
end : 
           1: begin 
                 orides := 'brbx'; 
             end : 
           2: begin 
                orides := 'brpr': 
             end.
           3: begin 
                orides := 'bxbr'; 
             end: 
           4: begin 
                \text{orides} := \text{ 'b} \text{ x} \text{ n}end; 
           5: begin 
                orides := 'prbr'; 
             end;
           6: begin 
       end: 
                orides := 'prbx'; 
             end: 
       if RadioButton1.checked=true then
       be gin 
           tabla:='det_adq_'; 
          cadena2:='select 
fecha_ lote ,cod_ tra,num _cuenta, num_ref ,fecha_ txn, importe_ txn,num_negocio,nom_ negocio,num_ auto, decode(ti po _recha ," 11 ","Duplicidad", "00", "Aprobado", tipo _racha ) as 
tipo_recha.': 
          orden:='2.3.6,7,9, 1'; 
       end:
       if RadioButton2 .checked=true then 
        begin 
tabla:='det_emi_ ': 
           cadena2:='select 
f echa_lote ,cod_ tra .num_ cuenta, num_ref. fecha_ txn, importe_ txn, num_negocio,nom_negocio,num_auto, decode(tipo_ re cha." 11 ","Duplicidad". "00", "Aprobado", tipo_ racha) as 
tipo_recha ,'; 
         orden :='2,3.6.7,9, 1'; 
       end: 
       if RadioButton3.checked=trua than 
       begin 
           tabla :='sol_ emi_'; 
          cadena2 : ='select fecha _ lote ,cod_ tra,num_ cuenta. num_ ref ,fecha_ txn, importe_ txn,nom_ negocio.dacode(tipo _re cha." 11 ","Duplicidad", "00", "Aprobado" .tipo_ re cha) as 
tipo_recha ,'; 
         orden:='2.3.6, 1'; 
       and: 
       if RadioButton4 .checked=true then 
        be gin 
tabla :='sol_adq_'; 
          cadena2: ='select fecha_ tote,cod_ tra ,num_ cuenta,num_ ref Jecha_ txn,importe_ txn,nom_ negocio,decode(tipo_recha," 11 "."Duplicidad". "00", "Aprobado". tipo_ recha) as 
tipo_recha,'; 
         orden :='2.3.6. 1'; 
       end; 
       if RadioButtonS.checked=true then 
       be gin 
          tabla:='mis ': 
          cadena2:="select fecha_lote,cod_tra,bin_emi,num_tot_aut_bin,cod_razon,fec_eve,imp_ori,txt_men,decode(tipo_recha,"11","Duplicidad","00","Aprobado",tipo_recha) as
tipo_recha,': 
          orden:='1 ,5'; 
       end: 
       if (CheckBox1 .Checked=true) and (CheckBox2.Checked=false) and (RadioButton5.checked=false) then 
       bagin 
          condicion1 :='num_cuente="'+Edit1 .Text•'" ': 
          condicion2 :='and 1=1' 
       end:
       if (CheckBox1 .Checked=true) and (CheckBox2.Checked=true) and (RadioBullon5.checked=false) then 
       begin 
          condicion1 :='fecha_lote between '"+datetostr(datetimepicker1 .date)+'" and" '; 
           condicion 1:=condicion1 +datetostr(datetimepicker2.date)+'" '; 
condicion2:='and num_cuenta="'+Edit1 . Text+''"; 
       end; 
       if (CheckBox1 .Checked=false) and (CheckBox2.Checked=true) and (RadioButton5.checked=false) then 
        begin<br>condicion1:='fecha_lote between "'+datetostr(datetimepicker1.date)+'" and "";<br>condicion1:=condicion1+datetostr(datetimepicker2.date)+'" ';<br>condicion2:='and 1=1';
       end;
       if (CheckBox2.Checked=true) and (RadioButton5.checked=true) then 
       be gin 
           condicion 1 :='facha_lote between "'•datetostr(datetimepicker1.date)+'" and" '; 
condicion 1:=condicion1 +datetostr(datetimepicker2.date)•'" '; 
           condicion2:='and 1=1'; 
       end: 
        cadena:=cadena2+'decode(emisor,"12","Br","09","Pr","26","Bx") as emisor';<br>cadena:=cadena+',decode(adquirente,"12","Br","09","Pr","26","Bx") as adquirente ';
```
**cadena =cadena+'from '+tabla+orides; cadena =cadena+' where '+condicion1+condicion2; cadena ==cadena+' order by '+orden:** 

query1.close; **query1 .sql.clear;**  query1 .sql.add(cadena): **query1 .open;** 

#### **end:**

**procedure TForm1 .FormCreate(Sender: TObject); be gin Date TimePicker1 .date:=(now); Date Time Picker2.date: =Date TimePicke r1 .date; ComboBox1 .itemindex:=O; end;**  procedure TForm1.CheckBox2Click(Sender: TObject); **be gin if CheckBox2.Checked=true then**  begin<br>: DateTimePicker1.Enabled:=true<br>: DateTimePicker2.Enabled:=true end **else**  begin if RadioButton5.Checked=false lhen **begin Date TimePicker1 .Enabled:=false:**  DaleTimePicker2.Enabled:=false: **CheckBox 1.Checked:=true;**  end **else Check8ox2.Checked:=true; end: end:**  procedure TForm1.CheckBox1Click(Sender: TObject); **be gin if Radio8utton5.Checked=false then begin if CheckBox 1.Checked=true then**  Edil1.Enabled :=lrue **else begin**  Edil1 .Text:=' ×. Edit1.Enabled:=false;<br>CheckBox2.Checked:=true; **end;**  and **else**  CheckBox1 .Checked:=false: **end;**  procedure TForm1.RadioButton5Click(Sender: TObject); **be gin**  Edil1 .Texl:='  $\frac{1}{2}$ Edil 1.Enabled:=false: CheckBox1 .Checked:=false: CheckBox2.Checked:=lrue: **end; procedure TForml .RadioButton4Click(Sender: TObject);**  begin<br>Edit1.Enabled:≂true**: end:**  procedure TForm1.RadioButton3Click(Sender: TObject); **begin**  Edit1.Enabled:=true: **end;**  procedure TForm1.RadioButton2Click(Sender: TObject); **be gin**  Edil 1.Enabled:=lnue: **end:**  procedure TForm1.RadioButton1Click(Sender: TObject); **be gin**  Edil 1.Enabled:=lnue: **end; procedure TForm1 .DateTimePicker1Change(Sender: TObject); be gin DAteTimePicker2.date:=DatetimePicker1 .date; end; procedure TForm 1.DateTimePicker2CloseUp(Sender: TObject); be gin if DatetimePicker2.date<DatelimePicker1 .date then** 

**begin Datetime Picker2.date: =DatetimePicker1 .date; DatetimePicker2.refresh;** 

**end; end;** 

procedure TForm1 .BitBtn2Click(Sender: TObject): **begin form 1.close;** · **end:** 

ä,

 $\tilde{\chi}$ 

 $\overline{a}$ 

 $\cdot$ 

 $\ddot{\phantom{0}}$ 

**end.** 

# Apéndice 6

# Matrices de Pruebas

# **PROYECTO POS**  MATRIZ DE PRUEBAS

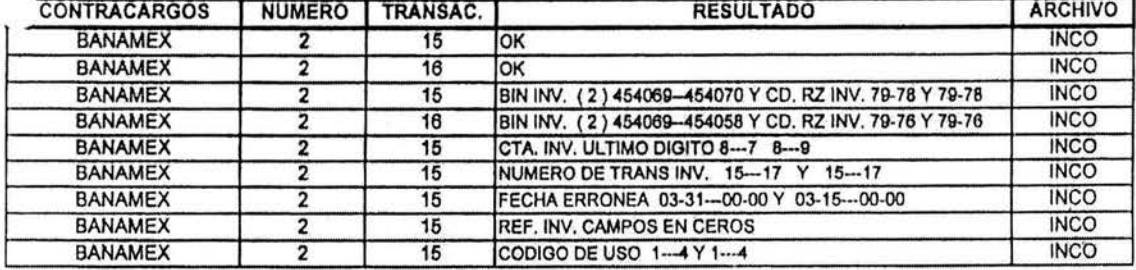

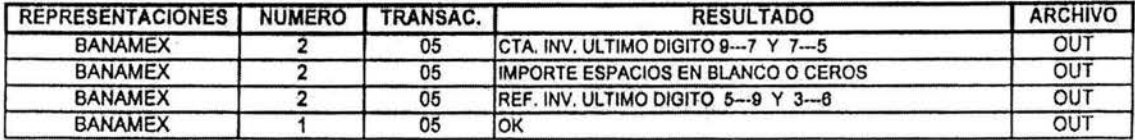

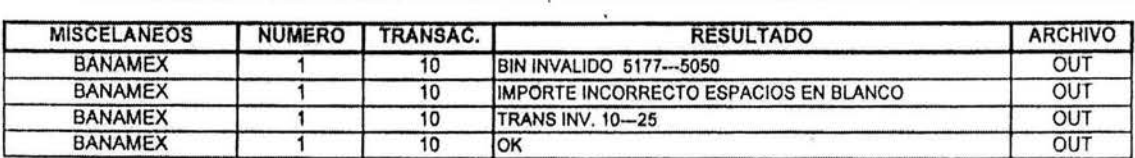

 $\bar{m}$ 

 $\overline{\mathbf{r}}$ 

 $\hat{\omega}$ 

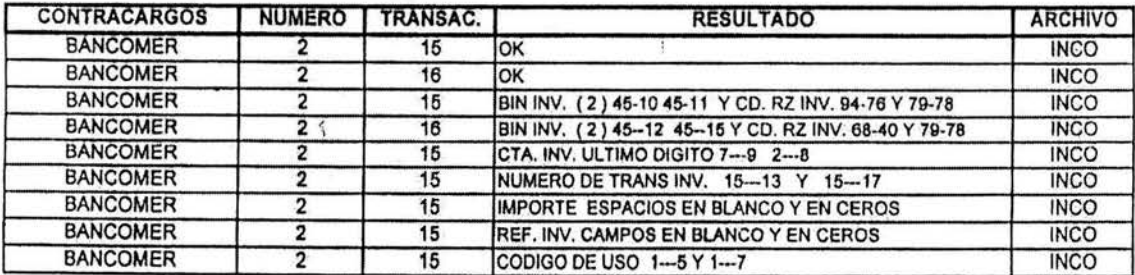

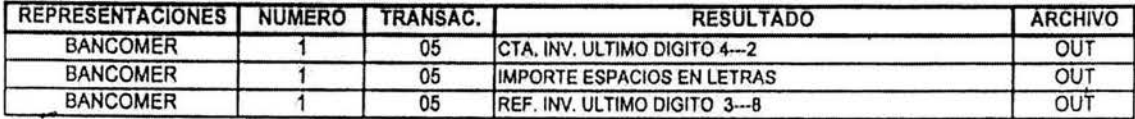

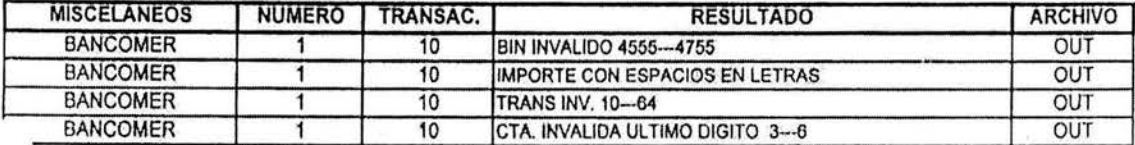

# PROYECTO POS **MATRIZ DE PRUEBAS**

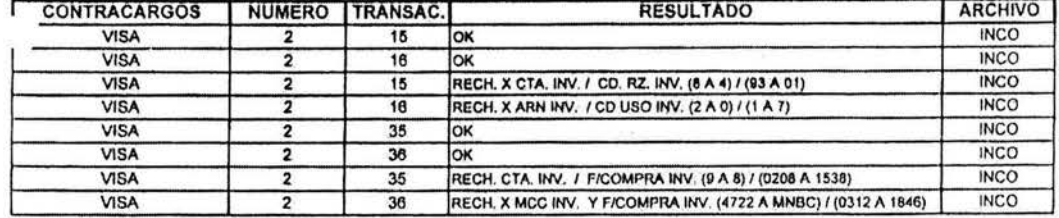

 $\hat{e}$ 

 $\sim$ 

 $\frac{1}{2}$ 

과

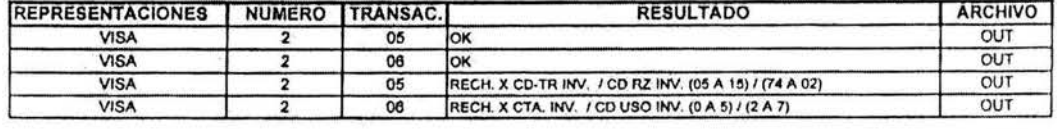

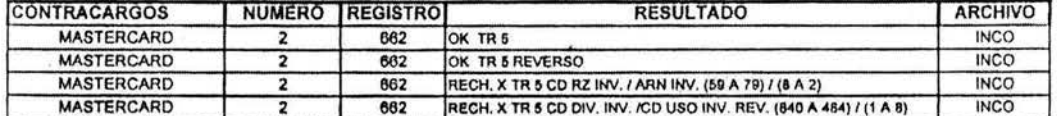

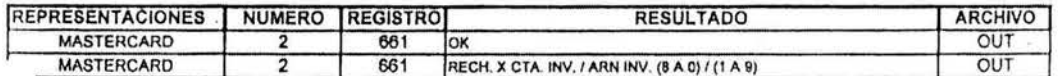

 $\infty$ 

NOTA: DE ESTOS PRODUCTOS NO SE TIENEN ARCHIVOS

ķ.

 $\langle \downarrow \rangle$ 

 $\mathcal{A}$ 

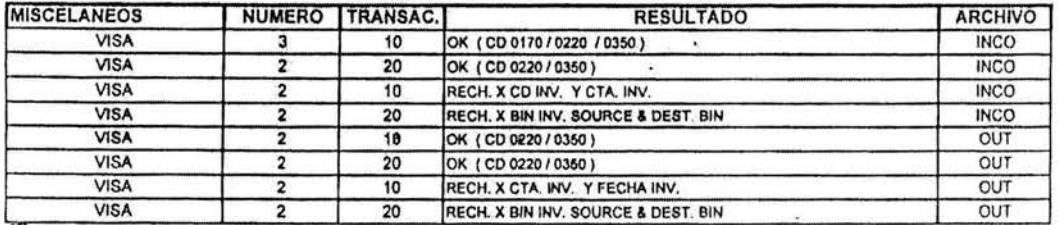

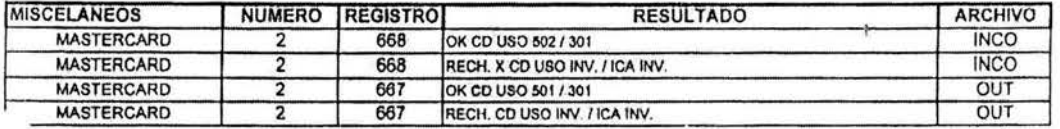

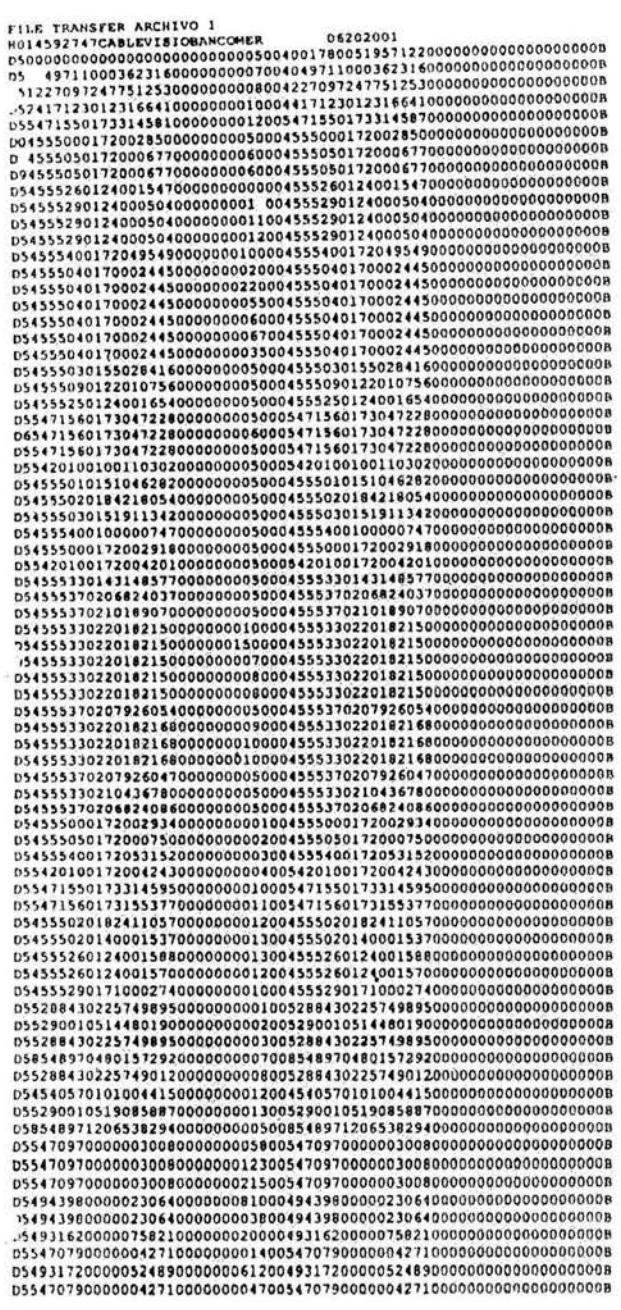

 $\sim$  83

 $\widehat{\mathbb{R}}$ 

CUENTA EN CEROS<br>CUENTA CON BLANCOS<br>BIN NO SUJETO A INTERCAMBIO<br>BIN NO EMISOR DA INTERCAMBO<br>DIGITO UKETETCADOR ERRONEO<br>TIPO DE TRANSACCION CON ESPACIOS<br>THPORTE EN CEROS<br>INPORTE EN CEROS<br>INPORTE CON ESPACIOS

 $\sim$ 

 $\overline{1}$ 

 $\widetilde{\mathcal{R}}$ 

 $\sim$ 

 $\lambda$ 

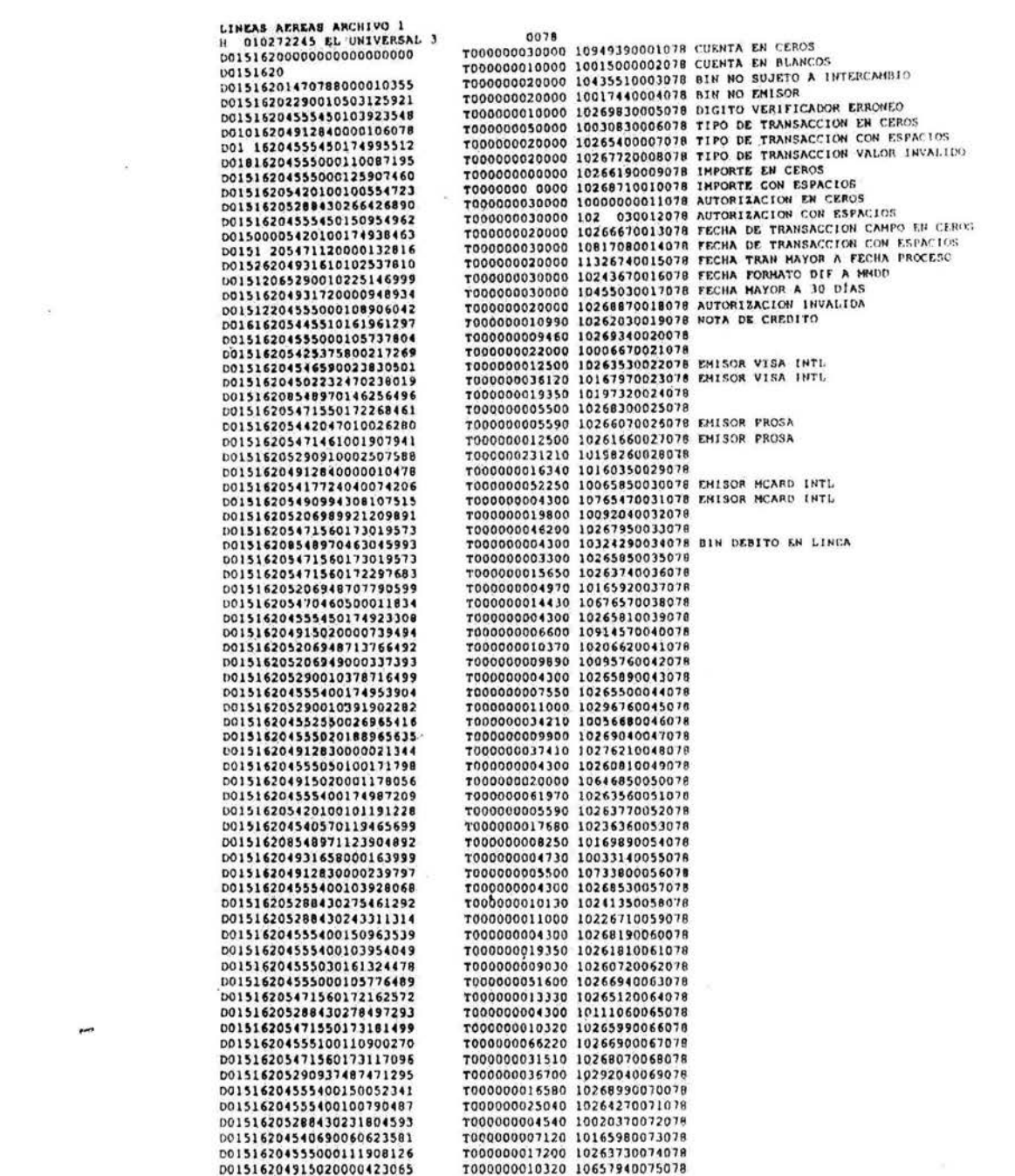

 $\mathcal{L}_{\mathcal{L}}$  . The set of  $\mathcal{L}_{\mathcal{L}}$ 

 $\label{eq:zeta} \mathcal{Z} = \mathcal{Z} + \mathcal{Z}$ 

 $\mathcal{L}_{\mathcal{A}}$  .

 $\omega)$ 

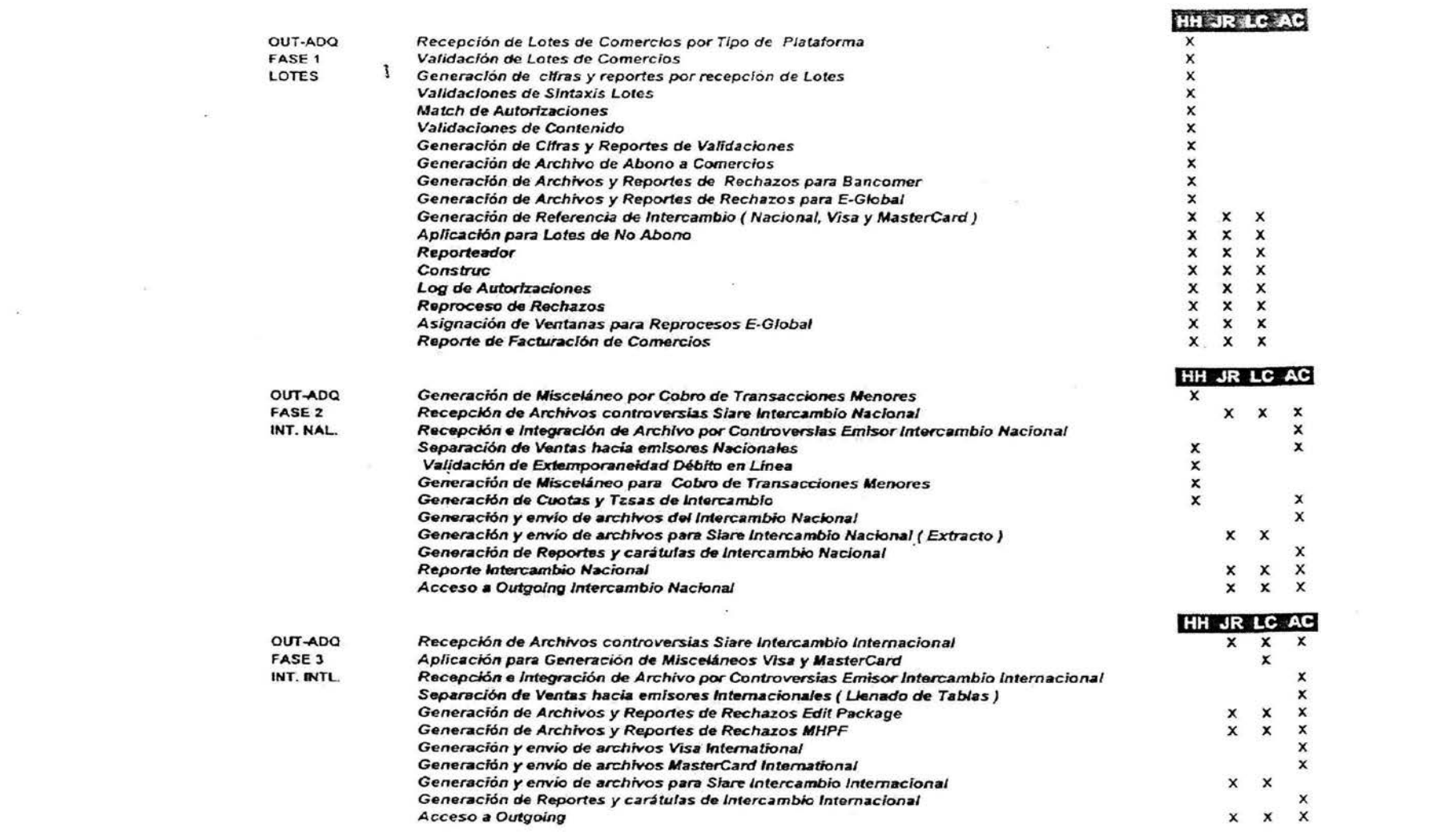

 $\label{eq:3.1} \frac{1}{\sqrt{2}}\left(\frac{1}{2}\right)^{2}=\frac{1}{2}\left(\frac{1}{2}\right)^{2}=\frac{1}{2}\left(\frac{1}{2}\right)^{2}=\frac{1}{2}\left(\frac{1}{2}\right)^{2}=\frac{1}{2}\left(\frac{1}{2}\right)^{2}=\frac{1}{2}\left(\frac{1}{2}\right)^{2}=\frac{1}{2}\left(\frac{1}{2}\right)^{2}=\frac{1}{2}\left(\frac{1}{2}\right)^{2}=\frac{1}{2}\left(\frac{1}{2}\right)^{2}=\frac{1}{2}\left(\frac{1}{2}\right)^{2}=\frac{1}{2}\$ 

 $\label{eq:3.1} \left\vert \Psi _{i}\right\rangle =\left\vert \Psi _{i}\right\rangle$ 

 $\langle \phi_{\rm eff} \rangle$  , and  $\langle \phi_{\rm eff} \rangle$
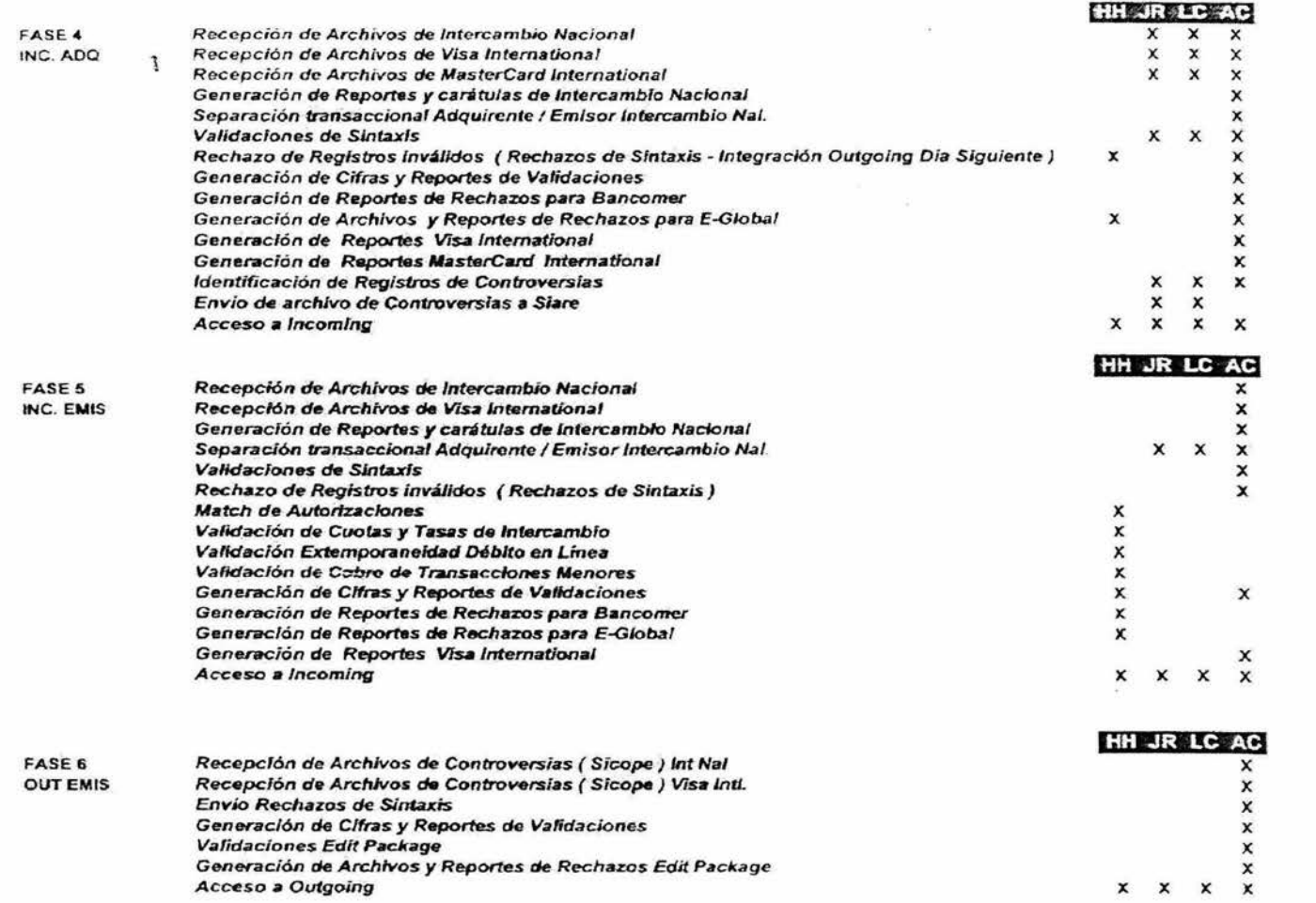

 $\mathcal{A}^{\mathcal{A}}$  , where  $\mathcal{A}^{\mathcal{A}}$  and  $\mathcal{A}^{\mathcal{A}}$